# LEITFADEN

#### Vorwort

Dieser Leitfaden beruht teilweise auf dem Leitfaden von Prof. Dr. C. M. Ringel, den er für seine Vorlesung "Mathematik für Biologen, Biotechnologen und Biochemiker" im Sommersemester 2006 an der Universität Bielefeld erstellt hat.

Angela Holtmann

# 1 Grundbegriffe

### 1.1 Mengen

Eine Menge ist eine Zusammenfassung von Elementen. Ist  $m$  ein Element der Menge  $M$ , so schreiben wir  $m \in M$ . Wir sagen, dass N eine Teilmenge von M ist (und schreiben  $N \subseteq M$ ), wenn alle Elemente aus N auch in der Menge M enthalten sind, also für jedes  $n \in N$  auch jeweils  $n \in M$  gilt. Ist N eine Teilmenge von M, jedoch nicht gleich M, so sagen wir, dass N eine echte Teilmenge von M ist (und schreiben  $N \subsetneq M$ ). (In diesem Fall gibt es also ein Element  $m \in M$ , das nicht in N liegt.)

Mengen kann man entweder angeben durch die Aufzählung ihrer Elemente, z.B.  $A = \{1, 4, -7, 10, 9\}$  (oder auch  $B = \{\text{rot}, \text{Ball}, \text{grün}\}\)$  oder durch die Angabe von Eigenschaften, die diese Elemente haben sollen, z. B.  $C = \{x \mid x \text{ ist eine ganze Zahl}, \text{kleiner als} \}$ 27 und durch 4 teilbar}.

### 1.2 Zahlen

Mit R bezeichnen wir die Menge der reellen Zahlen. Man kann sie auffassen als die Menge der Punkte auf der Zahlengerade:

−7 −6 −5 −4 −3 −2 −1 0 1 2 3 4 5 6 7

Teilmengen der reellen Zahlen sind die ganzen Zahlen, z. B. 5, −1003, 0, 24, 27<sup>3</sup> oder −423, die abbrechenden Dezimalbrüche, z. B. 0, 68 oder  $-23, 457$ , die periodischen Dezimalbrüche, z. B. 0,  $\overline{6}$  oder −49, 4 $\overline{681}$ . Alle abbrechenden und periodischen Dezimalbrüche kann man auch als Brüche, also als Quotienten zweier ganzer Zahlen schreiben. (Dabei ist der Nenner immer verschieden von Null.)

Die Menge aller ganzen Zahlen bezeichnen wir mit  $\mathbb{Z}$  – es ist also  $\mathbb{Z} = \{\ldots, -2, 1, 0, 1, 2, \ldots\}$ – und die Menge der Brüche mit  $\mathbb Q$ .

Weiter gibt es aber auch Zahlen, die sich weder als abbrechende noch als periodische

Dezimalbrüche schreiben lassen, z. B.  $\sqrt{2}$  oder die Kreiszahl  $\pi$ . Wenn wir rechnen, werden wir die Zahlen allerdings (geeignet) runden, beispielsweise  $\pi \approx 3, 14$  oder  $\sqrt{2} \approx 1, 41$ .

Jede reelle Zahl ist entweder positiv oder negativ oder Null. Die Menge der nicht-negativen ganzen Zahlen bezeichnen wir mit  $\mathbb{N}_0 = \{0, 1, 2, \ldots\} = \{z \in \mathbb{Z} \mid z \geq 0\}$ , die Menge der positiven ganzen Zahlen mit  $\mathbb{N} = \{1, 2, 3, \ldots\} = \{z \in \mathbb{Z} \mid z > 0\}.$ 

(Wir rechnen mit den reellen Zahlen so, wie wir es aus der Schule gewohnt sind.)

### 1.3 Messwerte, Maßzahlen, Maßeinheiten

Messwerte, die man in Versuchen erhält, sind i. d. R. Maßzahlen mit einer Maßeinheit, beispielsweise 5 kg, 17 cm, 3 s. Die Maßzahlen sind dabei meist reelle Zahlen. Die Maßeinheit beschreibt die Art der Größe, z. B., ob es eine Masse, eine Länge, eine Zeitdauer, eine Geschwindigkeit oder ein Druck ist, und die Größenordnung, z.B., ob eine Länge in mm, cm, dm, m, km etc. gemessen wird. Für jede Größenart wurde mit den SI-Einheiten jeweils eine Grundeinheit (oder Basiseinheit) festgelegt. Bei L¨angen ist das beispielsweise der Meter.

In der Regel ist es beim Rechnen nicht notwendig, die Maßeinheiten " mitzuschleppen". Man kann auch einfach mit den Maßzahlen rechnen. (Manchmal notieren wir die Maßeinheiten auch in eckigen Klammern hinter der Maßzahl, z. B. 17 [cm].) Jedoch hilft es in manchen Situationen, auch die Maßeinheiten mit zu notieren, da man so Denkfehler vermeiden kann. (Man kann z. B. auch Maßeinheiten gegeneinander "kürzen", miteinander "multiplizieren")<br>ete und se übermüfen, eb man den richtigen Bechenweg eder die richtige Einheit gewählt etc. und so überprüfen, ob man den richtigen Rechenweg oder die richtige Einheit gewählt hat.)

### 1.4 Variablen

Oft wird es notwendig sein, mit Variablen zu arbeiten. Hierfür verwenden wir Buchstaben wie  $x, y, z$  oder  $a, b, \ldots$  Ein solcher Buchstabe dient manchmal als "Platzhalter" für Werte  $(Z_{\text{abel}})$  der aber auch (Zahlen), die man an dieser Stelle einsetzen kann ("unabhängige Variable"), oder aber auch<br>werden Bassiskungs eines kanskasten Wertes ("akköngige Variable") zur Bezeichnung eines berechneten Wertes ("abhängige Variable").

Beispiel: Wir schreiben  $y = 2 + 3x$  und sehen dann x als unabhängige Variable an. Setzen wir nun eine konkrete Zahl an dieser Stelle ein, so erhalten wir einen davon abhängigen  $y$ -Wert. Setzen wir beispielsweise für x die Zahl 1 ein, so erhalten wir als  $y$ -Wert die Zahl  $2+3\cdot1=5$ , und wir sagen: "Für  $x=1$  ist  $y=5$ ." Bei der Zuordnung  $x \mapsto y=2+3x$  handelt es sich um eine Funktion. Haben wir viele (mehr als 26) Variablen, so reicht das Alphabet nicht aus, und wir nummerieren die Variablen durch, etwa  $x_1, x_2, \ldots, x_{27}$ . Multipliziert man eine Zahl mit einer Variablen, z. B. 2 mit x, so schreibt man  $2x$  (oder auch  $2 \cdot x$ ).<sup>1</sup> (Entsprechendes gilt fur Addition, Subtraktion, Division, Exponentiation etc.) ¨

<sup>&</sup>lt;sup>1</sup>Wir nennen in diesem Fall auch 2 den Koeffizienten von x.

## 1.5 Zahlenpaare

Nun betrachten wir *Paare*  $(x, y)$  von reellen Zahlen – hier sind also x und y reelle Zahlen. Das Zahlenpaar mit den Koordinaten  $x = 2$  und  $y = 3$  schreiben wir im allgemeinen einfach als (2, 3) etc.

Manchmal schreiben wir anstelle von  $(x, y)$  auch  $(x|y)$  (oder auch  $[x, y]$  oder  $\begin{bmatrix} x \\ y \end{bmatrix}$  $\hat{y}$ 1 ).

Wie bereits oben erwähnt, können wir uns die reellen Zahlen als Punkte auf einer Zahlengerade vorstellen. Zahlenpaare können wir uns als Punkte in der Ebene vorstellen. Wir arbeiten mit einem Koordinatensystem, das durch zwei Koordinatenachsen gebildet wird. Horizontal verläuft die x-Achse, vertikal die  $y$ -Achse. Die beiden Achsen stehen senkrecht aufeinander und schneiden sich im Punkt (0, 0).

Hier ist ein solches Koordinatensystem gezeichnet:

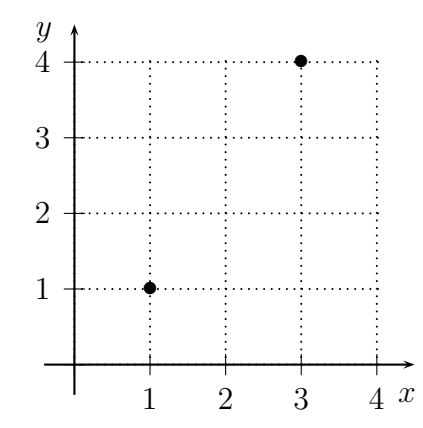

Eingezeichnet sind in dem obenstehenden Koordinatensystem die Punkte (1, 1) und (3, 4).

Die Bezeichnung der Achsen kann sich je nach Problemstellung ändern. Ist die horizontale Achse eine Zeitachse, so wird sie meist mit  $t$  (anstelle von  $x$ ) beschriftet.

Die Skalierung der Achsen kann man anpassen, z. B. sind im folgenden Koordinatensystem die Punkte (10, 1) und (30, 4) eingezeichnet:

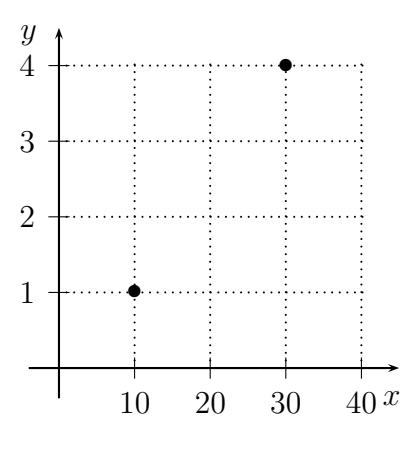

Die Abstände auf den Achsen müssen sich also nicht entsprechen. Auf den Achsen können ganz unterschiedliche Messwerte eingetragen werden: So könnte beispielsweise die  $x$ -Achse eine Längenachse mit Einheit 1 m und die y-Achse eine Zeitachse mit Einheit 1 s sein, und die Einheiten haben ja nichts miteinander zu tun.

Koordinatensysteme werden z. B. bei der graphischen Veranschaulichung von Funktionen verwendet.

# 2 Lineare Gleichungssysteme

In diesem Kapitel werden wir uns mit *linearen Gleichungssystemen* beschäftigen. Dazu müssen wir zunächst definieren, was das überhaupt sein soll.

## 2.1 Definition

Zunächst ein Beispiel für ein lineares Gleichungssystem mit drei Variablen und zwei Gleichungen:

$$
2x + 3y + 27z = 9
$$
  

$$
4x + y - 0, 5z = 13
$$

(Die Aufgabe, die wir beim Lösen des Gleichungssystems haben, ist, Werte für  $x, y$  und  $z$  $(\text{in } \mathbb{R})$  zu finden, so dass beim Einsetzen dieser Werte beide Gleichungen gleichzeitig erfüllt sind.)

Ein allgemeines lineares Gleichungssystem mit m Gleichungen in n Variablen  $x_1, \ldots, x_n$ wird durch  $m$  Gleichungen gebildet, die gleichzeitig erfüllt sein sollen.

Es ist von der Form:

$$
a_{11}x_1 + a_{12}x_2 + \ldots + a_{1n}x_n = b_1
$$
  
\n
$$
a_{21}x_1 + a_{22}x_2 + \ldots + a_{2n}x_n = b_2
$$
  
\n
$$
\vdots
$$
  
\n
$$
a_{m1}x_1 + a_{m2}x_2 + \ldots + a_{mn}x_n = b_m
$$

Hierbei sind die  $a_{ij}$  und  $b_i$  für  $i = 1, \ldots, m$  und  $j = 1, \ldots, n$  fest vorgegebene reelle Zahlen.

## 2.2 Lösungen linearer Gleichungssysteme – das Gauß-Verfahren

Die Aufgabe, die wir beim Lösen eines solchen Gleichungssystems haben, ist, Werte für  $x_1, \ldots, x_n$  (in R) zu finden, so dass beim Einsetzen dieser Werte *alle* Gleichungen gleichzeitig erfüllt sind. Die Lösungsmenge ist also von der Form  $L = \{(\tilde{x}_1, \ldots, \tilde{x}_n) \mid \tilde{x}_j \in \mathbb{R} \text{ für alle } j = 1, \ldots, n; \ a_{i1}\tilde{x}_1 + a_{i2}\tilde{x}_2 + \ldots + a_{in}\tilde{x}_n = b_i \text{ für alle }$  $i = 1, \ldots, m$ .

Es gibt ein allgemeines Verfahren, um alle L¨osungen eines linearen Gleichungssystems zu finden, das so genannte Gaußsche Eliminationsverfahren. Durch gewisse Umformungen des Systems erhalten wir ein neues lineares Gleichungssystem, das *dieselbe Lösungsmenge* wie das Ursprungssystem hat.

Wichtig dazu ist:

Folgende drei Umformungen ändern die Lösungsmenge eines linearen Gleichungssystems nicht:

- 1. Umsortierung der Gleichungen
- 2. Multiplikation einer Zeile mit einer Zahl aus  $\mathbb{R}\setminus\{0\}$
- 3. Addition eines Vielfachen der j-ten Zeile zur i-ten Zeile (und Beibehaltung(!) der ursprünglichen  $i$ -ten Zeile)

1. sollte klar sein, denn es ist egal, in welcher Reihenfolge wir die Gleichungen hinschreiben. (Wir können sie ja zurücksortieren.)

Zu 2.: Wir nehmen an, wir haben eine Lösung  $(\tilde{x}_1, \ldots, \tilde{x}_n)$  des Gleichungssystems gefunden. Der Einfachheit halber können wir nun die erste Gleichung betrachten. (Wir wissen ja bereits, dass wir die Gleichungen umsortieren können.)

Es gilt also:

$$
a_{11}\tilde{x}_1 + a_{12}\tilde{x}_2 + \ldots + a_{1n}\tilde{x}_n = b_1
$$

Multiplizieren wir die Gleichung mit einer Zahl  $c \in \mathbb{R}$ , die von Null verschieden ist, so erhalten wir:

$$
c(a_{11}\tilde{x}_1 + a_{12}\tilde{x}_2 + \ldots + a_{1n}\tilde{x}_n) = cb_1,
$$

also

$$
ca_{11}\tilde{x}_1 + ca_{12}\tilde{x}_2 + \ldots + ca_{1n}\tilde{x}_n = cb_1.
$$

Damit ist die neue Gleichung für  $(\tilde{x}_1, \ldots, \tilde{x}_n)$  ebenfalls erfüllt. (Jede Lösung der ursprünglichen Gleichung ist also auch eine Lösung der neuen Gleichung.)

Wir können die Umformung rückgängig machen, indem wir die neue Gleichung mit  $\frac{1}{c}$ multiplizieren. Hier brauchen wir nun, dass  $c \neq 0$  ist.

Bekämen wir in einem der beiden Multiplikationsschritte zusätzliche Lösungen, so hätte die Ursprungsgleichung schon mehr Lösungen gehabt. Also sind die Lösungsmengen gleich. Zu 3.: Wir nehmen wieder an, wir haben eine Lösung  $(\tilde{x}_1, \ldots, \tilde{x}_n)$  des Gleichungssystems gefunden. Der Einfachheit halber können wir nun anschauen, was passiert, wenn wir ein Vielfaches der zweiten Gleichung zur ersten Gleichung addieren. (Sonst sortieren wir die Gleichungen wieder um.)

Es gilt also:

$$
a_{11}\tilde{x}_1 + a_{12}\tilde{x}_2 + \ldots + a_{1n}\tilde{x}_n = b_1
$$
  

$$
a_{21}\tilde{x}_1 + a_{22}\tilde{x}_2 + \ldots + a_{2n}\tilde{x}_n = b_2
$$

Addieren wir das Null-Fache der zweiten Gleichung zur ersten, so passiert nichts. Also können wir davon ausgehen, dass wir das c-Fache der zweiten Gleichung zur ersten addieren und dabei  $c \neq 0$  ist. Nach 2. wissen wir, dass sich die Lösungsmenge nicht ändert, wenn wir c-Fache von Gleichungen bilden und  $c \neq 0$  ist.

Zu zeigen ist nun also nur, dass sich die Lösungsmenge nicht ändert, wenn wir zwei Gleichungen addieren (und uns eine der beiden Ursprungsgleichungen merken). Dabei erhalten wir nun:

$$
a_{11}\tilde{x}_1 + a_{12}\tilde{x}_2 + \ldots + a_{1n}\tilde{x}_n + a_{21}\tilde{x}_1 + a_{22}\tilde{x}_2 + \ldots + a_{2n}\tilde{x}_n = b_1 + b_2
$$
  

$$
a_{21}\tilde{x}_1 + a_{22}\tilde{x}_2 + \ldots + a_{2n}\tilde{x}_n = b_2
$$

bzw.

$$
(a_{11} + a_{21})\tilde{x}_1 + (a_{12} + a_{22})\tilde{x}_2 + \ldots + (a_{1n} + a_{2n})\tilde{x}_n = b_1 + b_2
$$
  

$$
a_{21}\tilde{x}_1 + a_{22}\tilde{x}_2 + \ldots + a_{2n}\tilde{x}_n = b_2
$$

Damit ist  $(\tilde{x}_1, \ldots, \tilde{x}_n)$  auch eine Lösung des neuen Gleichungssystems.

Wir können die Umformung rückgängig machen, indem wir von der neuen ersten Gleichung die zweite subtrahieren.

Bekämen wir in einem der beiden Schritte zusätzliche Lösungen, so hätte die Ursprungsgleichung schon mehr Lösungen gehabt. Also sind die Lösungsmengen gleich.

Das Gauß-Verfahren läuft nun wie folgt:

Wir schreiben das Gleichungssystem in vereinfachter Form hin. Wir sortieren die Gleichungen so, dass gleiche Variablen mit ihren Koeffizienten jeweils untereinanderstehen. Statt

$$
a_{11}x_1 + a_{12}x_2 + \ldots + a_{1n}x_n = b_1
$$
  
\n
$$
a_{21}x_1 + a_{22}x_2 + \ldots + a_{2n}x_n = b_2
$$
  
\n
$$
\vdots
$$
  
\n
$$
a_{m1}x_1 + a_{m2}x_2 + \ldots + a_{mn}x_n = b_m
$$

schreiben wir einfach:

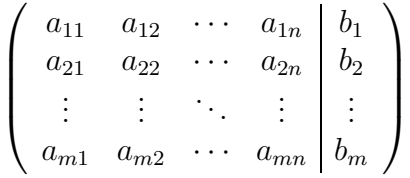

Die Aufgabe ist nun, möglichst viele Nullen als Koeffizienten in den Gleichungen zu erzeugen und dabei die Lösungsmenge des Gleichungssystems zu erhalten.

Wir sortieren die Gleichungen zunächst so um, dass links oben in der Ecke ein Eintrag verschieden von Null ist. (Wären alle Einträge  $a_{11}, a_{21}, \ldots, a_{m1}$  gleich Null, so träte die Variable  $x_1$  gar nicht auf.) Das dürfen wir nach Regel 1.

Anschließend multiplizieren wir die Einträge in der ersten Zeile mit dem neuen  $\frac{1}{a_{11}}$ , was nach Regel 2. erlaubt ist, da  $a_{11} \neq 0$  ist.

Nun erzeugen wir für alle  $i = 2, 3, ..., m$  durch Subtraktion vom  $a_{i1}$ -Fachen der ersten Zeile von der *i*-ten Zeile eine Null in der ersten Spalte an der Stelle, wo  $a_{i1}$  stand. Das ist nach Regel 3. erlaubt.

Wir erhalten damit ein Koeffizientenschema der folgenden Art:

$$
\left(\begin{array}{cccc} 1 & a_{12} & \cdots & a_{1n} & b_1 \\ 0 & a_{22} & \cdots & a_{2n} & b_2 \\ \vdots & \vdots & \ddots & \vdots & \vdots \\ 0 & a_{m2} & \cdots & a_{mn} & b_m \end{array}\right)
$$

Nun sortieren wir, *falls möglich*, die Zeilen 2 bis m so, dass das neue Element  $a_{22} \neq 0$  ist.

Anschließend multiplizieren wir die Einträge in der zweiten Zeile mit dem neuen  $\frac{1}{a_{22}}$ , was nach Regel 2. erlaubt ist, da wir vorausgesetzt haben, dass  $a_{22} \neq 0$  ist.

Nun erzeugen wir für alle  $i = 3, 4, ..., m$  durch Subtraktion des  $a_{i2}$ -Fachen der zweiten Zeile von der i-ten Zeile eine Null in der zweiten Spalte. Das ist nach Regel 1. erlaubt.

Wir erhalten damit ein Koeffizientenschema der folgenden Art:

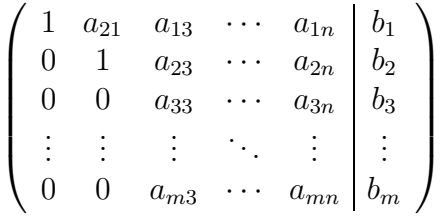

Sind alle  $a_{22}, \ldots, a_{m2}$  gleich Null, so sortieren wir stattdessen, *falls möglich*, die Zeilen nach der dritten Spalte, so dass  $a_{23} \neq 0$  ist, und erzeugen damit Nulleinträge in der dritten Spalte.

Wir erhalten dann ein Koeffizientenschema der folgenden Art:

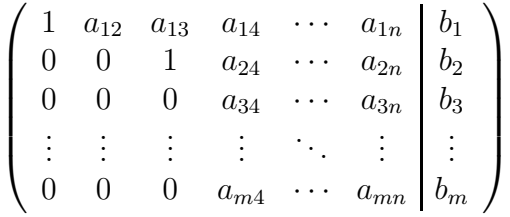

Sind auch alle Einträge  $a_{23}, \ldots, a_{m3}$  gleich Null, so nehmen wir die vierte Spalte usw.

Auf diese Weise fahren wir fort, bis wir alle Spalten abgearbeitet haben. Am Ende erhalten wir ein Koeffizientenschema, in dem in der  $(i+1)$ -ten Zeile am Anfang jeweils mehr Nullen stehen als in der i-ten Zeile.

Damit können wir leicht ablesen, wie die Lösungsmengen des linearen Gleichungssystems aussehen. Wir können die Gleichungen nun rückwärts auflösen:

Wir gehen zunächst davon aus, dass es (mindestens) einen von Null verschiedenen Eintrag unter den  $a_{m1}, \ldots, a_{mn}$  gibt.

Ist in der letzten Zeile der erste von Null verschiedene Eintrag (nach unserer Konvention eine 1) an der k-ten Stelle, so können wir  $x_k$  berechnen als  $x_k = b_m - a_{m,k+1}x_{k+1} - \ldots$  $a_{mn}x_n$ . Dabei sind nun  $x_{k+1}, \ldots, x_n \in \mathbb{R}$  frei wählbar.

Taucht in der vorletzten Zeile der erste von Null verschiedene Eintrag (nach unserer Konvention eine 1) an der  $\ell$ -ten Stelle auf, so können wir  $x_{\ell}$  berechnen als  $x_{\ell} = b_{m-1}$  –  $a_{m-1,\ell+1}x_{\ell+1}-...-a_{m-1,n}x_n$ . Dabei sind nun  $x_{\ell+1},...,x_{k-1}\in\mathbb{R}$  frei wählbar, während wir  $x_k$  (mit frei wählbaren  $x_{k+1}, \ldots, x_n \in \mathbb{R}$ ) schon im vorangegangenen Schritt "ausgerechnet" hatten.

Das führen wir solange fort, bis wir alle Zeilen abgearbeitet haben.

Damit erhalten wir gewisse freie Variablen und solche, die von ihnen abhängig sind.

In unserem Beispiel würden wir wie folgt rechnen:

$$
\left(\begin{array}{ccc} 2 & 3 & 27 \\ 4 & 1 & -0.5 \end{array} \middle| \begin{array}{c} 9 \\ 13 \end{array} \right)
$$

Multiplikation der ersten Zeile mit  $\frac{1}{2}$  liefert uns:

$$
\left(\begin{array}{rrr} 1 & 1, 5 & 13, 5 \\ 4 & 1 & -0, 5 \end{array} \middle| \begin{array}{r} 4, 5 \\ 13 \end{array} \right)
$$

Durch Subtraktion des 4-Fachen der ersten Zeile von der zweiten Zeile erhalten wir:

$$
\left(\begin{array}{rrr} 1 & 1,5 & 13,5 & 4,5 \\ 0 & -5 & -54,5 & -5 \end{array}\right)
$$

$$
\left(\begin{array}{ccc|c} 1 & 1, 5 & 13, 5 & 4, 5 \\ 0 & 1 & 10, 9 & 1 \end{array}\right)
$$

Durch Rückwärtsauflösung ergibt sich nun:

$$
y = 1 - 10, 9 \cdot z
$$

und

$$
x = 4, 5 - 1, 5 \cdot y - 13, 5 \cdot z \stackrel{(*)}{=} 4, 5 - 1, 5 \cdot (1 - 10, 9 \cdot z) - 13, 5 \cdot z
$$

$$
= 4, 5 - 1, 5 + 16, 35 \cdot z - 13, 5 \cdot z = 3 + 2, 85 \cdot z.
$$

(Bei der zweiten Gleichungskette nutzen wir bei (∗) aus, dass wir y bereits kennen, und setzen es in die Gleichung, die wir für  $x$  erhalten haben, ein.)

Die Lösungsmenge ist somit { $(x, y, z)$  |  $x = 3 + 2, 85 \cdot z$ ;  $y = 1 - 10, 9 \cdot z$ ;  $z \in \mathbb{R}$ }.

Nun kann es aber auch vorkommen, dass in dem neuen Gleichungssystem alle Koeffizienten  $a_{m1}, \ldots, a_{mn}$  gleich Null sind. Dann gibt es zwei Möglichkeiten:

Im ersten Fall ist auch  $b_m = 0$ . Das Koeffizientenschema des Gleichungssystems ist dann von der Form:

$$
\left(\begin{array}{ccc} a_{11} & \cdots & a_{1n} & b_1 \\ \vdots & \ddots & \vdots & \vdots \\ a_{m-1,1} & \cdots & a_{m-1,n} & b_{m-1} \\ 0 & \cdots & 0 & 0 \end{array}\right)
$$

Dann können wir die letzte Gleichung weglassen, da sie für *jede* mögliche Wahl von  $(\tilde{x}_1, \ldots, \tilde{x}_n)$  erfüllt ist, denn es stände einfach  $0 \cdot \tilde{x}_1 + \ldots + 0 \cdot \tilde{x}_n = 0 = 0$  da. Wir betrachten stattdessen einfach ein lineares Gleichungssystem mit einer Gleichung weniger.

Im zweiten Fall ist das  $b_m \neq 0$ . Das Koeffizientenschema des Gleichungssystems ist dann von der Form:

$$
\left(\begin{array}{ccc} a_{11} & \cdots & a_{1n} & b_1 \\ \vdots & \ddots & \vdots & \vdots \\ a_{m-1,1} & \cdots & a_{m-1,n} & b_{m-1} \\ 0 & \cdots & 0 & b_m \end{array}\right)
$$

mit  $b_m \neq 0$ . Dann kann das Gleichungssystem keine Lösung haben, da die linke Seite Null wäre, die rechte Seite jedoch ungleich Null:  $0 \cdot \tilde{x}_1 + \ldots + 0 \cdot \tilde{x}_n = 0 \neq b_m$  für *jede* Wahl von  $(\tilde{x}_1, \ldots, \tilde{x}_n).$ 

# 3 Weitere Grundbegriffe

### 3.1 Funktionen

Seien M und N zwei Mengen. Eine Funktion  $f : M \to N$  ordnet jedem  $m \in M$  genau ein Element  $f(m) \in N$  zu. Wir schreiben auch  $m \mapsto f(m)$  und nennen  $f(m)$  das Bild von m unter f. Die Menge M ist der Definitionsbereich von f, die Menge N der Wertevorrat von f.

Achtung! Es wird weder verlangt, dass zwei verschiedene  $m, m' \in M$  auf zwei verschiedene Elemente aus N abgebildet werden, noch, dass alle Elemente von N als Bild der Funktion f auftreten. (Es darf nur nicht zu einem Element  $m \in M$  zwei (oder mehr) verschiedene Bilder geben.)

Der Graph einer Funktion  $f : M \to N$  ist die Menge aller Paare  $(m, f(m))$  mit  $m \in M$ . Beispiele von Funktionen  $\mathbb{R} \to \mathbb{R}$  und ihrer Graphen:

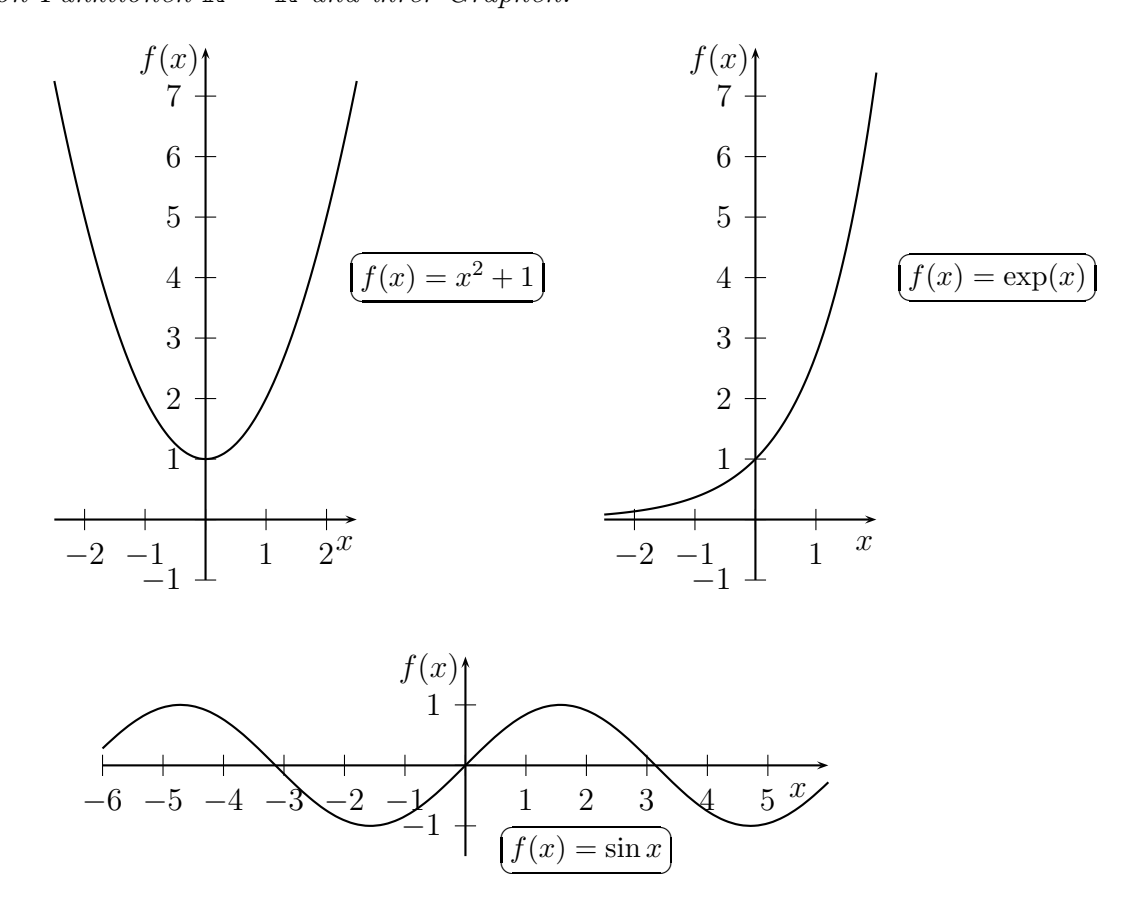

#### Definition:

Eine Funktion  $f: M \to N$  heißt *injektiv*, falls verschiedene Elemente  $m \in M$  und  $m' \in M$ auf verschiedene Elemente  $f(m)$  und  $f(m')$  abgebildet werden. Gilt also  $m \neq m'$  in  $M$ ,

so muss dann auch  $f(m) \neq f(m')$  in N gelten. (Gleichbedeutend damit ist, dass aus der Gleichheit der Funktionswerte  $f(x) = f(x')$  bereits die Gleichheit  $x = x'$  folgt.)<sup>2</sup>

#### Beispiele:

Die Funktion  $f : \mathbb{R} \to \mathbb{R}$ ,  $x \mapsto x + 3$  ist injektiv. Gilt  $f(x) = x + 3 = x' + 3 = f(x')$ , so gilt auch  $x = x + 3 - 3 = x' + 3 - 3 = x'$ .

Die Funktion  $g : \mathbb{R} \to \mathbb{R}$ ,  $x \mapsto x^2 + 1$  ist *nicht* injektiv, denn  $-2 \neq 2$ , aber  $g(-2) =$  $(-2)^2 + 1 = 5 = 2^2 + 1 = q(2).$ 

(Wir erhalten jedoch durch Verkleinerung des Definitionsbereichs von g eine injektive Funktion:  $\hat{g}$ : { $x \in \mathbb{R} \mid x \ge 0$ }  $\to \mathbb{R}, x \mapsto x^2 + 1$  ist eine injektive Funktion.)

Die Funktion  $h : \mathbb{R} \to \mathbb{R}$ ,  $x \mapsto \exp(x)$  ist injektiv. Gilt  $h(x) = \exp(x) = \exp(x') = h(x')$ , so gilt auch  $x = \ln(\exp(x)) = \ln(\exp(x')) = x'$ .

#### Definition:

Eine Funktion  $f: M \to N$  heißt *surjektiv*, falls jedes Element  $n \in N$  ein Bild unter f ist. Zu jedem  $n \in N$  muss es also (mindestens) ein  $x \in M$  geben, so dass  $f(x) = y$  ist.<sup>3</sup>

#### Beispiele:

Die Funktion  $f : \mathbb{R} \to \mathbb{R}, x \mapsto x + 3$  ist surjektiv. Zu jedem Wert  $y \in \mathbb{R}$  gibt es eine Zahl  $x \in \mathbb{R}$  mit  $f(x) = x + 3 = y$ , nämlich  $x = y - 3$ .

Die Funktion  $g: \mathbb{R} \to \mathbb{R}$ ,  $x \mapsto x^2 + 1$  ist *nicht* surjektiv, denn  $x^2 \ge 0$  für alle  $x \in \mathbb{R}$ . Daraus folgt:  $g(x) = x^2 + 1 \ge 0 + 1 = 1$  für alle  $x \in \mathbb{R}$ . Die Werte, die kleiner als 1 sind, kommen also gar nicht als Bilder unter g vor.

(Wir erhalten jedoch durch Verkleinerung des Wertevorrats von g eine surjektive Funktion:  $\tilde{g} : \mathbb{R} \to \{y \in \mathbb{R} \mid y \ge 1\}, x \mapsto x^2 + 1$  ist eine surjektive Funktion.)

Die Funktion  $h : \mathbb{R} \to \mathbb{R}$ ,  $x \mapsto \exp(x)$  ist ebenfalls nicht surjektiv, denn  $\exp(x) \geq 0$  für alle  $x \in \mathbb{R}$ .

Die Funktion  $s : \mathbb{R} \to \mathbb{R}, x \mapsto$  $\left\{\n\begin{array}{rcl}\nx, & \text{falls } x \leq 0\n\end{array}\n\right.$  $x - 1$ , falls  $x > 0$  $\mathcal{L}$ ist surjektiv, aber nicht injektiv.

Jeder Wert in R wird angenommen:

Wir haben hierbei zwei Fälle zu betrachten:

Ist  $y \in \mathbb{R}$  mit  $y \leq 0$ , so gibt es ein  $x \in \mathbb{R}$  mit  $s(x) = y$ , nämlich  $x = y$ . (Es gilt ja:  $x = y \mapsto y$  für alle  $y \le 0$ .)

Ist  $y \in \mathbb{R}$  mit  $y > 0$ , so gibt es auch ein  $x \in \mathbb{R}$  mit  $s(x) = y$ , nämlich  $x = y + 1$ . (Es gilt ja:  $x = y + 1 \mapsto (y + 1) - 1 = y$  für alle  $x > 0$ , und wenn  $y > 0$  ist, ist naturlich erst recht  $x = y + 1 > 0.$ 

Dass die Funktion s nicht injektiv ist, sieht man wie folgt:

<sup>2</sup>Mit anderen Worten: Man kann nach Anwendung einer injektiven Funktion vorher verschiedene Werte immer noch unterscheiden.

<sup>3</sup>Mit anderen Worten: Jedes Element aus dem Wertevorrat wird durch die Funktion getroffen.

 $-\frac{1}{2}$  $\frac{1}{2} \neq \frac{1}{2}$  $\frac{1}{2}$ , aber s( $-\frac{1}{2}$  $(\frac{1}{2}) = -\frac{1}{2} = \frac{1}{2} - 1 = s(\frac{1}{2})$  $(\frac{1}{2})$ .

## 3.2 Umkehrfunktionen

Definition:

Eine Funktion heißt bijektiv, wenn sie sowohl injektiv als auch surjektiv ist.

Zu einer Funktion, die bijektiv ist, können wir die Umkehrfunktion bilden. Ist  $f : M \to N$ ,  $m \mapsto n$  eine injektive und surjektive Funktion, so erhalten wir daraus eine neue Funktion, indem wir  $f^{-1}: N \to M$ ,  $n \mapsto m$  bilden, wobei hier  $m \in M$  das eindeutig bestimmte Element ist mit  $f(m) = n$ .

Die Frage, die man sich nun stellt, ist: Warum existiert so ein Element überhaupt, und warum ist es eindeutig?

Es gibt zu jedem  $n \in N$  (mindestens) ein  $m \in M$  mit  $f(m) = n$ , weil f surjektiv ist. Dieses Element ist auch eindeutig bestimmt: Sind  $m, m' \in M$  mit  $f(m) = n = f(m')$ , so muss wegen der Injektivität von f schon  $m = m'$  gelten.

Ist  $f^{-1}$  die Umkehrfunktion zu  $f : M \to N$ , gelten folgende Gleichungen:

$$
f^{-1}(f(m)) = m \text{ für alle } m \in M
$$

und

$$
f(f^{-1}(n)) = n \text{ für alle } n \in N.
$$

4

Ist  $f$  eine Funktion von ℝ nach ℝ, so erhalten wir den Graphen von  $f^{-1}$  aus dem Graphen von f, indem wir diesen an der Winkelhalbierenden zwischen den beiden Koordinatenachsen im ersten und dritten Quadranten spiegeln.

(Ist  $f: X \to Y$ ,  $x \mapsto y$  eine Funktion, die injektiv und surjektiv ist, so ist für  $f(x) = y$ nun  $f^{-1}(y) = x$ . Man könnte also leicht mit  $f^{-1}$  arbeiten, indem man die Variablen des neuen Definitionsbereichs einfach y und die des neuen Wertevorrats mit x bezeichnet. Meist benennen wir jedoch die Elemente des neuen Definitionsbereichs Y wieder mit x und die des neuen Wertevorrats X wieder mit y.)

Beispiel:

Sei  $f : \mathbb{R} \to \mathbb{R}$  die (injektive und surjektive) Funktion mit  $f(x) = 2x - 1$ . Es gilt also:  $y = 2x - 1$ . Durch Umstellen erhalten wir daraus  $y + 1 = 2x$  und daraus dann  $\frac{1}{2}y + \frac{1}{2} = x$ . Die Umkehrfunktion zu  $f$  ist also  $f^{-1}: \mathbb{R} \to \mathbb{R}$  mit  $f^{-1}(x) = \frac{1}{2}x + \frac{1}{2}$  $\frac{1}{2}$ .

Hier noch die Darstellung der Graphen der beiden Funktionen – gepunktet ist jeweils die Winkelhalbierende eingezeichnet, an der man den Graphen der einen Funktion spiegeln muss, um den jeweils anderen Graphen zu erhalten:

<sup>&</sup>lt;sup>4</sup>Die Funktion  $f^{-1}: N \to M$  macht also genau das rückgängig, was durch Anwendung von  $f: M \to N$ geschehen ist, und umgekehrt.

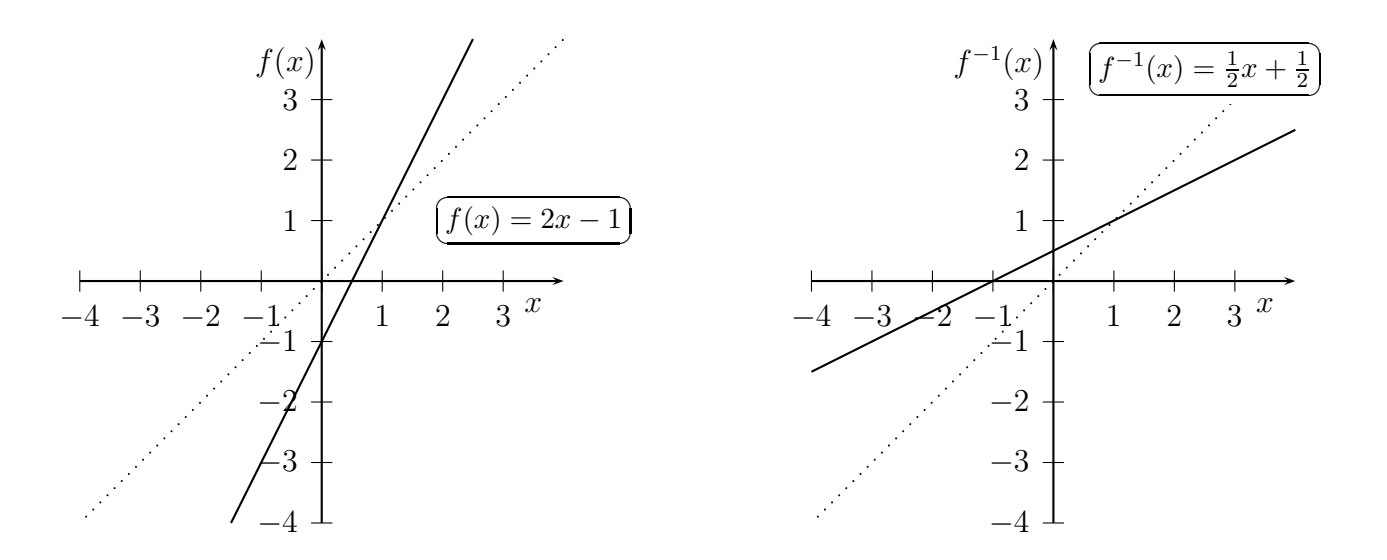

# 4 Lineare Funktionen

Eine Funktion  $f : \mathbb{R} \to \mathbb{R}$  heißt *linear*, wenn sie von der Form  $f(x) = ax + b$  mit fest gewählten  $a, b \in \mathbb{R}$  ist. Ist  $b = 0$ , so nennen wir die Funktion homogen-linear.

## 4.1 Homogen-lineare Funktionen

Homogen-lineare Funktionen sind von der Form  $f : \mathbb{R} \to \mathbb{R}$ ,  $f(x) = ax$  mit einer Konstante  $a \in \mathbb{R}$ . Der Graph solcher Funktionen geht immer durch den Ursprung, denn es gilt:  $f(0) = a \cdot 0 = 0$ . (Also liegt  $(0, 0) = (0, f(0))$  auf dem Graphen von f.)

Die Konstante a nennen wir *Proportionalitätsfaktor* von  $f$ . Wir nennen  $f$  auch eine proportionale Zuordnung.

Beispiele für homogen-lineare Funktionen werden durch *gleichförmige* Bewegungen gebildet.

Wir betrachten ein Tier, das sich mit gleichförmiger Geschwindigkeit fortbewegt, beispielsweise mit 30 km/h. Umgerechnet in SI-Einheiten (Meter für die Länge und Sekunden für die Zeit) sind das  $30 \cdot \frac{1000 \text{ m}}{3600 \text{ s}} \approx 8,33 \text{ m/s}.$ 

Das folgende Zeit-Weg-Diagramm beschreibt den zurückgelegten Weg  $s(t)$  in Abhängigkeit von der Zeit t:

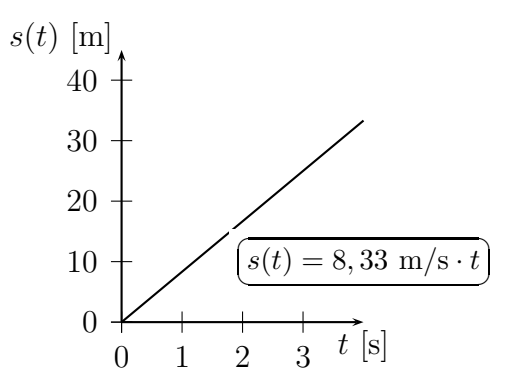

Die Funktion  $s(t) = 8,33$  m/s · t ist eine homogen-lineare Funktion. Der Proportionalitätsfaktor ist die Geschwindigkeit 8,33 m/s. Am Graphen der Funktion kann man den Proportionalitätsfaktor (bzw. die zugehörige Maßzahl) als Steigung ablesen.

Folgende Eigenschaften von homogen-linearen Funktionen spielen eine wichtige Rolle:

Ist  $f : \mathbb{R} \to \mathbb{R}$ ,  $f(x) = ax$  eine homogen-lineare Funktion, so gilt

$$
\frac{f(x)}{x} = \frac{ax}{x} = a
$$

für alle von Null verschiedenen  $x \in \mathbb{R}$ .

Kennt man also nur den Wert der Funktion an *einer* Stelle  $\neq 0$ , so kennt man bereits die gesamte Funktion (und alle Funktionswerte). (Sie ist ja durch das a eindeutig festgelegt.)

Geometrisch heißt das, dass eine Gerade durch den Ursprung bereits durch einen einzigen weiteren Punkt auf der Geraden eindeutig bestimmt ist.

Ist  $f : \mathbb{R} \to \mathbb{R}$  eine homogen-lineare Funktion, so gilt:

- $f(\lambda \cdot x) = \lambda \cdot f(x)$  für alle  $x \in \mathbb{R}$  und alle  $\lambda \in \mathbb{R}$
- $f(x_1 + x_2) = f(x_1) + f(x_2)$  für alle  $x_1, x_2 \in \mathbb{R}$

(Bilden wir also das Vielfache eines Wertes und setzen ihn in die Funktion ein, so ist auch der Funktionswert *dasselbe* Vielfache des ursprünglichen Funktionswertes. Verdreifachen wir also beispielsweise ein x, so ist der Funktionswert also genau das Dreifache des Funktionswertes von  $x$  usw.)

Beweis der beiden Eigenschaften: Sei etwa  $f(x) = ax$  mit festem  $a \in \mathbb{R}$ . Dann gilt:

- $f(\lambda \cdot x) = a \cdot \lambda \cdot x = \lambda \cdot a \cdot x = \lambda \cdot f(x)$
- $f(x_1 + x_2) = a(x_1 + x_2) = ax_1 + ax_2 = f(x_1) + f(x_2)$

Die Umkehrfunktion einer homogen-linearen Funktion  $f : \mathbb{R} \to \mathbb{R}$ ,  $f(x) = ax$ , wobei  $a \neq 0$  ist, ist wieder homogen-linear, und es gilt:

wobei 
$$
a \neq 0
$$
 ist, ist wieder homogen-linear, und es gilt:

$$
f^{-1}(x) = \frac{1}{a}x.
$$

Beweis:

Sei  $a \neq 0$ .  $f(x) = ax$ , also  $y = ax$ . Auflösen nach x (Multiplikation mit  $\frac{1}{a}$ , was wir wegen  $a \neq 0$  dürfen) ergibt:  $\frac{1}{a}$  $\frac{1}{a}y = x$ . Also ist  $f^{-1}(x) = \frac{1}{a}x$ .

(Ist  $a = 0$ , so gibt es keine Umkehrfunktion zu  $f(x) = ax$ , denn die Funktion ist nicht injektiv. (Alle  $x \in \mathbb{R}$  werden in diesem Fall auf 0 abgebildet.))

Ebenfalls wichtig ist:

Erfüllt eine Funktion  $f : \mathbb{R} \to \mathbb{R}$  die Regel  $f(\lambda \cdot x) = \lambda \cdot f(x)$  für alle  $x \in \mathbb{R}$  und alle  $\lambda \in \mathbb{R}$ , so ist f eine homogen-lineare Funktion (mit Proportionalitätsfaktor  $f(1)$ .

Beweis: Es gilt:  $f(x) = f(x \cdot 1) = x \cdot f(1) = f(1) \cdot x$  für alle  $x \in \mathbb{R}$ .

## 4.2 Lineare Funktionen

Lineare Funktionen sind von der Form  $f(x) = ax + b$  mit zwei Konstanten  $a, b \in \mathbb{R}$ .

Wir haben gesehen, dass homogen-lineare Funktionen jeweils durch einen Funktionswert an einer Stelle  $\neq 0$  eindeutig festgelegt sind. (Ein Punkt auf dem Graphen einer homogenlinearen Funktion ist ja bereits durch (0, 0) festgelegt.)

Um eine *lineare* Funktion eindeutig festzulegen, sind zwei Funktionswerte nötig.

Sei  $f : \mathbb{R} \to \mathbb{R}$ ,  $f(x) = ax + b$  eine lineare Funktion. Angenommen, wir kennen die Funktionswerte  $f(x_1)$  und  $f(x_2)$  an zwei verschiedenen Stellen  $x_1 \neq x_2$ , so können wir die Konstanten  $a$  und  $b$  mit Hilfe eines linearen Gleichungssystems berechnen<sup>5</sup> und erhalten:

$$
a = \frac{f(x_2) - f(x_1)}{x_2 - x_1}, \quad b = f(x_1) - x_1 \cdot \frac{f(x_2) - f(x_1)}{x_2 - x_1}.
$$

Ist  $g : \mathbb{R} \to \mathbb{R}$ ,  $g(x) = ax + b$  eine bijektive lineare Funktion, also  $a \neq 0$ , so ist die Umkehrfunktion  $g^{-1}(x) = \frac{1}{a}x + \frac{b}{a}$  $\frac{b}{a}$  (und damit wieder eine lineare Funktion).<sup>6</sup>

 $^5\mathrm{s}.$  Aufgabe 1, Teil 1 auf Übungsblatt 2

 $^6$ s. Aufgabe 1, Teil 2 auf Übungsblatt 2

# 5 Weitere Grundlagen und Schreibweisen

### 5.1 Das Summenzeichen

Sind  $x_1, \ldots, x_n$  reelle Zahlen, so schreiben wir zur Abkürzung für den Ausdruck  $x_1 + \cdots + x_n$ einfach

$$
\sum_{i=1}^{n} x_i.
$$

Das soll heißen, dass wir die Summe über alle (ganzen Zahlen) i von 1 bis n der  $x_i$  bilden. Unten an dem Summenzeichen  $\Sigma$ , was ein griechisches Sigma ist, stehen die Laufvariable und ihr Startwert, oben steht der Endwert für die Laufvariable. In unserem Beispiel ist die Laufvariable das i, der Startwert 1 und der Endwert n.

Wir nehmen uns den Ausdruck her, der hinter dem Summenzeichen steht, ersetzen die Laufvariable nach und nach durch die verschiedenen ganzzahligen Werte, die sie annehmen kann, und summieren alle so erhaltenen Ausdrücke auf.

Entsprechend bedeutet z. B.  $\sum_{i=3}^{7} x_i^2$ , dass wir  $x_3^2 + x_4^2 + x_5^2 + x_6^2 + x_7^2$  bilden, oder  $\sum_{i=1}^{3} \frac{x_i}{i}$  $\frac{c_i}{i},$ dass wir  $x_1 + \frac{x_2}{2} + \frac{x_3}{3}$ <sup>e</sup>s bilden. Beim letzten Beispiel kommt die Laufvariable gleich an zwei Stellen in dem Ausdruck vor. Sie kann jedoch auch gar nic  $\sum$ ei Stellen in dem Ausdruck vor. Sie kann jedoch auch gar nicht vorkommen, z. B. bei  $\frac{4}{i=1}$  2 = 2 + 2 + 2 = 8. Allgemeiner ist  $\sum_{i=1}^{n} a = n \cdot a$  für jede feste reelle Zahl  $a \in \mathbb{R}$ .

Eine wichtige Rechenregel ist

$$
a \cdot \sum_{i=1}^{n} x_i = \sum_{i=1}^{n} a \cdot x_i
$$

Das ist nichts anderes als das Distributivitätsgesetz, denn  $a \cdot \sum_{i=1}^{n} x_i = a \cdot (x_1 + \cdots + x_n) =$  $ax_1 + \cdots + ax_n = \sum_{i=1}^n a \cdot x_i.$ 

### 5.2 Mittelwerte

Seien  $x_1, \ldots, x_n$  reelle Zahlen. Wir bilden den *Mittelwert* der Zahlen durch

$$
\overline{x} := \frac{1}{n} \sum_{i=1}^{n} x_i.
$$

Mittelwerte tauchen beispielsweise bei der linearen Regression auf. Man kann zeigen (Übungsaufgabe), dass der Mittelwert  $\overline{x}$  genau die reelle Zahl t ist, für die der Ausdruck  $\sum_{i=1}^{n} (t (x_i)^2$ , also die Summe über die quadratischen Abweichungen von der Zahl, minimal wird.

# 6 Lineare Regression

Gegeben seien n Datenpaare  $(x_1, y_1), \ldots, (x_n, y_n)$ . Unser Ziel ist es, eine *lineare* Funktion  $f : \mathbb{R} \to \mathbb{R}$  zu finden, so dass die (quadratische) Abweichung der Funktionswerte  $f(x_i)$  von den tatsächlichen Werten  $y_i$  möglichst "gering" ist. Genauer: Wir versuchen, den Ausdruck

$$
\sum_{i=1}^{n} (f(x_i) - y_i)^2
$$

zu minimieren.

Für fest vorgegebene Zahlen  $x_1, \ldots, x_n$  nimmt die Funktion  $f : \mathbb{R} \to \mathbb{R}$ ,  $f(t) = \sum_{i=1}^n (t-x_i)^2$ genau für  $t = \overline{x}$  ihr Minimum an. Hier versuchen wir nun, die Summe der quadratische Abweichungen der gegebenen Werte von den Funktionswerten unserer noch zu suchenden Funktion f zu minimieren. Wir wenden die so genannte Methode der kleinsten Quadrate an, die Summe von Quadraten zu minimieren.

Behauptung:

Bilden wir

$$
a := \frac{\sum_{i=1}^{n} (x_i - \overline{x})(y_i - \overline{y})}{\sum_{i=1}^{n} (x_i - \overline{x})^2} = \frac{\sum_{i=1}^{n} x_i y_i - n \cdot \overline{x} \cdot \overline{y}}{\sum_{i=1}^{n} x_i^2 - n \cdot \overline{x}^2}
$$

und

$$
b:=\overline{y}-a\overline{x}
$$

und setzen wir anschließend  $f(x) := ax + b$ , so wird für diese lineare Funktion der Ausdruck

$$
\sum_{i=1}^{n} (f(x_i) - y_i)^2
$$

minimal.

Zunächst zeigen wir, dass die beiden Formeln für  $a$  dasselbe liefern. Dazu müssen wir zeigen, dass die beiden Zähler übereinstimmen, denn dann erhalten wir auch die Gleichheit der Nenner, indem wir  $y_i = x_i$  setzen.<sup>7</sup>

Beweis der Gleichheit der Zähler: Es gilt:

$$
\sum_{i=1}^{n} (x_i - \overline{x})(y_i - \overline{y}) = \sum_{i=1}^{n} (x_i y_i - x_i \overline{y} - \overline{x} y_i + \overline{x} \cdot \overline{y})
$$

<sup>&</sup>lt;sup>7</sup>Der Nenner ist also gerade der Spezialfall, wenn die  $x_i$  jeweils mit den entsprechenden  $y_i$ ,  $i = 1, ..., n$ , ubereinstimmen. ¨

$$
= \sum_{i=1}^{n} x_i y_i - \sum_{i=1}^{n} x_i \overline{y} - \sum_{i=1}^{n} \overline{x} y_i + \sum_{i=1}^{n} \overline{x} \cdot \overline{y}
$$
  
\n
$$
= \sum_{i=1}^{n} x_i y_i - \left(\sum_{i=1}^{n} x_i\right) \cdot \overline{y} - \overline{x} \cdot \left(\sum_{i=1}^{n} y_i\right) + \sum_{i=1}^{n} \overline{x} \cdot \overline{y}
$$
  
\n
$$
= \sum_{i=1}^{n} x_i y_i - n \cdot \overline{x} \cdot \overline{y} - \overline{x} \cdot n \cdot \overline{y} + n \cdot \overline{x} \cdot \overline{y}
$$
  
\n
$$
= \sum_{i=1}^{n} x_i y_i - n \cdot \overline{x} \cdot \overline{y}
$$

Nun zeigen wir, dass die beiden Werte für  $a$  und  $b$  gerade diejenigen sind, für die der Ausdruck

$$
H(a, b) := \sum_{i=1}^{n} (ax_i + b - y_i)^2
$$

minimal wird.

Als erstes wählen wir ein festes a und zeigen, dass in dem Fall der Ausdruck  $H(a, b)$  nur minimal werden kann, wenn b die genannte Form hat.

Wir betrachten also die Funktion

$$
h(b) = \sum_{i=1}^{n} (ax_i + b - y_i)^2,
$$

die nur von b abhängt – a, alle  $x_i$  und alle  $y_i$  sind ja fest vorgegeben – und minimieren diese (bzgl. b).

Die Funktion  $h(b)$  ist eine quadratische Funktion in b, die nur nicht-negative Werte annimmt. Der Graph der Funktion ist eine nach oben geöffnete Parabel, und die Funktion hat ein eindeutig bestimmtes Minimum.

Wir benutzen folgendes Kriterium für lokale Extrema:

Eine Funktion  $f : \mathbb{R} \to \mathbb{R}$ ,  $x \mapsto f(x)$  hat an der Stelle  $x = x_0$  ein lokales Minimum, falls  $f'(x_0) = 0$  und  $f''(x_0) > 0$  ist.

Die Ableitung (nach b) ist

$$
h'(b) = \sum_{i=1}^{n} 2 \cdot (ax_i + b - y_i).
$$

Ist nun  $h'(b) = 0$ , so muss auch  $\sum_{i=1}^{n} (ax_i + b - y_i) = 0$  gelten, also

$$
0 = \sum_{i=1}^{n} \cdot (ax_i + b - y_i) = a \cdot \sum_{i=1}^{n} x_i + \sum_{i=1}^{n} b - \sum_{i=1}^{n} y_i = an\overline{x} + nb = n\overline{y},
$$

also  $b = \overline{y} - a\overline{x}$ .

Die zweite Ableitung ist

$$
h''(b) = \sum_{i=1}^{n} 2 = 2n > 0
$$

für alle  $b \in \mathbb{R}$ , also insbesondere für  $b = \overline{y} - a\overline{x}$ .

Also ist an der Stelle  $b = \overline{y} - a\overline{x}$  ein lokales Minimum der Funktion. Gleichzeitig ist es auch ein globales Minimum, da  $h(b) \rightarrow +\infty$  für  $b \rightarrow \pm \infty$ .

Nun zeigen wir, dass wir  $a$  wie oben behauptet wählen müssen.

Wir betrachten die Funktion  $H(a, b)$  in Abhängigkeit von a. Ist das Paar  $(a, b)$  optimal gewählt, so gilt auf jeden Fall  $b = \overline{y} - a\overline{x}$ .

Wir müssen also die Funktion

$$
g(a) = \sum_{i=1}^{n} (ax_i + b - y_i)^2 = \sum_{i=1}^{n} (ax_i + \overline{y} - a\overline{x} - y_i)^2 = \sum_{i=1}^{n} (a(x_i - \overline{x}) + (\overline{y} - y_i))^2
$$

bzgl. a minimieren.

(Auch hier haben wir wieder eine nicht-negative quadratische Funktion.)

Wir benutzen wieder das oben genannte Kriterium.

Die erste Ableitung (nach a) ist

$$
g'(a) = 2a \cdot \sum_{i=1}^{n} (x_i - \overline{x})^2 - 2 \sum_{i=1}^{n} (x_i - \overline{x})(y_i - \overline{y}).
$$

Ist nun  $g'(a) = 0$ , so ist

$$
0 = a \cdot \sum_{i=1}^{n} (x_i - \overline{x})^2 - \sum_{i=1}^{n} (x_i - \overline{x})(y_i - \overline{y}),
$$

also

$$
a = \frac{\sum_{i=1}^{n} (x_i - \overline{x})(y_i - \overline{y})}{\sum_{i=1}^{n} (x_i - \overline{x})^2}.
$$

Die zweite Ableitung ist

$$
g''(a) = 2 \cdot \sum_{i=1}^{n} (x_i - \overline{x})^2 > 0,
$$

falls  $\sum_{i=1}^{n} (x_i - \overline{x})^2 \neq 0$ , also insbesondere für das oben berechnete a.

Also ist an der Stelle a ein lokales Minimum der Funktion. Gleichzeitig ist es auch ein globales Minimum, da  $g(a) \rightarrow +\infty$  für  $a \rightarrow \pm \infty$ .

Also sind a und b so gewählt, dass für die Funktion  $f : \mathbb{R} \to \mathbb{R}$ ,  $f(x) = ax + b$ , der Ausdruck

$$
\sum_{i=1}^{n} (f(x_i) - y_i)^2
$$

minimal wird.

# 7 Lineare Skalierung

Problem: Adjustierung einer Kurve auf einem Oszillographen

Es gibt vier Knöpfe:

- Vertikale Verschiebung
- Phase (=horizontale Verschiebung)
- Amplitude
- Frequenz

Wir betrachten als Beispiel den Graphen der Funktion  $f : \mathbb{R} \to \mathbb{R}$ ,  $f(x) = x^2$ .

• Vertikale Verschiebung

Beispiele:

 $f(x) = x^2$ ,  $g(x) = x^2 + 2$ ,  $h(x) = x^2 - 3$ 

Der Graph von  $f(x) + b$ ,  $b \in \mathbb{R}$ , entsteht aus dem Graphen von  $f(x)$  durch vertikale Verschiebung um b Einheiten nach oben, falls  $b > 0$ , bzw. um −b Einheiten nach unten, falls  $b < 0$ .

• Horizontale Verschiebung (Phasenverschiebung)

Beispiele:

 $f(x) = x^2$ ,  $g(x) = (x+2)^2$ ,  $h(x) = (x-3)^2$ 

Der Graph von  $f(x+b), b \in \mathbb{R}$ , entsteht aus dem Graphen von  $f(x)$  durch horizontale Verschiebung um b Einheiten nach links, falls  $b > 0$ , bzw. um −b Einheiten nach rechts, falls  $b < 0$ .

• Vertikale Streckung oder Stauchung (Amplitude)

Beispiele:

$$
f(x) = x^2
$$
,  $g(x) = 2x^2$ ,  $h(x) = \frac{1}{2}x^2$ ,  $s(x) = -3x^2$ ,  $t(x) = -\frac{1}{3}x^2$ 

Der Graph von  $b \cdot f(x)$ ,  $b \in \mathbb{R}$ , entsteht aus dem Graphen von  $f(x)$  durch

- vertikale Streckung um den Faktor b, falls  $b \geq 1$
- vertikale Stauchung um den Faktor $\frac{1}{b}$  falls  $0 < b < 1$
- vertikale Streckung um den Faktor −b und Spiegelung an der x-Achse, falls  $b < -1$
- vertikale Stauchung um den Faktor  $-\frac{1}{b}$  $\frac{1}{b}$  und Spiegelung an der x-Achse, falls  $-1 < b < 0$

Er ist identisch mit der x-Achse, falls  $b = 0$ .

• Horizontale Streckung oder Stauchung (Frequenz) Beispiele:

 $f(x) = x^2$ ,  $g(x) = (2x)^2$ ,  $h(x) = (\frac{1}{2})$  $(\frac{1}{2}x)^2, s(x) = (-3x)^2, t(x) = (-\frac{1}{3})$  $(\frac{1}{3}x)^2$ 

Der Graph von  $f(bx)$ ,  $b \in \mathbb{R}$ , entsteht aus dem Graphen von  $f(x)$  durch

- horizontale Stauchung um den Faktor b, falls b ≥ 1
- horizontale Streckung um den Faktor $\frac{1}{b}$  falls  $0 < b < 1$
- horizontale Stauchung um den Faktor −b und Spiegelung an der y-Achse, falls  $b \leq -1$
- horizontale Streckung um den Faktor  $-\frac{1}{b}$  $\frac{1}{b}$  und Spiegelung an der *y*-Achse, falls  $-1 < b < 0$

Er ist identisch mit der Geraden parallel zur x-Achse, die durch den Punkt  $(0, f(0))$ verläuft, falls  $b = 0$ .

Das Zusammenspiel der vier Operationen nennen wir lineares Skalieren.

Wir bilden also aus einer Funktion  $f(x)$  die Funktion

$$
g(x) = a \cdot f(bx + c) + d,
$$

wobei  $a, b, c, d \in \mathbb{R}$  fest vorgegebene reelle Zahlen sind.

#### Beispiel:

Eine quadratische Funktion ist von der Form  $g : \mathbb{R} \to \mathbb{R}$ ,  $g(x) = ax^2 + bx + c$ , wobei  $a, b, c \in \mathbb{R}$  fest gewählt sind.

Ein einfaches Beispiel  $(a = 1, b = c = 0)$  ist die Funktion  $f(x) = x^2$ . Ihr Graph ist die Normalparabel. Der Graph jeder quadratischen Funktion entsteht durch lineare Skalierung aus der Normalparabel, denn es gilt:

$$
ax^{2} + bx + c = a\left(x + \frac{b}{2a}\right)^{2} + \left(-\frac{b^{2}}{4a} + c\right).
$$

Die zweite Darstellung ist die Scheitelpunktsgleichung der Parabel, denn die Koordinaten des Scheitelpunkts sind gerade  $(x, y) = \left(-\frac{b}{2a}\right)$  $\frac{b}{2a}$ ,  $-\frac{b^2}{4a} + c$ ). Der Faktor a ist dabei der Stauchungs- bzw. Streckungsfaktor in y-Richtung.

Ableitungen bei linearer Skalierung:

Kennt man die Ableitung der ursprünglichen Funktion  $f(x)$ , so kann man auch die Ableitung der linear skalierten Funktion  $q(x) = a \cdot f(b \cdot x + c) + d$  berechnen. Es gilt:

$$
g'(x) = b \cdot a \cdot f'(b \cdot x + c).
$$

• Bei vertikalen Verschiebungen ändert sich die Tangentensteigung nicht. Die Tangenten werden ebenfalls um denselben Wert verschoben.

$$
g(x) = f(x) + d, \quad g'(x) = f'(x)
$$

• Bei horizontalen Verschiebungen verschiebt sich auch die Tangente entsprechend. Die Tangente an der Stelle x ist die Tangente an der ursprünglichen Stelle  $x + c$ .

$$
g(x) = f(x + c), \quad g'(x) = f'(x + c)
$$

• Bei vertikalen Streckungen und Stauchungen ist die Tangente mit demselben Faktor gestreckt bzw. gestaucht. Die Steigung der Tangente ändert sich mit demselben Faktor.

$$
g(x) = a \cdot f(x), \quad g'(x) = a \cdot f'(x)
$$

• Bei horizontalen Streckungen und Stauchungen ist die Tangente ebenfalls mit demselben Faktor gestreckt bzw. gestaucht. Die Steigung der Tangente an der Stelle  $x$  ist dann das entsprechende Vielfache der Steigung der Tangente an der ursprünglichen Stelle  $b \cdot x$ .

$$
g(x) = f(b \cdot x), \quad g'(x) = b \cdot f'(b \cdot x)
$$

Weiteres Beispiel zur linearen Skalierung: Der Höchststand der Sonne

Wir betrachten für einen fest vorgegebenen Ort den Höchststand  $h(t)$  der Sonne – gemessen als Winkel über dem Horizont – in Abhängigkeit vom Kalendertag.

Wir nehmen zur Vereinfachung an, dass ein Monat 30 Tage hat und das Jahr somit aus 360 Tagen besteht. (Das erste Jahr läuft also von Tag 1 bis Tag 360, das zweite von Tag 361 bis Tag 720 etc.)

Die Funktion  $h(t)$  hängt von der geographischen Breite des Ortes ab. Bielefeld liegt auf dem 52. Grad nördlicher Breite, wir setzen  $\beta := 52^{\circ}$ .

Man erhält ungefähr folgendes Bild:

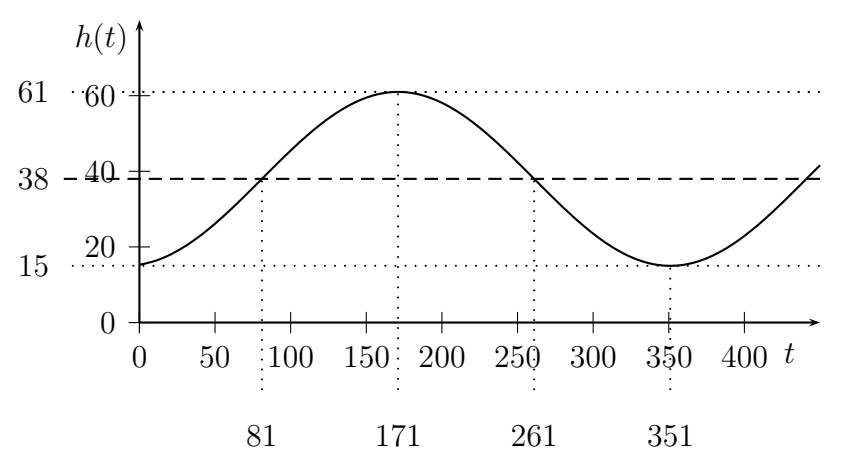

Es handelt sich um eine Sinuskurve:

$$
h(t) = a \cdot \sin(b \cdot (t - t_0)) + d
$$

Zu bestimmen sind nun die Parameter  $a, b, d, t_0 \in \mathbb{R}$ .

- Vertikale Verschiebung:  $d = 90^{\circ} \beta = 38^{\circ}$ . Das ist der Höchststand der Sonne zum Frühlingsanfang.
- Horizontale Verschiebung: Da wir mit 30 Tagen pro Monat rechnen, ist der Frühlingsanfang (21. März) der 81. Tag im Jahr, also  $t_0 = 81$ .
- Amplitude: Das ist die Differenz zwischen den Sonnenständen zum Sommeranfang und zum Frühlingsanfang. Der Sonnenstand zum Sommeranfang beträgt  $90^{\circ} - \beta +$ 23◦ – dabei ist 23◦ die Neigung der Erdachse, die Gradzahl der Wendekreise. Als Amplitude ergibt sich damit  $a = 90^{\circ} - \beta + 23^{\circ} - 90^{\circ} - \beta = 23^{\circ}$ .
- Periodenlänge und Frequenz: Die Periodenlänge beträgt 360 Tage. Die Frequenz ist somit  $b = \frac{2\pi}{360}$ .

Damit erhalten wir den Funktionsterm

$$
h(t) = 23 \cdot \sin\left(\frac{2\pi}{360}(t - 81)\right) + 38.
$$

# 8 Periodische Funktionen

### 8.1 Periode und Frequenz

Eine Funktion  $f : \mathbb{R} \to \mathbb{R}$  heißt *periodisch* mit Periode p, wenn für alle  $x \in \mathbb{R}$  gilt:

$$
f(x+p) = f(x).
$$

Vertikale Verschiebungen um (Vielfache von)  $p$  überführen also die Funktion in sich. Typische Beispiele sind Sinus und Kosinus (mit der Periode 2π).

Den Kehrwert  $\frac{1}{p}$  der Periode nennen wir *Frequenz*. Das ist die "Häufigkeit der Wiederholung pro Zeiteinheit".

Beispiel:

Ist  $f : \mathbb{R} \to \mathbb{R}$  eine Funktion mit der Periode  $\frac{1}{3}$ , so ist die Frequenz 3. Alles wiederholt sich also dreimal pro Zeiteinheit.

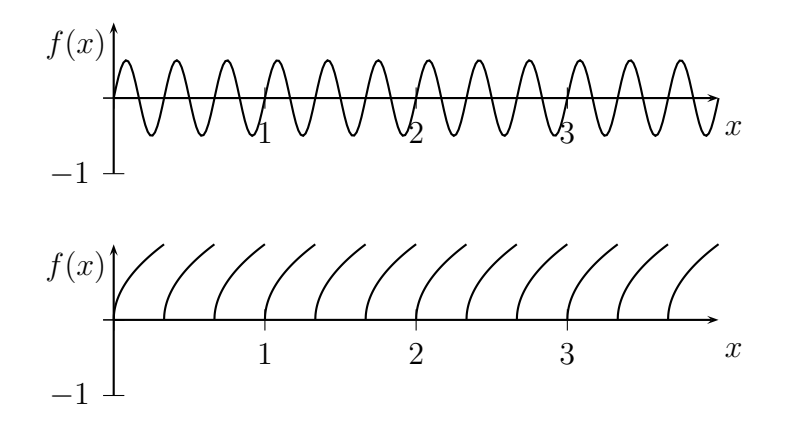

Die Schwingung  $f(t) = \sin t$  schwingt in  $2\pi$  Sekunden genau einmal, also ist die Frequenz 1  $rac{1}{2\pi}$  $\left[\frac{1}{s}\right]$  $\frac{1}{s}$  und die Periode  $2\pi[s]$ . Statt  $\frac{1}{s}$  schreibt man auch Hz (=Hertz).

Beispiele:

- Die Trommel einer Waschmaschine dreht sich beim Schleudern 1000-mal pro Minute, also  $\frac{1000}{60}$ -mal pro Sekunde. Die Frequenz beträgt  $\frac{1000}{60}$ Hz = 16,  $\overline{6}$ Hz, und eine Umdrehung dauert  $\frac{60}{1000}$ s = 0,06s.
- Die Erde dreht sich in 24 Stunden einmal um ihre Achse. Die Periodendauer beträgt  $24h = 24 \cdot 60 \cdot 60s = 86\,400s$ . Die Frequenz beträgt  $\frac{1}{24 \cdot 60 \cdot 60}$ Hz.

Wir nennen zwei Kurven phasenverschoben, wenn sie durch horizontale Verschiebungen auseinander hervorgehen. Phasenverschobene Funktionen haben dieselbe Periode<sup>8</sup> . Ein typisches Beispiel:

$$
\cos(x) = \sin(x + \frac{\pi}{2}).
$$

 $^8$ s. a. Übungsblatt 4, Aufgabe $3$ 

# 8.2 Überlagerung periodischer Funktionen

Es können sich Probleme mit verschiedenen Perioden überlagern. Dann betrachtet man oft Summen von Sinus- und Kosinusfunktionen mit verschiedenen Perioden.

- $\bullet$  Obertöne bei Musikinstrumenten
- Licht, das durch Überlagerung von Lichtwellen mit verschiedenen Frequenzen und Amplituden entsteht

#### Beispiel:

Zunächst betrachten wir die beiden Funktionen  $f(t) := \sin(t)$  und  $g(t) := \frac{1}{2}\sin(2t)$  getrennt.

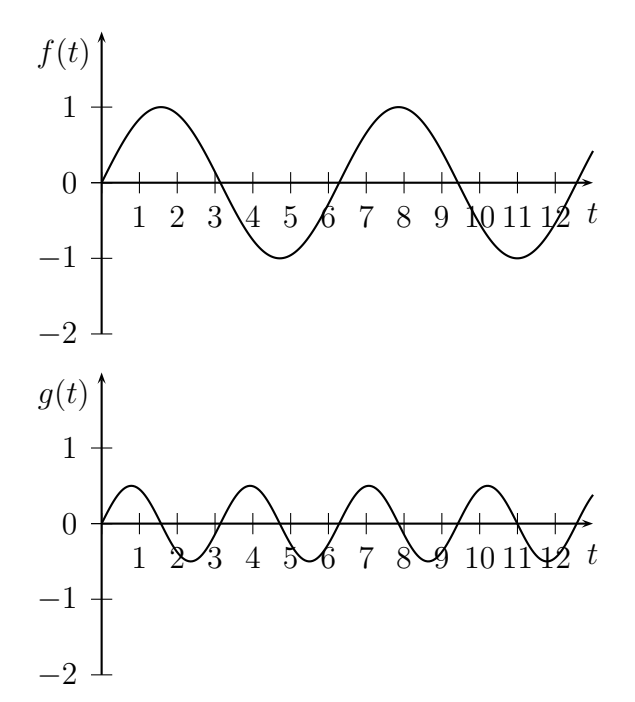

Nun bilden wir die Summe der beiden Funktionen

$$
h(t) := \sin(t) + \frac{1}{2}\sin(2t)
$$

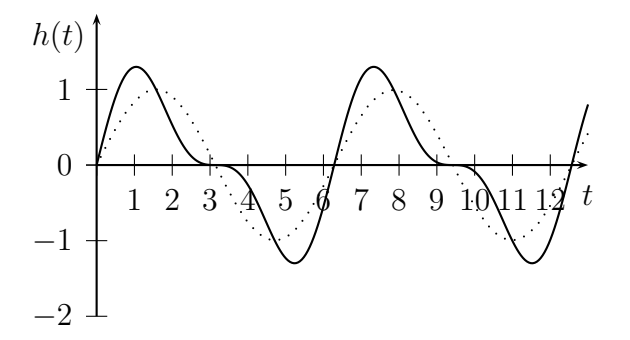

Gepunktet ist hier noch einmal die normale Sinusfunktion eingezeichnet.

Durch Addition von  $\frac{1}{7}$ sin(5t) erhalten wir folgenden Funktionsgraphen für die Funktion

$$
s(t) := \sin(t) + \frac{1}{2}\sin(2t) + \frac{1}{7}\sin(5t) :
$$

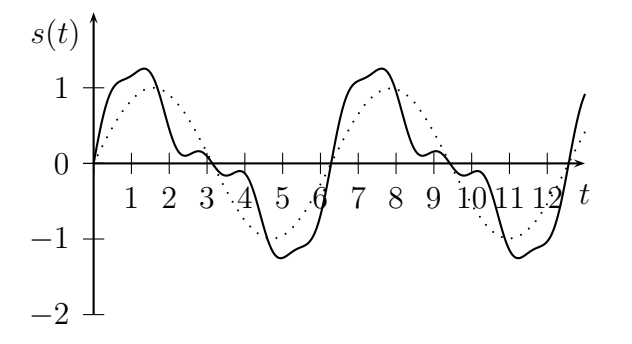

Gepunktet ist hier zur Orientierung auch die normale Sinusfunktion eingezeichnet.

### 8.3 Fourierentwicklung

Ein trigonometrisches Polynom ist eine Funktion  $f : \mathbb{R} \to \mathbb{R}$  von der Form

$$
f(t) = c + \sum_{n=1}^{N} a_n \sin(nt) + \sum_{n=1}^{N} b_n \cos(nt),
$$

wobei die Koeffizienten  $a_n, b_n, c \in \mathbb{R}, n = 1, \ldots N$ , fest gewählt sind.

Die Koeffizienten sind durch die Funktion  $f(t)$  eindeutig festgelegt, und man kann sie berechnen als

$$
c = \frac{1}{2\pi} \int_0^{2\pi} f(t) dt, \quad a_n = \frac{1}{\pi} \int_0^{2\pi} f(t) \sin(nt) dt, \quad b_n = \frac{1}{\pi} \int_0^{2\pi} f(t) \cos(nt) dt.
$$

Der Hauptsatz der Fourieranalyse besagt:

Jede (vernünftige) periodische Funktion mit Periode  $2\pi$  lässt sich durch trigonometrische Polynome beliebig genau approximieren.

# 9 Grundbegriffe der Analysis

Wir untersuchen in diesem Kapitel reellwertige Funktionen in einer Variablen, die auf einer Teilmenge der reellen Zahlen definiert sind, also Funktionen  $f : M \to \mathbb{R}$ , wobei  $M \subseteq \mathbb{R}$  ist.

## 9.1 Erinnerung: Stetigkeit

Sei I eine zusammenhängende Teilmenge von  $\mathbb{R}$ , z. B. ein Intervall oder auch ganz  $\mathbb{R}$ , und  $f: I \to \mathbb{R}$ . Die Funktion f heißt stetig, wenn sie keine "Sprungstellen" hat. Formal<br>heißt des dess fünglie Felsen zu in Luit limen zu aus auch fünglie Funktionswerte heißt das, dass für alle Folgen  $x_n$  in I mit  $\lim_{n\to\infty} x_n = x_0$  auch für die Funktionswerte  $\lim_{n\to\infty} f(x_n) = f(x_0)$  gelten muss.

Hier sind ein paar Beispiele nicht-stetiger Funktionen:

$$
f(x) := \begin{cases} 0 & \text{falls } x < 0 \\ 1 & \text{falls } x \ge 0 \end{cases}, \quad g(x) := \begin{cases} -1 & \text{falls } x < 0 \\ 0 & \text{falls } x = 0 \\ 1 & \text{falls } x > 0 \end{cases}, \quad h(x) := \begin{cases} \frac{1}{x} & \text{falls } x \ne 0 \\ 0 & \text{falls } x = 0 \end{cases}
$$

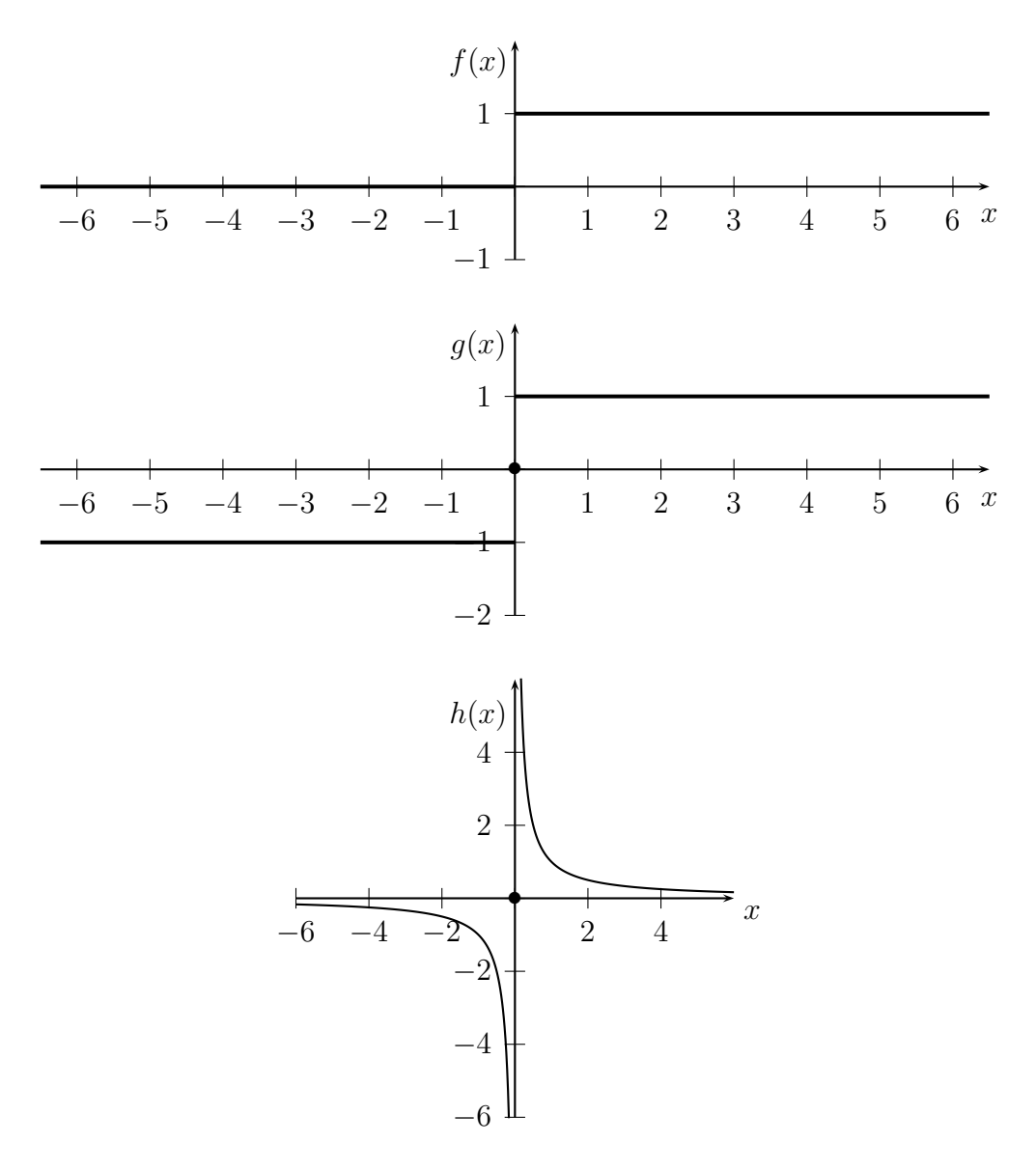

Nun betrachten wir zwei auf  $\mathbb{R}\backslash\{0\}$  definierte Funktionen:

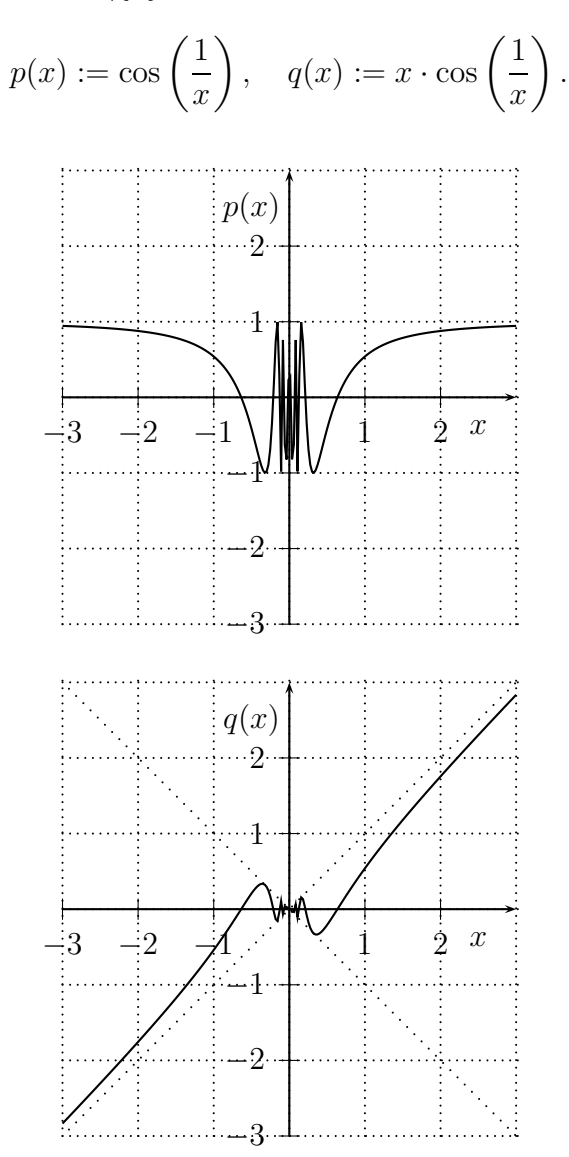

Man kann zeigen: Die Funktion q ist in 0 stetig ergänzbar (durch den Wert  $q(0) := 0$ ), die Funktion p jedoch nicht.

[Es gilt für die Funktion q nämlich:  $|q(x)| = |x \cdot \cos(\frac{1}{x})|$  $\left(\frac{1}{x}\right)| = |x| \cdot |\cos\left(\frac{1}{x}\right)$  $\left( \frac{1}{x} \right)$   $\leq$  |x|. Damit folgt, dass für jede Folge  $(x_n)_{n\in\mathbb{N}}$  mit Grenzwert lim<sub>n→∞</sub>  $x_n = 0$  auch der Grenzwert der Funktionswerte lim<sub>n→∞</sub>  $q(x_n) = 0$ ist, denn es gilt:  $|q(x_n)| = |x_n \cdot \cos\left(\frac{1}{x_n}\right)|$  $\left(\frac{1}{x_n}\right) \mid \leq |x_n| \to 0$ , weswegen auch  $\lim_{n \to \infty} q(x_n) = 0$  gelten muss. (Wenn eine Folge betragsmäßig gegen Null konvergiert, so konvergiert sie auch selbst gegen Null.)

Andererseits finden wir aber für die Funktion p eine Folge  $(x_n)_{n\in\mathbb{N}}$  mit  $\lim_{n\to\infty}x_n=0$ , so dass die Funktionswerte ständig zwischen 1 und −1 hin- und herspringen, indem wir z. B.  $x_n := \frac{1}{n \cdot \pi}$  setzen. Dann ist ja  $\frac{1}{x_n} = n \cdot \pi$  und cos  $\left(\frac{1}{x_n}\right)$  $\left(\frac{1}{x_n}\right) = \pm 1$ , je nachdem, ob *n* gerade oder ungerade ist. Die Folge der Funktionswerte  $p(x_n)$  kann somit nicht konvergieren, und p ist an der Stelle 0 nicht stetig ergänzbar.]

#### WARNUNG!

Die meisten Funktionen, die in der Biologie verwendet werden, sind stetige Funktionen (auf zusammenhängenden Mengen), jedoch spiegeln sie nicht immer den wirklichen Sachverhalt wider.

Auch werden Phänomene als unstetig empfunden, die in Wirklichkeit stetig sind und umgekehrt.

- Bevölkerungswachstum: Es treten nur ganze Bevölkerungszahlen auf.
- Sonnenhöchststände an einem Ort: Wir haben 365 Einzeldaten für ein Jahr, Zwischenwerte sind gar nicht vorhanden (und auch nicht sinnvoll).
- Das Einschalten einer Lichtquelle erscheint unstetig, ist aber stetig (vgl. Energiesparlampen).
- Das Zeigen eines Filmes ist unstetig (Einzelbilder), erscheint aber stetig.

## 9.2 Erinnerung: Differenzierbarkeit

Wir betrachten wieder Funktionen  $f: I \to \mathbb{R}$ , wobei I eine zusammenhängende Teilmenge von  $\mathbb R$  ist. Mit  $f'(x_0)$  bezeichnen wir die Steigung der Tangente an den Funktionsgraphen von f im Punkt  $(x_0, f(x_0))$ . Existiert eine Tangente in dem Punkt, so sagen wir, dass f differenzierbar an der Stelle  $x_0$  ist.

Um die Steigung der Tangente zu berechnen, schauen wir uns die Steigungen von Folgen von Sekanten an.

Die Steigung einer Sekante, wobei wir die Punkte  $(x_0, f(x_0))$  und  $(x_0 + h, f(x_0 + h))$ betrachten, ist

$$
\frac{f(x_0+h)-f(x_0)}{h}.
$$

Nun bilden wir den Grenzwert, wenn der "Abstand" h gegen Null geht:

$$
\lim_{h \to 0} \frac{f(x_0 + h) - f(x_0)}{h}.
$$

Dieser gibt uns die Steigung der Tangente in  $x_0$  an.

Ist eine Funktion im Punkt  $x_0$  differenzierbar, so nimmt sie in der Nähe von  $x_0$  Werte an, die ungefähr so groß sind wie die Werte auf einer Geraden durch den Punkt  $(x_0, f(x_0))$  mit der Steigung  $f'(x_0)$ .

Eine in  $x_0$  differenzierbare Funktion wird also in der Nähe von  $x_0$  durch eine lineare Funktion approximiert.

Insbesondere erhalten wir durch die Tangentensteigungen Informationen über das Wachstumsverhalten der Funktion: Ist  $f'(x_0) > 0$ , so steigt f in der Nähe von  $x_0$  an. Ist  $f'(x_0) < 0$ , so fällt f in der Nähe von  $x_0$  ab. Im Fall  $f'(x_0) = 0$  kann man keine Aussage treffen: Beispielsweise ist für  $f(x) := x^3$  die Ableitung  $f'(x) = 3 \cdot x^2$  an der Stelle 0 gleich 0; ebenso ist aber auch für  $g(x) := -x^3$  die Ableitung  $g'(x) = -3 \cdot x^2$  an der Stelle 0 gleich 0. Die erste Funktion ist streng monoton wachsend, die zweite streng monoton fallend. Aber auch das muß nicht der Fall sein. Eine notwendige Bedingung für ein lokales Maximum oder lokales Minimum einer Funktion  $s : \mathbb{R} \to \mathbb{R}$  an der Stelle  $x_0$  ist z.B., daß  $s'(x_0) = 0$  ist.

Viele Funktionen sind nicht nur stetig, sondern auch differenzierbar. Ein Standardbeispiel für eine *nicht-differenzierbare* Funktion ist die Betragsfunktion:

$$
|\quad|: \mathbb{R} \to \{y \in \mathbb{R} \mid y \ge 0\}, \quad x \mapsto |x|.
$$

Diese besitzt im Punkt 0 keine Tangente. (Alle möglichen Sekanten, die durch Punkte mit positiven  $x$ -Werten entstehen, haben Steigung 1, alle möglichen Sekanten, die durch Punkte mit negativen x-Werten entstehen, haben Steigung −1.)

Aus einer in allen Punkten  $x \in I$  differenzierbaren Funktion  $f: I \to \mathbb{R}$  erhalten wir durch die Ableitung eine neue Funktion  $f' : I \to \mathbb{R}$ .

Nun können wir, falls  $f'$  wiederum differenzierbar ist, auch die zweite Ableitung  $f'' : \mathbb{I} \to$ bilden. Diese gibt die Krümmung der Funktion  $f$  an. Ist  $f''(x_0) > 0$ , so ist  $f$  in der Nähe von  $x_0$  linksgekrümmt. Ist  $f''(x_0) < 0$ , so ist f in der Nähe von  $x_0$  rechtsgekrümmt. Ist  $f''(x_0) = 0$ , so kann man keine Aussage treffen: Beispielsweise ist für  $f(x) := x^4$  die zweite Ableitung  $f''(x) = 12 \cdot x^2$  an der Stelle 0 gleich 0, jedoch ist die Funktion immer linksgekrümmt. (Entsprechendes gilt für  $g(x) := -x^4$ , die immer rechtsgekrümmt ist.) Aber auch das muß nicht der Fall sein. Eine notwendige Bedingung für einen Wendepunkt einer Funktion  $s : \mathbb{R} \to \mathbb{R}$  an der Stelle  $x_0$  ist z.B., daß  $s''(x_0) = 0$  ist. (Denn es muß ja eine Linkskrümmung in eine Rechtskrümmung oder umgekehrt übergehen.)

Eine Interpretation der Werte  $f(t)$ ,  $f'(t)$  und  $f''(t)$  für eine Zeit-Weg-Funktion  $f : \mathbb{R} \to \mathbb{R}$ erhalten wir wie folgt:

Die Funktion  $f(t)$  beschreibt den *zurückgelegten Weg* zum Zeitpunkt t, die Ableitung  $f'(t)$  ist die Geschwindigkeit zum Zeitpunkt t, und die zweite Ableitung  $f''(t)$  gibt die Beschleunigung, also die Anderung der Geschwindigkeit, zum Zeitpunkt t an.

### 9.3 Taylorentwicklung

Für eine natürliche Zahl  $k \in \mathbb{N}$  schreiben wir zur Abkürzung

$$
k! := 1 \cdot 2 \cdot \ldots \cdot k.
$$

Für 0 definieren wir

 $0! := 1.$ 

Ist eine Funktion  $f: I \to \mathbb{R}, I \subseteq \mathbb{R}$  zusammenhängend, mindestens *n*-mal differenzierbar, so schreiben wir  $f^{(n)}(x)$  für die *n*-te Ableitung von f an der Stelle x. Es ist also  $f^{(0)}(x) =$  $f(x)$ ,  $f^{(1)}(x) = f'(x)$ ,  $f^{(2)}(x) = f''(x)$  etc.

Kennen wir die Werte  $f^{(0)}(x), \ldots, f^{(n)}(x)$ , so können wir aus der Funktion  $f$  ein Polynom  $f_n$  bilden, indem wir

$$
f_n(x) := \sum_{i=0}^n \frac{f^{(i)}(0)}{i!} \cdot x^i
$$

setzen. Wir nennen es das n-te Taylorpolynom.

Viele unendlich oft differenzierbare Funktionen können durch Taylorpolynome beliebig genau approximiert werden. (Im Gegensatz (oder als Erweiterung) zur linearen Approximation mit Hilfe der Ableitung approximieren wir hier die Funktion durch Polynome.)

Der Fehler, den wir bei der Approximation von f durch  $f_n$  machen, wird für großes n beliebig klein.

Wenn wir den Grenzwert

$$
\lim_{n \to \infty} \sum_{i=0}^{n} \frac{f^{(i)}(0)}{i!} \cdot x^{i}
$$

bilden können und der Wert des obigen Ausdrucks außerdem der Funktionswert  $f(x)$  ist, so sagen wir, daß die Funktion f durch ihre Taylorreihe dargestellt wird.

Beispielsweise gilt für den Sinus:

$$
\sin(x) = x - \frac{1}{3!}x^3 + \frac{1}{5!}x^5 - \frac{1}{7}x^7 + \dots = \sum_{i=0}^{\infty} (-1)^i \frac{1}{(2i+1)!} x^{2i+1}
$$

- hier verwenden wir, daß für  $f(x) = sin(x)$  gilt:  $f^{(0)}(0) = sin(0) = 0, f^{(1)}(0) = cos(0) = 1$ ,  $f^{(2)}(0) = -\sin(0) = 0, f^{(3)}(0) = -\cos(0) = -1$  etc. – und für die Exponentialfunktion, auf die wir später noch genauer eingehen werden,

$$
\exp(x) = 1 + x + \frac{1}{2!}x^2 + \frac{1}{3!}x^3 + \dots = \sum_{i=0}^{\infty} \frac{1}{i!}x^i.
$$

### 9.4 Quadratische Funktionen

• kommen bei gleichmäßig beschleunigten Bewegungen vor

Eine Funktion  $f : \mathbb{R} \to \mathbb{R}$  heißt *quadratisch*, falls sie von der Form

$$
f(x) = ax^2 + bx + c
$$

ist, wobei  $a, b, c \in \mathbb{R}$  konstant gewählt sind.

Wir betrachten nun Zeit-Weg-Funktionen mit konstanter Beschleunigung. Für diese hängt die Geschwindigkeit demnach linear von der Zeit ab, und die Zeit-Weg-Funktion hat dann die oben angegebene Form.

Die erste Ableitung einer Funktion der obigen Form ist  $f'(x) = 2ax+b$ , die zweite Ableitung  $f''(x) = 2a.$ 

Die Konstanten können wir wie folgt interpretieren:

- c ist der zurückgelegte Weg zum Zeitpunkt 0, denn  $f(0) = a \cdot 0^2 + b \cdot 0 + c = c$ .
- b ist die Geschwindigkeit zum Zeitpunkt 0, denn  $f'(0) = 2a \cdot 0 + b = b$ .
- 2*a* ist die Beschleunigung, denn  $f''(x) = 2a$  für alle  $x \in \mathbb{R}$ .

Beispiel: Der freie Fall

- freier Fall": nur Gravitation (Erdanziehungskraft), nicht jedoch der Luftwiderstand wird berücksichtigt
- die Beschleunigung ist konstant (abgesehen von geringen Unterschieden in Abhängigkeit von der Höhe über NN, aber die lassen wir außer acht); auf der Erde beträgt sie ca.  $9, 81 \,\mathrm{m/s^2} =: g.$

Wir erhalten dadurch eine Zeit-Weg-Fallfunktion der Form  $f(t) = -\frac{g}{2}$  $\frac{g}{2}t^2 + bt + c$ , wobei b und c vom jeweiligen Problem (der Anfangsgeschwindigkeit und der Anfangsposition) abhängen.

# 10 Die Exponentialfunktion und der Logarithmus

Eine Funktionenklasse, die oft verwendet wird, sind die Exponentialfunktionen. In ihrer einfachsten Fassung haben sie die Form  $f : \mathbb{R} \to \mathbb{R}$ ,

$$
f(x) = c \cdot \exp(\lambda \cdot x) = c \cdot e^{\lambda \cdot x},
$$

wobei  $\lambda, c \in \mathbb{R}$  fest gewählt sind.

Die Funktionen tauchen bei der Beschreibung von Wachstums- und Zerfallsprozessen auf.

$$
e=2,7182818\ldots
$$

ist hierbei eine feste reelle Zahl.

Um triviale Fälle auszuschließen, setzen wir voraus, daß  $\lambda \neq 0$  und  $c \neq 0$  gilt. (Im Fall  $\lambda = 0$  hätten wir einfach die Funktion  $x \mapsto c \in \mathbb{R}$ , also eine konstante Funktion, im Fall  $c = 0$  die Funktion  $x \mapsto 0$ , die ebenfalls konstant ist.)

Die Funktion exp : ℝ → ℝ ist injektiv; schränken wir ihren Wertevorrat auf  $\{y \in \mathbb{R} \mid y > 0\}$ ein, ist sie sogar bijektiv. Die Umkehrfunktion der (eingeschränkten) Exponentialfunktion ist

$$
\ln: \{x \in \mathbb{R} \mid x > 0\} \to \mathbb{R}
$$

und heißt natürlicher Logarithmus.

Allgemeine Exponentialfunktionen sind von der Form  $f : \mathbb{R} \to \mathbb{R}$ ,

$$
f(x) = c \cdot a^x,
$$

wobei  $a, c \in \mathbb{R}$  fest gewählt sind und  $a > 0$  gilt. Man kann jede Exponentialfunktion der ersten Form in der allgemeinen Form schreiben und auch jede allgemeine Exponentialfunktion in eine der ersten Form umrechnen, denn mit  $a := \exp(\lambda)$  bzw.  $\lambda := \ln(a)$ gilt:

$$
a^x = (\exp(\lambda))^x = \exp(\lambda \cdot x),
$$

bzw.

$$
\exp(\lambda \cdot x) = (\exp(\lambda))^x = \exp(\ln(a))^x = a^x.
$$

## 10.1 Die Exponentialfunktionen  $\exp_a$

Erinnerung: Definition und Eigenschaften von  $a^x$  für reelle Zahlen x und positive Zahlen  $a > 0$ 

Für alle  $x, y \in \mathbb{R}$  gilt:

- $a^x > 0$
- $a^x \cdot a^y = a^{x+y}$
- $(a^x)^y = a^{x \cdot y}$

Wir definieren  $a^n$  für natürliche Zahlen n:

$$
a^0 := 1, a^1 := a, a^2 := a \cdot 2, \ldots, a^n := \underbrace{a \cdot \ldots \cdot a}_{n-\text{mal}}.
$$

Für negative  $n \in \{z \in \mathbb{Z} \mid z < 0\}$  erhalten wir, daß wir, wenn die Rechenregeln oben gelten sollen,

$$
a^{-n} := \frac{1}{a^n}
$$

setzen müssen.

Für Stammbrüche  $\frac{1}{n}$  $\frac{1}{n}$  setzen wir – ebenfalls, um die Rechenregeln oben zu "erhalten", –

$$
a^{\frac{1}{2}} := \sqrt{a}, \ a^{\frac{1}{3}} := \sqrt[3]{a}, \ \ldots \ a^{\frac{1}{n}} := \sqrt[n]{a}.
$$

Mit Hilfe der Rechenregeln, die gelten sollen, erhalten wir daraus:

$$
a^{\frac{m}{n}} = \sqrt[n]{a}^m
$$

für alle  $m \in \mathbb{Z}$  und alle  $n \in \mathbb{N}$ .

Beliebige reelle Zahlen x approximieren wir durch Folgen  $(x_n)_{n\in\mathbb{N}}$  von rationalen Zahlen (Brüchen) und definieren dann

$$
a^x := \lim_{n \to \infty} a^{x_n}.
$$

Das geht, weil die Folge  $(a^{x_n})_{n\in\mathbb{N}}$  gegen eine eindeutig bestimmte reelle Zahl konvergiert. (Hier brauchen wir die Stetigkeit von  $\exp_a(x) := a^x$ .)

Ist  $a > 1$ , so ist die Funktion  $\exp_a(x)$  streng monoton steigend. (Aus  $x < y$  folgt also auch  $\exp_a(x) < \exp_a(y)$ .) Für  $a < 1$  ist sie *streng monoton fallend*. (Aus  $x < y$  folgt also  $\exp_a(x) > \exp_a(y)$ ).

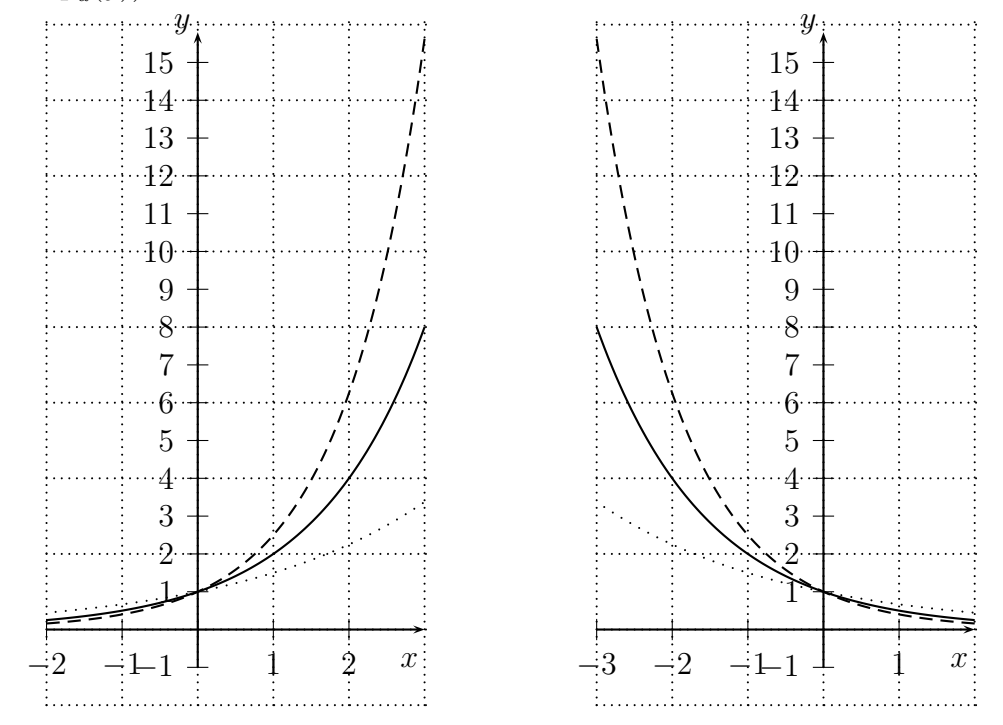

Im linken Bild sind die Graphen der Funktionen  $x \mapsto 2^x$  (durchgezogen),  $x \mapsto \left(\frac{3}{2}\right)$  $\frac{3}{2}$ )<sup>x</sup> (gepunktet) und  $x \mapsto \left(\frac{5}{2}\right)$  $\frac{5}{2}$ <sup>x</sup> (gestrichelt) eingezeichnet. Im rechten Bild sind die Graphen der (entsprechenden) Funktionen  $x \mapsto \left(\frac{1}{2}\right)$  $\frac{1}{2}$ <sup>x</sup> (durchgezogen),  $x \mapsto \left(\frac{2}{3}\right)$  $\left(\frac{2}{3}\right)^x$  (gepunktet) und  $x \mapsto \left(\frac{2}{5}\right)$  $\left(\frac{2}{5}\right)^x$  (gestrichelt) eingezeichnet.

#### Berechnung der Ableitung:

Nach Definition der Ableitung müssen wir zunächst für  $f(x) := \exp_a(x)$  den Differenzenquotienten

$$
\frac{f(x+h) - f(x)}{h}
$$

berechnen. Wir erhalten:

$$
\frac{f(x+h) - f(x)}{h} = \frac{a^{x+h} - a^x}{h} = a^x \cdot \frac{a^h - 1}{h}.
$$

Nun müssen wir den Grenzwert für  $h \to 0$  berechnen:

$$
f'(x) = \lim_{h \to 0} \left( a^x \cdot \frac{a^h - 1}{h} \right) = a^x \cdot \lim_{h \to 0} \frac{a^h - 1}{h} = a^x \cdot \lim_{h \to 0} \frac{a^h - a^0}{h} = f(x) \cdot f'(0).
$$

Die Funktion  $f'(x)$  ist also zur Funktion  $f(x)$  proportional mit dem Proportionalitätsfaktor  $f'(0)$ .

Soll  $f'(0) = 1$  gelten, so folgt:

$$
f'(x) = f(x).
$$

Die Exponentialfunktion  $\exp(x) = \exp_e(x)$ , wobei e die Eulersche Zahl ist, erfüllt gerade diese Gleichung (und sie ist auch die *einzige* Funktion, die diese Gleichung erfüllt, wenn zusätzlich  $f(0) = 1$  gelten soll).

Noch ein paar Informationen zur Eulerschen Zahl e:

$$
e := \lim_{n \to \infty} \sum_{i=0}^{n} \frac{1}{i!} = \lim_{n \to \infty} \left( 1 + \frac{1}{n} \right)^n
$$

Man müßte nun beweisen, daß die beiden Ausdrücke gleich sind und daß die Zahl  $e$  gerade die Gleichung

$$
\lim_{h \to 0} \frac{e^h - 1}{h} = 1
$$

erfüllt.

Bilden wir die Taylorreihe von exp, so erhalten wir, da  $1 = \exp(0) = \exp'(0) = \exp''(0) =$  $\ldots = \exp^{(n)}(0)$  für alle  $n \in \mathbb{N}_0$  gilt, den oben genannten Ausdruck:

$$
\exp(x) = 1 + x + \frac{1}{2!}x^2 + \frac{1}{3!}x^3 + \dots = \lim_{n \to \infty} \sum_{i=0}^n \frac{1}{i!}x^i.
$$

Insbesondere erhalten wir daraus, indem wir  $x := 1$  setzen, auch den ersten Ausdruck für die Eulersche Zahl e.

### 10.2 Logarithmen

Wie bereits erwähnt, ist die Funktion exp :  $\mathbb{R} \to \{y \in \mathbb{R} \mid y > 0\}$ ,  $x \mapsto \exp(x) = e^x$  bijektiv (und hat als Umkehrfunktion den natürlichen Logarithmus, den wir mit ln bezeichnet haben).

Nun wollen wir auch die Funktionen  $\exp_a$ ,  $a > 0$ ,  $a \neq 1$ , umkehren. Jede Funktion

$$
\exp_a: \mathbb{R} \to \{y \in \mathbb{R} \mid y > 0\}, \quad x \mapsto \exp_a(x) = a^x
$$

ist ebenfalls bijektiv. Die jeweilige Umkehrfunktion  $\{x \in \mathbb{R} \mid x > 0\} \to \mathbb{R}$  bezeichnen wir mit log<sup>a</sup> , (und wir nennen sie den Logarithmus zur Basis a).

Entsprechend der Regeln für die Exponentialfunktionen haben wir für die Logarithmen folgende Rechenregeln, wobei hier jeweils  $x, x_1, x_2 > 0$  sein soll:

•  $\log_a(x_1x_2) = \log_a(x_1) + \log_a(x_2)$ 

$$
\bullet \ \log_a(\tfrac{x_1}{x_2}) = \log_a(x_1) - \log_a(x_2)
$$

•  $\log_a(x^y) = y \log_a(x)$ 

Weiterhin gilt:  $log_a(a) = 1$  und  $log_a(1) = 0$ .

Alle Logarithmenfunktionen  $log_a$  sind zueinander proportional; es gilt:

$$
\log_a(x) = \frac{\ln x}{\ln a} \quad \text{für alle } x > 0.
$$

#### Beweis:

Wir setzen  $y := \log_a(x)$ . Dann ist  $x = \exp_a(y) = a^y$ . Es gilt also:

$$
\frac{\ln x}{\ln a} = \frac{\ln(a^y)}{\ln a} = \frac{y \ln(a)}{\ln(a)} = y = \log_a(x).
$$

Bezeichnungen:

- $\text{Id} := \log_2: \text{dyadischer Logarithmus}$
- $\ln := \log_e:$  natürlicher Logarithmus
- lg :=  $\log_{10}$ : gewöhnlicher (bzw. dekadischer) Logarithmus
## 10.3 Momentane Wachstumsrate, Zuwachsrate pro Zeiteinheit und Verdoppelungszeit

Haben wir eine Exponentialfunktion  $c \cdot \exp(\lambda \cdot x)$  gegeben, so ist sie durch die beiden Parameter  $\lambda$  und c eindeutig festgelegt.

Die Konstante c gibt den Anfangswert der Funktion an, denn es gilt ja:

$$
c \cdot \exp(\lambda \cdot 0) = c \cdot \exp(0) = c \cdot 1 = c.
$$

Der Parameter  $\lambda$  kann auf verschiedene Arten und Weisen berechnet werden:

Haben wir zum Beispiel  $\overline{\lambda} := e^{\lambda} - 1$  gegeben, so gilt:  $\lambda = \ln(\overline{\lambda} + 1)$ .

Haben wir die Konstante  $d := \frac{\ln 2}{\lambda}$  gegeben, so gilt:  $\lambda = \frac{\ln 2}{d}$  $\frac{12}{d}$ .

Nun zur Bedeutung der Konstanten:

Zunächst setzen wir  $\lambda > 0$  voraus.

Die Zahl  $\lambda$  gibt die momentane Wachstumsrate an, denn es gilt:

$$
f'(t) = \lambda \cdot c \cdot \exp(\lambda \cdot t) = \lambda \cdot f(t).
$$

Die Zahl  $\overline{\lambda} = e^{\lambda} - 1$  gibt die *Zuwachsrate pro Zeiteinheit* an, denn es gilt:

$$
f(t+1) - f(t) = c \cdot e^{\lambda \cdot (t+1)} - c \cdot e^{\lambda \cdot t} = ce^{\lambda \cdot t} \cdot (e^{\lambda} - 1) = (e^{\lambda} - 1) \cdot f(t) = \overline{\lambda} \cdot f(t).
$$

Mit anderen Worten: Die Zunahme pro Zeiteinheit ist das  $\overline{\lambda}$ -Fache des Bestandes.

Die Zahl d ist die Verdoppelungszeit, denn es gilt:

$$
f(t+d) = c \cdot e^{\lambda \cdot (t+d)} = c \cdot e^{\lambda \cdot t} \cdot e^{\lambda \cdot d} = e^{\lambda \cdot d} f(t) = 2 \cdot f(t).
$$

Bei der letzten Gleichung haben wir benutzt, daß  $e^{\lambda \cdot d} = 2$  ist, denn es gilt:

$$
e^{\lambda \cdot d} = e^{\lambda \cdot \frac{\ln 2}{\lambda}} = e^{\ln 2} = 2.
$$

Für  $\lambda < 0$  haben wir statt eines Wachstumsprozesses einen Zerfallsprozeß. Anstelle von d betrachten wir dann  $h := -\frac{\ln 2}{\lambda}$  $\frac{12}{\lambda}$  und erhalten damit die Halbwertszeit, denn es gilt:

$$
f(t+h) = c \cdot e^{\lambda \cdot (t+h)} = c \cdot e^{\lambda \cdot t} \cdot e^{\lambda \cdot h} = e^{\lambda \cdot h} f(t) = \frac{1}{2} \cdot f(t).
$$

Bei der letzten Gleichung haben wir nun benutzt, daß  $e^{\lambda h} = \frac{1}{2}$  $\frac{1}{2}$  ist, denn es gilt:

$$
e^{\lambda \cdot h} = e^{\lambda \cdot \left(-\frac{\ln 2}{\lambda}\right)} = e^{-\ln 2} = \frac{1}{2}.
$$

Entsprechend liefern  $\lambda$  die momentane Zerfallsrate und  $\overline{\lambda}$  die Abnahmerate pro Zeiteinheit.

## 10.4 Beispiele für Exponentialfunktionen

• Wachstum einer Zellkultur:  $n := \text{Anzahl}$  der Zellen zum Zeitpunkt  $t = 0$ , in jedem Zeitschritt verdoppele sich die Anzahl der Zellen.  $f(t) :=$  Anzahl der Zellen zum Zeitpunkt  $t$ . Dann gilt:

$$
f(t) = n \cdot 2^t = n \cdot \exp(\lambda \cdot t),
$$

wobei  $\lambda = \ln 2$  ist. (Es ist ja die Verdoppelungszeit gerade  $d = \frac{\ln 2}{\lambda} = 1$ .)

• Zinseszins:  $K_0 :=$  Anfangsbetrag,  $p :=$  Prozentsatz der jährlichen Verzinsung. Dann hat man nach t Jahren den Betrag

$$
K(t) = K_0 \cdot \left(1 + \frac{p}{100}\right)^t = K_0 \cdot \exp(\lambda \cdot t),
$$

wobei  $\lambda = \ln\left(1 + \frac{p}{100}\right)$  ist. (Es ist ja  $\overline{\lambda} = \frac{p}{100}$  die jährliche Zuwachsrate.)

- Inflation: ähnlich wie beim Zinseszins
- Bevölkerungswachstum: 1970 gab es etwa 3,7 Milliarden Menschen, 1985 bereits etwa 4, 8 Milliarden. Legt man exponentielles Wachstum zugrunde, so ergibt sich als Formel für die Größe der Weltbevölkerung  $K(t)$  im Jahr 1970+t:

$$
K(t) = 3, 7 \cdot 10^9 \cdot e^{0.017 \cdot t}.
$$

Dazu schreiben wir die Funktion  $K(t)$  zunächst als  $K(t) = c \cdot a^t$ . Damit erhalten wir:

$$
\frac{4,8 \cdot 10^9}{3,7 \cdot 10^9} = \frac{K(15)}{K(0)} = \frac{c \cdot a^{15}}{c \cdot a^0} = a^{15},
$$

weshalb  $a = \sqrt[15]{\frac{4,8}{3,7}} \approx 1.017$  ist. Die Konstante  $\lambda$  erhalten wir nun aus  $\lambda = \ln a \approx$ 0,017. Die Konstante  $c$  gibt den Anfangswert der Bevölkerung im Jahre 1970 an, ist somit also  $3, 7 \cdot 10^9$ .

• Radioaktiver Zerfall:  $N(t) := \text{Anzahl radioactive}$  Atome zum Zeitpunkt t, dann gilt:

$$
N(t) = N(0) \cdot e^{\lambda \cdot t},
$$

wobei  $\lambda < 0$  die momentane Zerfallsrate ist. Die Halbwertszeit von Jod 131 beträgt etwa acht Tage, daraus kann man mit Hilfe von  $\lambda = -\frac{\ln 2}{h}$  $\frac{n^2}{h}$  die Zerfallsrate  $\lambda$  berechnen.

### 10.5 Bestimmung von Exponentialfunktionen

In diesem Abschnitt soll es darum gehen, noch einmal formal aufzuschreiben, wie man die Parameter einer allgemeinen Exponentialfunktion  $f : \mathbb{R} \to \mathbb{R}$ ,  $x \mapsto c \cdot a^x$  bestimmen kann, wenn man zwei Funktionswerte kennt.

Angenommen wir haben eine allgemeine Exponentialfunktion f und die Funktionswerte an zwei verschiedenen Stellen gegeben. Die beiden Punkte  $(x_1, f(x_1))$  und  $(x_2, f(x_2))$  sollen also auf dem Graphen der Funktion f liegen.

Dann können wir den Parameter a bestimmen als

$$
a = \left(\frac{f(x_2)}{f(x_1)}\right)^{\frac{1}{x_2 - x_1}},
$$

denn es gilt:

$$
\frac{f(x_2)}{f(x_1)} = \frac{c \cdot a^{x_2}}{c \cdot a^{x_1}} = a^{x_2 - x_1}.
$$

Den Parameter c erhalten wir dann aus der Gleichung

$$
f(x_1) = c \cdot a_1^x = c \cdot \left(\frac{f(x_2)}{f(x_1)}\right)^{\frac{x_1}{x_2 - x_1}}.
$$

Es gilt also:

$$
c = \frac{f(x_1)}{\left(\frac{f(x_2)}{f(x_1)}\right)^{\frac{x_1}{x_2 - x_1}}}.
$$

Insbesondere gilt also für  $x_1 = 0$  die bereits zuvor erwähnte Gleichung

 $c = f(0)$ ,

denn der Nenner oben ist dann immer 1 (als nullte Potenz einer reellen Zahl).

## 11 Logarithmisches Papier

### 11.1 Darstellung von Funktionen auf logarithmischem Papier

Wenn wir allgemeine Exponentialfunktionen zeichnen wollen, so werden die Werte jeweils in einer Richtung der x-Achse schnell groß und in der anderen schnell klein.

Betrachten wir die Funktion  $f : \mathbb{R} \to \mathbb{R}, x \mapsto 5 \cdot \exp\left(\frac{3}{2}\right)$  $\frac{3}{2} \cdot x$ . Der Graph der Funktion sähe in einem normalen Koordinatensystem etwa so aus:

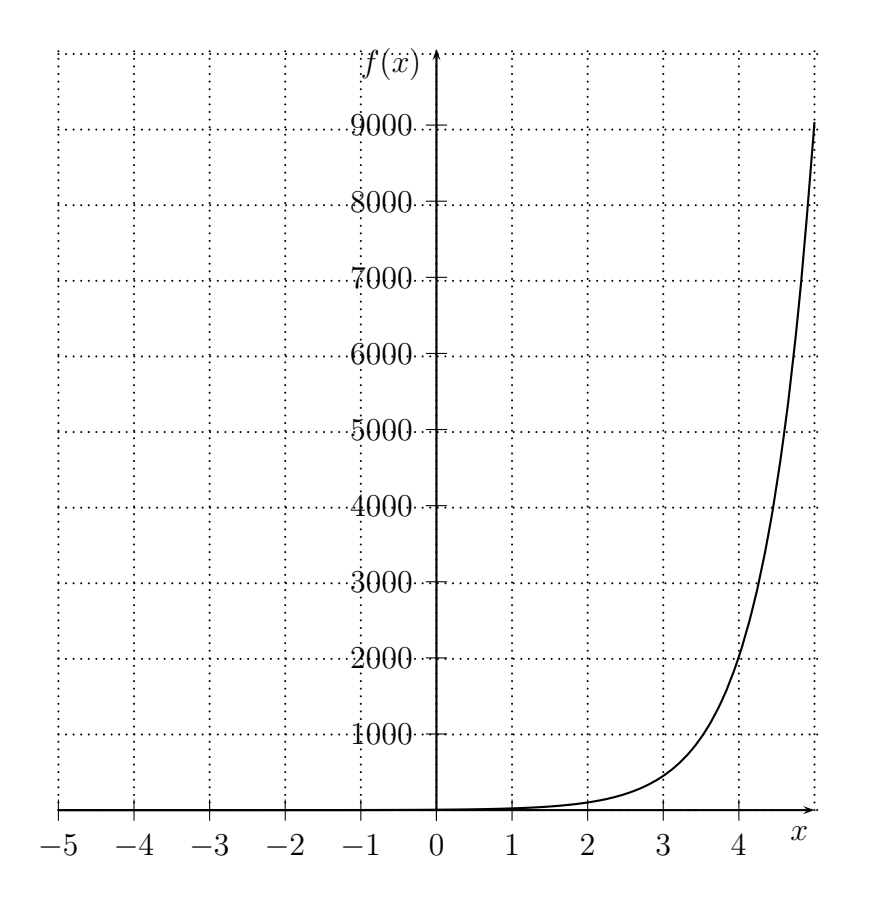

Wir benötigen auf der y-Achse eine Skala, die bis etwa 9 100 geht, denn  $f(5) \approx 9040$ , andererseits können wir die Funktionswerte für negative  $x$  auf dieser Skala kaum ablesen. Z. B. ist  $f(-2) \approx 0,2489 \text{ und } f(-5) \approx 0,0028$ .

Mit Hilfe von logarithmischem Papier können wir die Funktion allerdings so in einem Koordinatensystem darstellen, daß alle Werte relativ gut ablesbar sind.

Dazu betrachten wir statt  $f(x)$  die Funktion

$$
\lg f(x)
$$
.

Diese Funktion ist eine lineare Funktion und hängt von den Parametern  $c = 5$  und  $a = e^{\frac{3}{2}}$ ab.

Haben wir allgemein eine Funktion  $h : \mathbb{R} \to \mathbb{R}$ ,  $x \mapsto c \cdot a^x$  gegeben, so gilt:

$$
\lg h(x) = \lg (c \cdot a^x) = \lg c + \lg (a^x) = \lg c + \frac{\log_a(a^x)}{\log_a(10)} = \lg c + x \cdot \frac{\log_a(a)}{\log_a(10)} = \lg c + \frac{1}{\log_a(10)} \cdot x.
$$

Der Logarithmus einer allgemeinen Exponentialfunktion  $h : \mathbb{R} \to \mathbb{R}$ ,  $x \mapsto c \cdot a^x$  ist also eine lineare Funktion  $\mathbb{R} \to \mathbb{R}$ ,  $x \mapsto m \cdot x + b$ , wobei wir  $m := \frac{1}{\log_a(10)}$  und  $b := \lg c$  setzen müssen.

Nun zurück zu unserem Beispiel: Wir rechnen zunächst die Funktion  $f$  um in eine Exponentialfunktion zur Basis 10. Es gilt:

$$
e^{\frac{3}{2}} = 10^{\frac{3}{2} \lg e}.
$$

Also erhalten wir:

$$
f(x) = 5 \cdot \left(e^{\frac{3}{2}}\right)^x = 5 \cdot \left(10^{\frac{3}{2} \lg e}\right)^x.
$$

Berechnen wir nun in unserem Beispiel die Funktion  $\lg f(x)$ , so erhalten wir:

$$
\lg f(x) = \lg 5 + \frac{1}{\log_{10^{\frac{3}{2}\lg e}}(10)} \cdot x = \lg 5 + \left(\frac{3}{2}\lg e\right) \cdot x.
$$

Der Funktionsgraph von  $\lg f(x)$  sieht wie folgt aus:

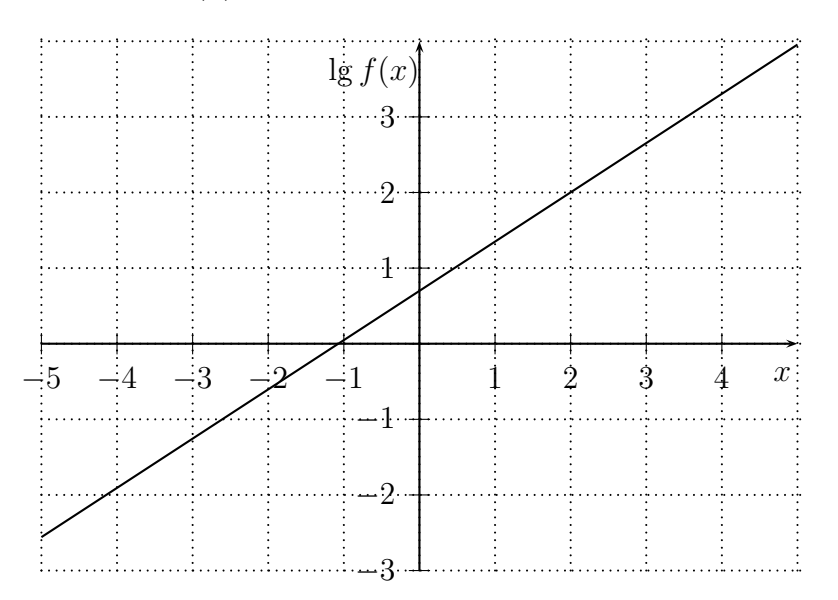

Eigentlich wollten wir jedoch den Funktionsgraphen von f zeichnen. Um nun darzustellen, welche Werte die Funktion  $f$  annimmt, nehmen wir für die Funktionswerte eine sogenannte logarithmische Skala. Ist der z. B. Funktionswert an einer Stelle  $x_0$  nun lg  $f(x_0) = 27$ , so ist der Funktionswert für  $f$  an derselben Stelle  $f(x_0) = 10^{27}$ .

Allgemein gilt für jede Funktion  $h : \mathbb{R} \to \{y \in \mathbb{R} \mid y > 0\}$ :

$$
h(x) = 10^{\lg h(x)}.
$$

Wir ersetzen nun die bisherige Beschriftung der y-Achse einfach durch die entsprechenden Zehnerpotenzen, denn die sollen ja damit dargestellt werden.

Wir erhalten folgendes Bild:

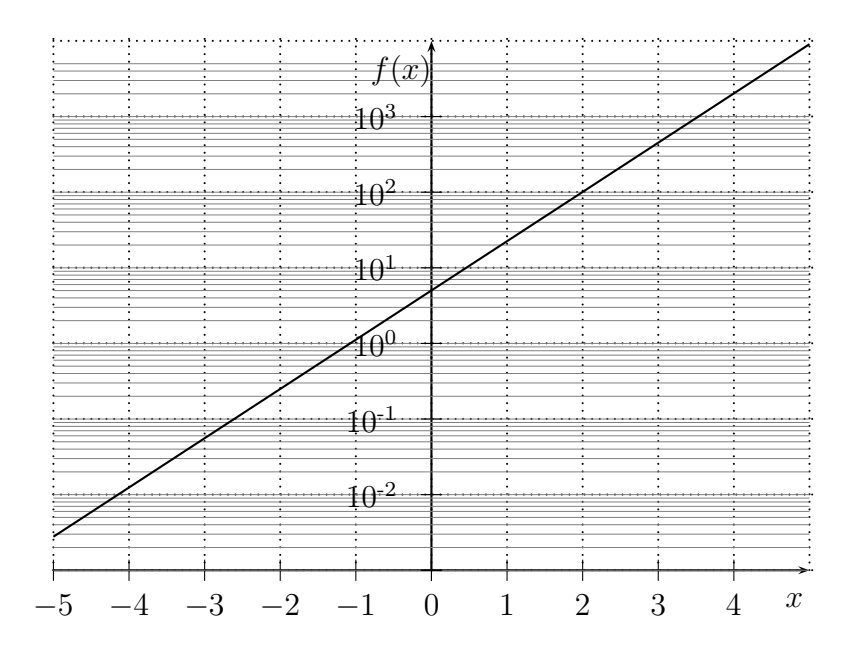

Als Feinrasterung haben wir die entsprechenden Zwischenwerte eingezeichnet, die anzeigen, wo zwischen den Werten  $10^i$  und  $10^{i+1}$  jeweils die *y*-Werte  $2 \cdot 10^i, 3 \cdot 10^i, \ldots, 9 \cdot 10^i$  liegen.

Daß die Abstände nach oben immer kleiner werden, liegt daran, daß für ein "normales"<br>Koordinatengystem die Werte ka $2 \times 2$  – ka $0$  dargestellt würden. Koordinatensystem die Werte  $\lg 2$ ,  $\lg 3$ , ...,  $\lg 9$  dargestellt würden.

Den Bereich von  $10^i$  bis  $10^{i+1}$  nennen wir eine *Dekade*. In unserem Beispiel sind sieben Dekaden zu sehen.

Haben wir eine Gerade auf logarithmischem Papier gegeben, so stellt sie eine Exponentialfunktion  $f(x) = c \cdot a^x$  dar. Mit Hilfe der Darstellung des Logarithmus der Funktion

$$
\lg f(x) = \frac{1}{\log_a(10)} \cdot x + \lg c =: mx + b
$$

können wir die Konstanten  $a$  und  $c$  berechnen. Es gilt:

$$
a = 10^m, \ c = 10^b.
$$

Kennen wir also die Funktion lg  $f(x) = mx + b$ , so ist die zugehörige Exponentialfunktion  $f(x) = 10^b \cdot 10^{mx}.$ 

## 11.2 Verwendung von logarithmischem Papier

Logarithmisches Papier kann verwendet werden, um festzustellen, ob gemessene Versuchsdaten  $(x_1, y_1), \ldots, (x_n, y_n)$  einen exponentiellen Zusammenhang haben. Hängen die Werte  $y_i$  exponentiell von den Werten  $x_i$  ab, so liegen die Punkte, wenn man sie auf logarithmischem Papier einzeichnet, auf einer Geraden. Der Logarithmus jeder allgemeinen Exponentialfunktion ist ja gerade eine lineare Funktion.

Liegen die Punkte des Logarithmus einer Funktion in der Nähe einer Geraden, so können wir die Ausgleichsgerade ausrechnen – sonst natürlich auch, aber das wäre dann nicht sinnvoll – und anschließend daraus die "Ausgleichsexponentialfunktion" berechnen.

## 12 Potenzfunktionen

## 12.1 Potenzfunktionen

Eine Potenzfunktion ist eine Funktion  $f: \{x \in \mathbb{R} \mid x \geq 0\} \to \mathbb{R}$  der Form

$$
f(x) = b \cdot x^a,
$$

wobei  $a, b \in \mathbb{R}$  fest gewählt sind.

Potenzfunktionen können sich unterschiedlich verhalten. Hier sind einige Graphen von Potenzfunktionen (alle von der speziellen Form  $x \mapsto x^a$ ) gezeichnet.

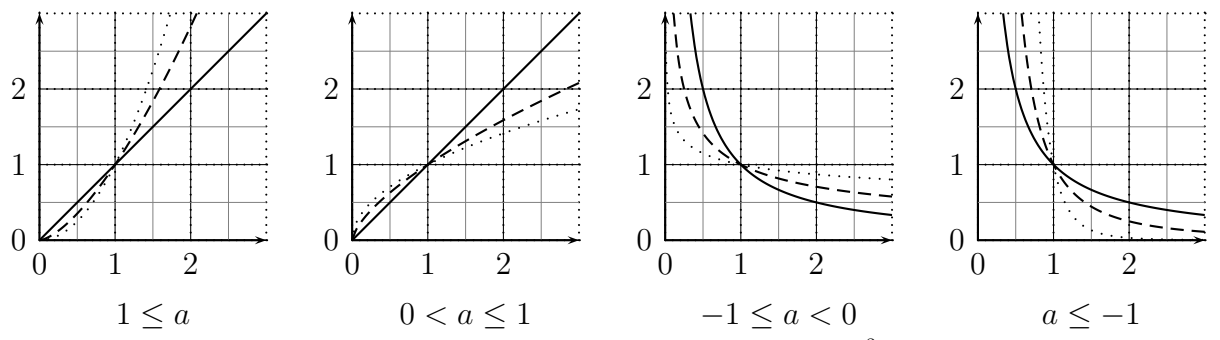

Dargestellt sind im linken Bild die Funktionen  $x \mapsto x$ ,  $x \mapsto x^{\frac{3}{2}}$  (gestrichelt) und  $x \mapsto x^2$ (gepunktet), rechts daneben  $x \mapsto x$ ,  $x \mapsto x^{\frac{2}{3}}$  (gestrichelt) und  $x \mapsto x^{\frac{1}{2}}$  (gepunktet).

Auf dem zweiten Bild von rechts sind die Funktionen  $x \mapsto x^{-1}$ ,  $x \mapsto x^{-\frac{1}{2}}$  (gestrichelt) und  $x \mapsto x^{-\frac{1}{5}}$  (gepunktet) dargestellt, auf dem rechten Bild dann  $x \mapsto x^{-1}$ ,  $x \mapsto x^{-2}$ (gestrichelt) und  $x \mapsto x^{-5}$  (gepunktet).

Die Funktionen haben ein ganz unterschiedliches Verhalten. Für  $a > 0$  sind sie streng monoton steigend, für  $a < 0$  streng monoton fallend. Ist  $a > 1$ , so ist der Funktionsgraph linksgekrümmt, ist  $0 < a < 1$ , so ist er rechtsgekrümmt. Falls  $a < 0$  ist, so ist der Funktionsgraph immer linksgekrümmt.

Bilden wir den Logarithmus der Funktion  $f: \{x \in \mathbb{R} \mid x \geq 0\} \to \mathbb{R}, f(x) = b \cdot x^a$ , so erhalten wir:

$$
\lg f(x) = a \cdot \lg x + \lg b.
$$

## 12.2 Doppelt-logarithmisches Papier

Der Logarithmus einer Potenzfunktion hängt also linear von dem Logarithmus der betrachteten Stellen ab.

Es ist daher sinnvoll, Potenzfunktionen auf doppelt-logarithmischem Papier zu zeichnen. Hier sind beide Skalen logarithmisch gezeichnet.

Auch hier ist wieder zu erkennen, ob es sich um eine Potenzfunktion handelt. Denn die Potenzfunktionen sind genau diejenigen Funktionen, die sich auf doppelt-logarithmischem Papier als Geraden zeichnen lassen.

Wenn die Punkte in der Nähe einer Gerade liegen, können wir die "Ausgleichspotenzfunk-<br>tion" bilden, indem wir aunächst die Ausgleichsgenade bilden. tion" bilden, indem wir zunächst die Ausgleichsgerade bilden.

Im folgenden betrachten wir die Potenzfunktionen  $f(x) := 5 \cdot x^3$ ,  $g(x) := 2 \cdot x^{\frac{1}{3}}$  und  $h(x) := x^{-\frac{1}{2}}$ , die wir zunächst in ein normales Koordinatensystem und dann in ein doppeltlogarithmisches Koordinatensystem einzeichnen.

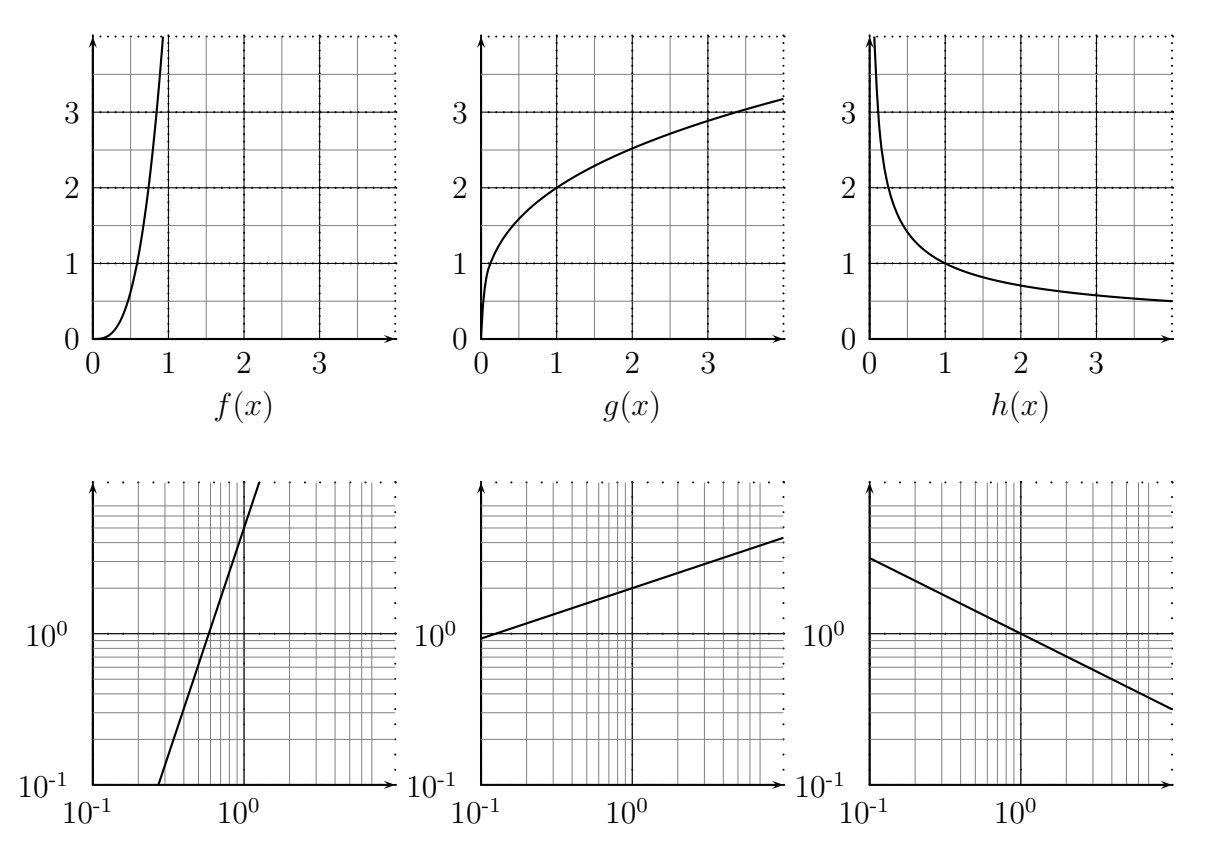

12.3 Bestimmung von Potenzfunktionen

Wieder können wir die Funktion bestimmen, wenn wir nur ihre Werte an zwei Stellen (beide verschieden von Null) kennen:

Sei  $f: \{x \in \mathbb{R} \mid x \geq 0\} \to \mathbb{R}, f(x) = b \cdot x^a$  eine Potenzfunktion. Angenommen wir kennen die Werte  $f(x_1)$  und  $f(x_2)$  an den Stellen  $x_1$  und  $x_2$ , wobei  $x_1 \neq 0$  und  $x_2 \neq 0$  gilt, so ergibt sich:

$$
\frac{f(x_1)}{f(x_2)} = \frac{b \cdot x_1^a}{b \cdot x_2^a} = \left(\frac{x_1}{x_2}\right)^a,
$$

also

$$
a = \log_{\frac{x_1}{x_2}} \left( \frac{f(x_1)}{f(x_2)} \right).
$$

Die Konstante b können wir nun mit Hilfe von

$$
b = \frac{f(x_1)}{x_1^a}
$$

bestimmen, denn es ist ja  $f(x_1) = b \cdot x_1^a$ .

## 13 Vektorwertige Funktionen

Die Lage eines Punktes im (dreidimensionalen) Raum können wir, wenn wir ein Koordinatensystem festlegen, mit Hilfe dreier, geordneter reeller Zahlen beschreiben.

Ein Punkt ist durch seine Koordinaten  $(x, y, z)$  eindeutig festgelegt. Das geordnete Tripel  $(x, y, z)$  nennen wir einen (dreidimensionalen) Vektor. Die Menge aller dreidimensionalen Vektoren bezeichnen wir mit  $\mathbb{R}^3$ . (Es ist also  $\mathbb{R}^3 = \{(x, y, z) \mid x, y, z \in \mathbb{R}\}$ .)

Bewegt sich der Punkt, hängen also die Koordinaten des Punktes vom Zeitpunkt ab, so schreiben wir  $(x(t), y(t), z(t))$  für seine Lage zum Zeitpunkt t.

Die Koordinaten des Punktes bilden somit drei reelle Funktionen  $x : I \to \mathbb{R}, t \mapsto x(t)$ ,  $y: I \to \mathbb{R}, t \mapsto y(t)$  und  $z: I \to \mathbb{R}, t \mapsto z(t)$ , wobei I die Menge aller Zeitpunkte sein soll, an denen wir den Punkt betrachten können.

Man ordnet mit Hilfe von  $(x(t), y(t), z(t))$  also jedem Zeitpunkt t die Lage des Punktes zu dem Zeitpunkt zu. Das heißt aber nichts anderes, als daß wir eine Funktion  $f: I \to \mathbb{R}^3$ ,  $t \mapsto (x(t), y(t), z(t))$  haben, die jedem Zeitpunkt t einen Vektor zuordnet. (Man nennt solche Funktionen daher auch vektorwertige Funktionen.)

Vektoren addieren wir komponentenweise, d. h., wir setzen

$$
(x_1, y_1, z_1) + (x_2, y_2, z_2) := (x_1 + x_2, y_1 + y_2, z_1 + z_2).
$$

#### 13.1 Die Wurfparabel

Wird ein Gegenstand geworfen, so erhält er einen Impuls in eine Richtung. Würden keine anderen Kräfte einwirken, so würde er sich geradlinig weiterbewegen. Die Funktion, die die Position des Gegenstandes zum Zeitpunkt  $t$  beschreibt, wäre von folgender Form:

$$
\mathbf{f}: I \to \mathbb{R}^3, \ \mathbf{f}(t) = (f_1(t), f_2(t), f_3(t)),
$$

wobei  $I$  die Menge der meßbaren Zeitpunkte für die Position des Gegenstandes und

$$
f_i: I \to \mathbb{R}, t \mapsto a_i t + b_i,
$$

 $a_i, b_i \in \mathbb{R}, i = 1, \ldots, 3$ , lineare Funktionen sind.

Der Gegenstand befindet sich also zum Zeitpunkt  $t = 0$  an der Stelle  $(b_1, b_2, b_3)$  und bewegt sich wie folgt fort: Zum Zeitpunkt  $t = 1$  befindet er sich an der Stelle  $(a_1 + b_1, a_2 + b_2, a_3 + b_3)$ , zum Zeitpunkt  $t = 2$  an der Stelle  $(2a_1 + b_1, 2a_2 + b_2, 2a_3 + b_3)$ , zum Zeitpunkt  $t = \sqrt{11}$  an der Stelle  $(\sqrt{11}a_1 + b_1, \sqrt{11}a_2 + b_2, \sqrt{11}a_3 + b_3)$  etc.

Die Position des Gegenstandes ist also bekannt, wenn wir die Geschwindigkeiten  $a_1, a_2$  und  $a_3$  des Punktes in den drei Koordinatenrichtungen x, y und z (bzw. den Geschwindigkeitsvektor  $(a_1, a_2, a_3)$  und die Ausgangsposition  $(b_1, b_2, b_3)$  kennen.

Nun kommt die Erdanziehungskraft ins Spiel. Wir gehen davon aus, daß wir mit der dritten Komponente die Höhe des Gegenstandes messen. Dann müssen wir also zu den Funktionswerten  $f(t)$  die Funktionswerte von  $g(t) := (0, 0, -\frac{g}{2})$  $\frac{g}{2}t^2$ ) addieren, wobei g die durch die Erdanziehungskraft verursachte Beschleunigung ist (s. Abschnitt 9.4).

Die Position des Gegenstandes zum Zeitpunkt t wird also durch die Funktion

$$
\mathbf{f}(t) + \mathbf{g}(t) = (a_1t + b_1, a_2t + b_2, a_3t + b_3 - \frac{g}{2}t^2)
$$

beschrieben.

Wir nehmen wir, daß  $f_2(t) = 0$  für alle  $t \in I$  gilt. D. h., wir haben als Wurfrichtung die x-z-Ebene gewählt. (Das können wir durch Drehung des Koordinatensystems um die z-Achse immer erreichen.) Im folgenden zeichnen wir die Punkte dann auch nur in das x-z-Koordinatensystem ein.

Die Bildkurve aller Punkte ist dann also  $(a_1t + b_1, a_3t + b_3 - \frac{g}{2})$  $\frac{g}{2}t^2$ ) und sieht wie folgt aus, wobei hier die Parameter  $a_1 := 4$ ,  $a_3 := 1$ ,  $b_1 := 7$  und  $b_3 := 13$  gewählt wurden:

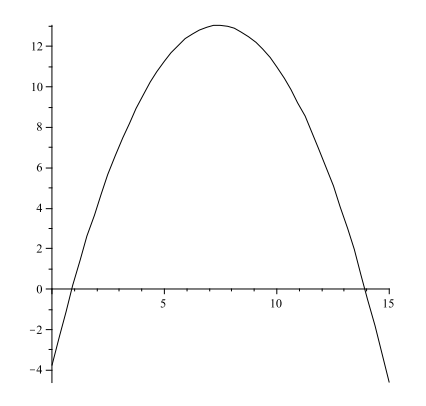

Ist  $a_1 \neq 0$ , werfen wir also den Gegenstand nicht senkrecht nach oben, so erhalten wir eine nach unten geöffnete Parabel.

Die z-Koordinate hängt quadratisch von der x-Koordinate ab, also  $z = ux^2 + vx + w$  mit Konstanten  $u, v, w \in \mathbb{R}$ .

Beweis:

Es gilt:  $x = a_1 t + b_1$ , also (da  $a_1 \neq 0$ )  $t = \frac{1}{a_1}$  $\frac{1}{a_1}x-\frac{b_1}{a_1}$  $\frac{b_1}{a_1}$ .

Damit erhalten wir:

$$
z = a_3t + b_3 - \frac{g}{2}t^2 = a_3\left(\frac{1}{a_1}x - \frac{b_1}{a_1}\right) + b_3 - \frac{g}{2}\left(\frac{1}{a_1}x - \frac{b_1}{a_1}\right)^2
$$

$$
= \underbrace{\left(-\frac{g}{2a_1^2}\right)}_{=:u}x^2 + \underbrace{\left(\frac{gb_1}{a_1^2} + \frac{a_3}{a_1}\right)}_{=:v}x + \underbrace{\left(-\frac{gb_1^2}{2a_1^2} - \frac{a_3b_1}{a_1} + b_3\right)}_{=:w}
$$

Kennen wir drei Punkte auf der Parabel, so können wir die Gleichung für die Parabel mit Hilfe eines Linearen Gleichungssystems bestimmen (ein Beispiel ist bei Übungsblatt 1, Aufgabe 2 zu finden, aber das geht auch ganz allgemein).

## 14 Differentialgleichungen

## 14.1 Differentialgleichungen: Definition und Grundlagen

In den Naturwissenschaften hat man oft folgendes Problem:

Man kennt zwei Größen, zwischen denen eine Abhängigkeit besteht, man weiß aber nicht genau, wie die Abhängigkeit genau aussieht. Manchmal hat man einzelne Werte einer Funktion  $f: I \to \mathbb{R}$  gegeben, z.B.  $f(t_1), \ldots, f(t_n)$  – beispielsweise im Falle einer Abhängigkeit des Bestandes einer Zellpopulation von der Zeit –, und möchte daraus auf andere Werte schließen.

Was man zumindest kennen sollte, ist der Wert er Funktion an einer bestimmten Stelle, sagen wir  $f(t_0)$ . Diesen nennen wir Anfangswert. Um eine Formel für f herzuleiten, reicht es in manchen Fällen aus, zusätzlich zum Anfangswert charakteristische Eigenschaften einer Funktion, z. B. das Verhalten der Ableitung  $f'(t)$  in Abhängigkeit von  $t$  und  $f(t)$  zu kennen.

Wir betrachten also Gleichungen der Form

$$
(*)\qquad \qquad f'(t) = F(t, f(t)),
$$

beispielsweise  $f'(t) = 2f(t)$  oder  $f'(t) = t + 1$ .

Solche Gleichungen nennen wir Differentialgleichungen, genauer explizite Differentialgleichungen erster Ordnung – "erster Ordnung" heißt dabei, daß die Gleichungen nur die erste enungen erster Oruntung werster Oruntung neiste dasser, dass die Greenungen nur die erste ten, und "explizit", daß die Gleichungen nach der höchsten auftretenden Ableitung, also<br>bien f<sup>((t)</sup> exfective sind hier  $f'(t)$ , aufgelöst sind.

Wie wir bereits wissen, beschreibt die Ableitung  $f'(t)$  das Wachstumsverhalten der Funktion f(t). Die Gleichung (∗) beschreibt also, in welcher Weise das Wachstum einer Funktion von dem Zeitpunkt und dem Bestand zu dem Zeitpunkt abhängt.

Wir nennen eine Funktion  $f(t)$  eine Lösung der Differentialgleichung (\*), wenn sie die Gleichung erfüllt.

Beispiel: Sei

$$
f'(t) = \lambda f(t),
$$

wobei  $\lambda \in \mathbb{R}$  fest gewählt ist.

Das Wachstum ist hierbei proportional zum Bestand, hängt aber nicht vom Zeitpunkt ab.

Die Exponentialfunktionen (siehe Kapitel 10) sind Lösungen solch einer Differentialgleichung. Das  $\lambda$  ist dabei die momentane Wachstumsrate (siehe Abschnitt 10.3).

Oft schreibt man statt  $f(t)$  auch einfach y (und geht dann implizit davon aus, daß y eine Funktion ist, die von t abhängt). Statt der Gleichung  $(*)$  erhalten wir dann:

$$
(**) \t y' = F(t, y).
$$

Die Funktion F ordnet dabei einem Paar  $(t, y)$  reeller Zahlen eine reelle Zahl, nämlich  $F(t, y)$  zu. Wir haben also eine Funktion  $F: \mathbb{R}^2 \to \mathbb{R}$ .

Um zu veranschaulichen, was die Differentialgleichung (∗∗) besagt, betrachten wir das zugehörige Richtungsfeld (oder Vektorfeld): Jedem Punkt  $(t, y)$  in der Ebene ordnen wir den Vektor  $(1, F(t, y))$  zu.

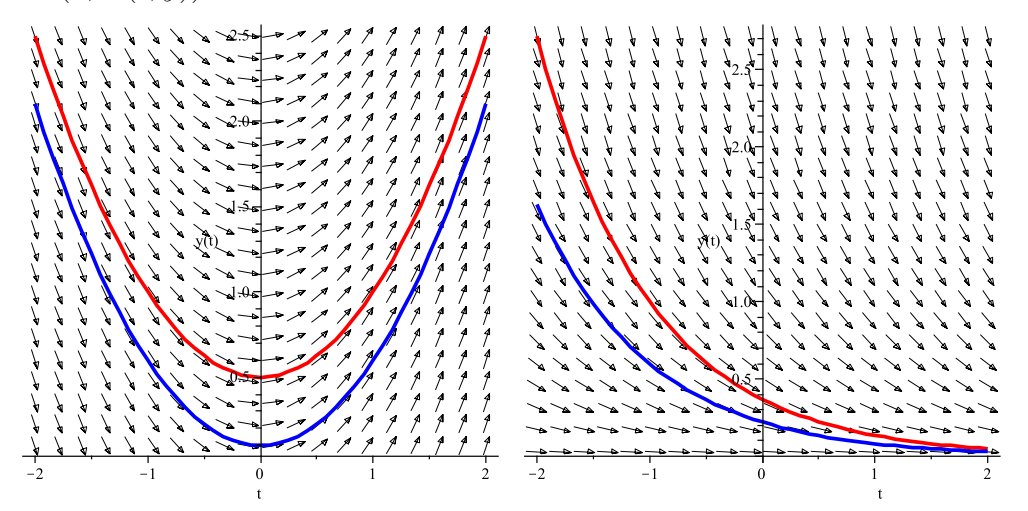

Kennen wir das Richtungsfeld, so können wir in es Kurven hineinlegen, die sich den Richtungsvektoren anpassen (Phasenkurven). Die möglichen Lösungen der Differentialgleichung folgen den Richtungsfeldern.

Gezeichnet sind oben als Beispiel die Richtungsfelder der Differentialgleichungen  $y'(t) = t$ (links) und  $y'(t) = -y(t)$  (rechts) und jeweils die beiden Phasenkurven, auf denen die Punkte  $(-1|1)$  (rot) und  $(-1|0, 6)$  (blau) liegen.

Fixieren wir einen Punkt  $(t_0, y_0)$  in der Ebene, also eine Anfangsbedingung  $(t_0, f(t_0))$ , so gibt es im allgemeinen eine (und oft auch nur eine) Kurve, die durch den Punkt geht und dem Richtungsfeld folgt.

## 14.2 Vektorfelder

Vektorfelder kommen bei verschiedenen Problemen vor. Sie können in der Ebene, im dreidimensionalen Raum, auf einer Kugeloberfläche – z. B. bei der Erde – etc. auftauchen. Wir beschränken uns hier auf Vektorfelder in der Ebene.

- $\bullet$  Wetterkarten: Windrichtung und Windstärke
- Meereskarten: Meeresströmung
- Magnetfelder

Dabei wird jedem Punkt in der Ebene – also einem Element aus  $\mathbb{R}^2$  – ein Richtungsvektor – ebenfalls ein Element aus  $\mathbb{R}^2$  – zugeordnet. Der Richtungsvektor hat dann eine Richtung, die die Windrichtung, Strömungsrichtung etc. angibt, und eine Länge, die die Stärke des Windes, der Strömung etc. angibt.

# 15 Anwendungen von Potenzfunktionen und Differentialgleichungen

## 15.1 Das Weber-Fechner-Gesetz

Ernst Heinrich Weber (1795–1878) untersuchte um 1850 die menschlichen Reaktionen auf äußere Reize, z. B. Gewichte.

- keinen Unterschied gemerkt bei Gewichten von 20 g und 20, 5 g
- Unterschied gemerkt bei bei Gewichten von 20 g und 21 g
- keinen Unterschied gemerkt bei Gewichten von 40 g und 21 g
- Unterschied gemerkt bei bei Gewichten von 40 g und 42 g

Allgemein: Nicht die Gewichtsdifferenz ist entscheidend, sondern der Prozentsatz. Fünf Prozent Gewichtsdifferenz sind wahrnehmbar.

#### Webersches Gesetz

Für jede Art von Sinneswahrnehmung eines äußeren Reizes gibt es eine Konstante g, da  $da\beta$  eine Erhöhung der physikalischen Stärke des Reizes r erst ab einer Erhöhung um mindestens qr wahrgenommen wird.

Außerdem gibt es eie Mindestgröße  $r_0$  des Reizes, ab dem der überhaupt wahrgenommen wird.

Gustav Theodor Fechner schluf vor, den subjektiven Sinnesempfindungen eine quantitative Skala zuzuordnen:

$$
r_0
$$
,  $(1+q)r_0$ ,  $(1+q)^2r_0$ ,  $(1+q)^3r_0$ , ...

Die Reizgrößen numerierte er durch, und er erhielt daraus eine Skala der Reizstufen.

Die Zuordnung, die jedem Reiz seine Reizstufe zuordnet, ist damit die Umkehrfunktion zu  $n \to (1+q)^n r_0$ , also eine Funktion der Form

$$
g(r) = a \log r + b,
$$

wobei  $a, b \in \mathbb{R}$  geeignet gewählt sind und r die physikalisch gemessene Reizstärke ist. Diese Formel nennt man auch Weber-Fechner-Formel.

#### Beweis:

Die Formel  $r = r(n) = (1+q)^n r_0$  beschreibt die äußere Reizstärke in Abhängigkeit von der Reizstufe. Wir lösen das nach  $n = n(r)$  auf, um die Reizstufe als Funktion der Reizstärke zu erhalten.

Durch Logarithmieren erhalten wir:

$$
\log r = n \cdot \log(1+q) + \log r_0
$$

und daraus

$$
n \cdot \log(1+q) = \log r - \log r_0.
$$

Teilen wir nun noch durch  $log(1 + q)$ , so erhalten wir:

$$
n = \underbrace{\frac{1}{\log(1+q))}}_{=:a} \log r + \underbrace{\left(-\frac{\log r_0}{\log(1+q)}\right)}_{=:b}.
$$

Die Weber-Fechner-Formel besagt also:

Die Stärke der Sinnesempfindung ist eine lineare Funktion von Logarithmus der physikalischen Reizstärke.

#### Beispiele:

 $\bullet\,$  Lautstärke: physikalische Intensität $I$ (Einheit: W/m²): Energie, die pro Zeiteinheit durch eine Flächeneinheit hindurchtritt

Allgemein wird definiert:

$$
L(I) := 10 \cdot \lg I + 120,
$$

wobei  $L(I)$  die Lautstärke (bzw. der Lautstärkepegel) in Dezibel (dB) ist. (Die Einheit "Dezibel" wurde nach A. G. Bell (1847–1922) benannt.)

 $I_0 = 10^{-12}$  W/m<sup>2</sup> ist die Hörbarkeitsgrenze (bzw. Wahrnehmungsschwelle).

Der Graph der Funktion  $L$  sieht wie folgt aus – die  $x$ -Achse ist hierbei logarithmisch beschriftet:

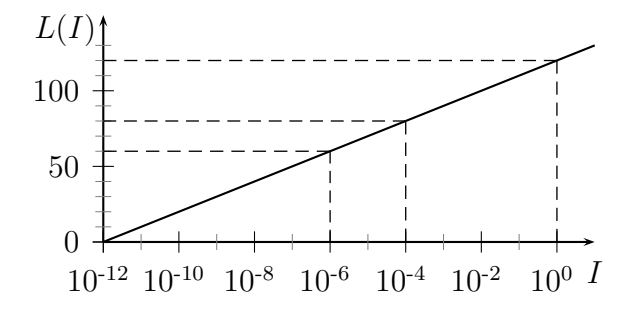

Bei 10<sup>−12</sup> ist die Hörberkeitsgrenze, Gespräche haben eine Intensität von etwa 10<sup>-6</sup> W/m<sup>2</sup> (und eine Lautstärke von etwa 60 dB), ein Orchester spielt mit einer Intensität von ca. 10<sup>-4</sup> W/m<sup>2</sup>, was einer Lautstärke von ca. 80 dB entspricht, und ein Donner hat eine Intensität von etwa 1  $\rm W/m^2$ , was 120 dB ausmacht.

• Dosis-Antwort-Beziehung:

Annahme: Webersches Gesetz gilt nicht nur fur Sinneswahrnehmungen, sondern auch ¨ für andere Körperreaktionen:

Reaktion eines Menschen, Tieres etc. bei Gabe eines Medikaments, Vitamins, Hormons etc. hängt nicht linear von der Höhe der Dosis ab, sondern linear vom Logarithmus der Dosis.

## 15.2 Die Stevenssche Potenzfunktion

S. S. Stevens hat (um 1950) vorgeschlagen, die Stärke von Sinnesempfindungen experimentell zu messen (mit Hilfe der Kraft, die auf ein Handdynamometer ausgeübt wird). Annahme: Je stärker der Reiz, desto größer ist die ausgeübte Kraft.

Als Abhängigkeit der (physikalisch gemessenen) Empfindungsintensität  $E$  von der (physikalisch gemessenen) Reizintensität  $r$  ergaben sich Potenzfunktionen:

$$
E(r) = k \cdot (r - r_0)^b,
$$

wobei  $k, b, r_0 \in \mathbb{R}$  und  $r_0$  die Größe des kleinsten wahrnehmbaren Reizes bezeichnet.

Der Exponent der Funktion läßt sich als Steigung der Geraden ablesen, wenn man die Funktion auf doppelt logarithmischem Papier zeichnet (s. a. Darstellung des Logarithmus einer Potenzfunktion in Abschnitt 12.1).

# 16 Weitere Funktionen, die Wachstumsprozesse beschreiben

## 16.1 Die logistischen Funktionen von Verhulst

Wir betrachten im folgenden Funktionen  $f : \mathbb{R} \to \mathbb{R}$ ,  $f(t)$  sei dabei die Anzahl der Individuen in einer Population zum Zeitpunkt t.

Ist die momentane Wachstumsrate proportional zu Bestand, so haben wir ein exponentielles Wachstum vorliegen. Es gibt also Konstanten  $c, \lambda \in \mathbb{R}$  mit  $f(t) = c \cdot e^{\lambda t}$ .

#### Problem:

In manchen Situationen ist das Wachstum (durch Randbedingungen, beispielsweise Nahrungsverfügbarkeit, zur Verfügung stehenden Raum etc.) beschränkt.

Verhulst (1804–1849) entwickelte 1838 ein neues Wachstumsmodell:

Das Wachstum beginnt (fast) exponentiell, es gibt aber eine Schranke B mit  $f(t) < B$  für alle  $t \in \mathbb{R}$ . Nach einer Weile wird das Wachstum abgebremst. Eine entsprechende Funktion ist durch

$$
f(t) := \frac{B}{1 + ke^{-\lambda B t}}
$$

gegeben, wobei  $B, k, \lambda \in \{x \in \mathbb{R} \mid x > 0\}$  sind.

Solche Funktionen nennt man auch logistische Funktionen.

Der Graph einer solchen Funktion sieht wie folgt aus:

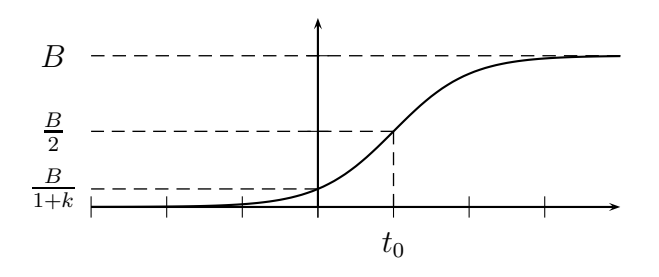

Dabei ist  $t_0 = \frac{\ln k}{\lambda B}$  der Zeitpunkt, für den  $f(t_0) = \frac{B}{2}$  ist. Der Funktionsgraph ist punktsymmetrisch zu  $(t_0|f(t_0))$ .

Die oben angegebene Funktion  $f$  erfüllt die Differentialgleichung

$$
f'(t) = \lambda \cdot f(t) \cdot (B - f(t)).
$$

Beweis:

Wir bezeichnen den Nenner der Funktion f mit g, also  $f(t) = \frac{B}{g(t)}$ , wobei  $g(t) := 1 + ke^{-\lambda B t}$ . Dann gilt (aufgrund der Quotientenregel)

$$
f'(t) = -\frac{B \cdot g'(t)}{(g(t))^2}
$$

(und aufgrund der Kettenregel für  $g$ )

$$
= -\frac{B \cdot \left(-\lambda B k e^{-\lambda B t}\right)}{\left(1 + k e^{-\lambda B t}\right)^2}
$$

$$
= \frac{\lambda k B^2 e^{-\lambda B t}}{\left(1 + k e^{-\lambda B t}\right)^2}.
$$

Andererseits gilt:

$$
B - f(t) = B - \frac{B}{1 + ke^{-\lambda Bt}} = \frac{B \cdot (1 + ke^{-\lambda Bt}) - B}{1 + ke^{-\lambda Bt}} = \frac{kBe^{-\lambda Bt}}{1 + ke^{-\lambda Bt}}.
$$

Daraus folgt:

$$
\lambda \cdot f(t) \cdot (B - f(t)) = \lambda \cdot \frac{B}{1 + ke^{-\lambda Bt}} \cdot \frac{kBe^{-\lambda Bt}}{1 + ke^{-\lambda Bt}} = f'(t).
$$

Das Richtungsfeld der Differentialgleichung sieht (mit  $k = \ln 2$ ,  $\lambda = 2$  und  $B = 2$ ) etwa wie folgt aus:

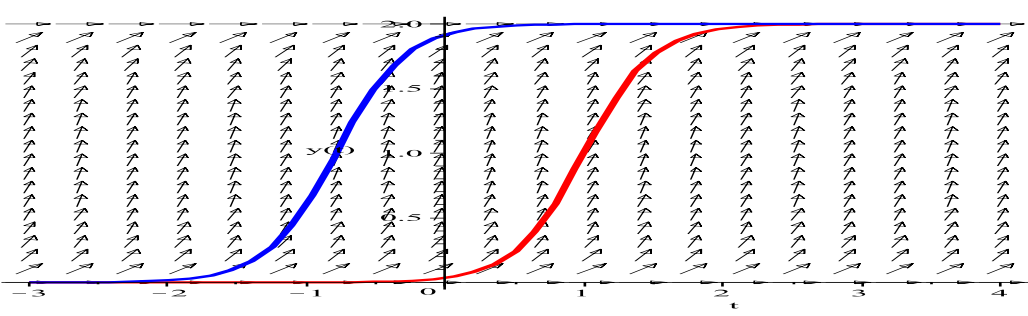

Eingezeichnet sind zwei Lösungskurven: eine, die den Punkt (1|1) enthält (rot), und eine, die den Punkt  $(-1|0, 6)$  enthält (blau).

Bedeutung der Differentialgleichung:

Ist  $f(t)$  klein, so ist  $B - f(t) \approx B$  fast konstant, und  $f'(t)$  ist fast proportional zu  $f(t)$ . Wir haben also fast exponentielles Wachstum, wenn  $f(t)$  (noch) klein ist.

Ist dagegen  $f(t)$  groß, also  $B - f(t)$  klein, so ist auch  $f'(t)$  klein, und die Funktion  $f(t)$ wächst kaum noch. Man sagt: B ist eine Sättigungsgrenze für die Funktion f.

Wichtig sind folgende Beobachtungen (die man auch nachrechnen kann):

- $0 < f(t) < B$  für alle  $t \in \mathbb{R}$
- Für alle  $t \in \mathbb{R}$  ist  $f'(t) > 0$ , d. h., die Funktion f ist streng monoton wachsend.
- Ist t klein, so verhält sich  $f$  fast wie eine Exponentialfunktion.
- Es gibt genau einen Wendepunkt  $t_0$ , und  $f(t_0) = \frac{B}{2}$ .

Vor der Wendestelle steigt die momentane Wachstumsrate ständig an, nach der Wendestelle nimmt sie ständig ab (*Wende in der "Vitalität" der Population*).

Wichtig ist auch:

Alle logistischen Funktionen erhält man durch lineares Skalieren aus dem Tangens hyperbolicus, der Funktion

$$
\tanh(x) = \frac{e^x - e^{-x}}{e^x + e^{-x}} = 1 - \frac{2}{1 + e^{2x}}.
$$

Kennen wir also den Tangens hyperbolicus, so kennen wir "im Prinzip" auch *alle* logisti-<br>sehen Eurlitianen (Man heachte dabei daß man statt kunst alle auch a<sup>-</sup> $\lambda Bt$ -lu(k) sehnikan schen Funktionen. (Man beachte dabei, daß man statt  $k \cdot e^{-\lambda B t}$  auch  $e^{-\lambda B t + \ln(k)}$  schreiben kann.)

#### Beispiele:

- Infektionsrate
- biochemische Reaktionen (Sättigungsverhalten)

## 16.2 Michaelis-Menten-Funktionen

Auftreten: z. B. in der Enzymkinetik

Die Wachstumsprozesse verlaufen gemäß der Differentialgleichung

$$
f'(t) = \lambda \cdot \frac{1}{t^2} \cdot (f(t))^2,
$$

wobei  $\lambda \in \mathbb{R}, \lambda > 0$ .

Wachstumsrate von Pflanzen (gemessen als Zunahme der Trockensubstanz),  $t$  Dosis,  $f(t)$ Wirkung

Die Funktionen

$$
f(t) = \frac{B \cdot t}{t + K},
$$

wobei  $B, K \in \mathbb{R}, B, K > 0$ , erfüllen die obige Differentialgleichung mit  $\lambda = \frac{K}{B}$  $\frac{K}{B}$  (s. a.  $Ü$ bungsblatt 10, Aufgabe 4).

Solche Funktionen nennt man Michaelis-Menten-Funktionen.

Falls  $t > 0$ , sind die Funktionswerte der Michaelis-Menten-Funktionen  $f(t) > 0$ . Außerdem gilt  $f(0) = 0$  für alle Michaelis-Menten-Funktionen.

Für  $t \to \infty$  konvergiert  $f(t)$  (von unten) gegen den Wert B, den man auch Sättigungsgrenze nennt.

Der Graph  $\{(t, f(t)) \mid t \in \mathbb{R}\}\$ der gesamten Funktion sieht wie folgt aus:

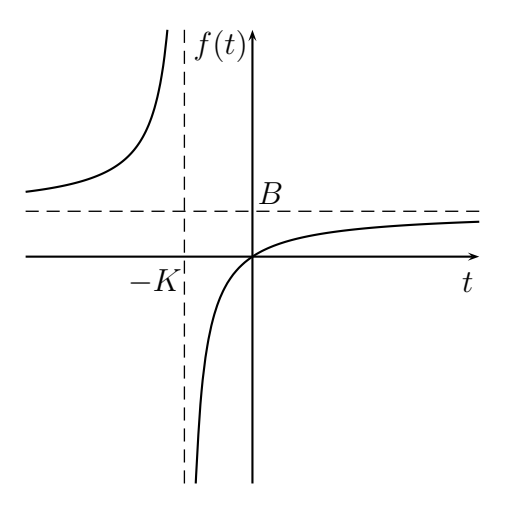

Die Funktion ist an der Stelle  $t = 0$  differenzierbar und die Ableitung ist dort  $f'(0) = \frac{B}{K}$ . Die Funktion ist eine rationale Funktion (also der Quotient zweier Polynome) mit einer

sogenannten Polstelle bei  $t = -K$ . (Dort wird der Nenner gerade Null.)

Vergleich von logistischen und Michaelis-Menten-Funktionen:

- Beide Funktionsklassen haben eine Sättigungsgrenze (beschränktes Wachstum).
- Michaelis-Menten-Funktionen beginnen zum Zeitpunkt  $t = 0$  mit dem festen Funktionswert  $f(t) = 0$ .
- Michaelis-Menten-Funktionen haben durchgehend abnehmendes Wachstum.

• Logistische Funktionen haben zunächst steigendes ((fast) exponentielles) Wachstum (ggf. in der Vergangenheit), das später abnimmt.

## 16.3 Bertalanffy-Funktionen

Bertalanffy (1901–1972) schlug vor, beschränktes Wachstum durch Funktionen zu beschreiben, die die Differentialgleichung

$$
f'(t) = \lambda \cdot (B - f(t))
$$

erfüllen, wobei  $\lambda \in \mathbb{R}, \lambda > 0$ , ist.

Lösungen dieser Differentialgleichung mit Anfangswert  $f(0) = a < B$  sind die Funktionen

$$
f(t) = B - (B - a) \cdot \exp(-\lambda t).
$$

Beweis:

• Der Anfangswert stimmt:

$$
f(0) = B - (B - a) \cdot \exp(-\lambda \cdot 0) = B - (B - a) = a.
$$

• Die Differentialgleichung ist erfüllt:

$$
f'(t) = (-\lambda) \cdot (-(B - a)) \cdot \exp(-\lambda t) = \lambda(B - a) \cdot \exp(-\lambda t) = \lambda(B - f(t)).
$$
  

$$
B \rightarrow -
$$

#### Bedeutung der Parameter :

- $B$  ist die Wachstumsschranke (Sättigungsgrenze).
- $a = f(0)$  ist der Anfangswert.

 $\bullet\,$  Den Parameter  $\lambda$ erhält man aus

$$
f'(0) = \lambda \cdot (B - a),
$$

also

$$
\lambda = \frac{f'(0)}{B - a}.
$$

Er bezeichnet also die Stärke des Wachstums zu Beginn im Verhältnis zur Differenz des " Grenzbestandes" zum Anfangsbestand.

## 17 Grundbegiffe der Analysis – Teil II

## 17.1 Integrale: Definition und grundlegende Eigenschaften

Seien  $a < b$  zwei reelle Zahlen,  $I := \{x \in \mathbb{R} \mid a \leq x \leq b\}$  das Intervall der Zahlen zwischen a und b. Wir betrachten eine stetige Funktion  $f: I \to \mathbb{R}$  und das Integral  $\int_a^b f(x) dx$ . Dieses ist eine reelle Zahl.

Ist  $f(x) \geq 0$  für alle  $x \in I$ , so ist  $\int_a^b f(x) dx$  der Flächeninhalt des Flächenstücks zwischen dem Graphen von f und der x-Achse.

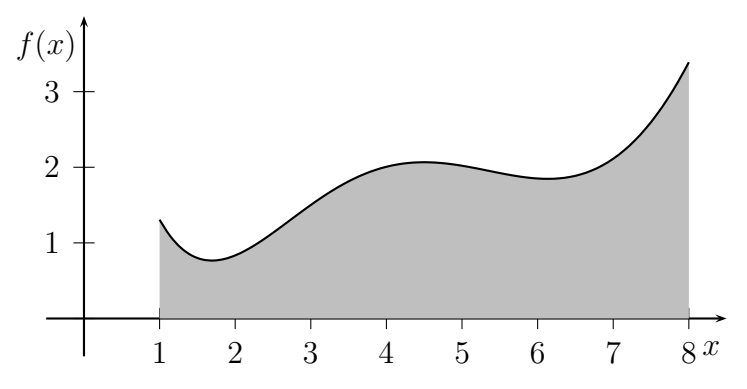

Bei beliebigen Funktionen, die auch negative Werte annehmen, erhalten die Größen von Flächenstücken unterhalb der x-Achse ein negatives Vorzeichen. (Man bildet die Differenz der Flächeninhalte oberhalb und unterhalb der x-Achse.)

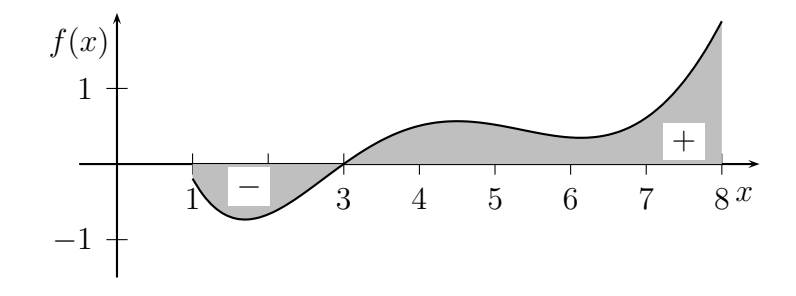

So erhält man die *Monotonie* des Integrals:

Sei  $g: I \to \mathbb{R}$  eine weitere stetige Funktion.

Falls  $f(x) \le g(x)$  für alle  $x \in I$ , ist auch  $\int_a^b f(x) dx \le \int_a^b g(x) dx$ .

Man kann zeigen, daß es Teilmengen von  $\mathbb{R}^2$  gibt, denen man keinen vernünftigen Flächeninhalt zuordnen kann.

Um die Flächeninhalte unter- bzw. oberhalb von Funktionsgraphen zu bestimmen, ist es nicht notwendig, daß die Funktion stetig ist. Beispielsweise kann man auch die Flächeninhalte für sogenannte *Treppenfunktionen* berechnen. (Das sind Funktionen, deren Definitionsbereich in endlich viele Intervalle mit konstanten Funktionswerten eingeteilt werden kann.)

Wir brauchen als Eigenschaft für die Funktion nur, daß man "vernüftige Flächeninhalte"<br>bilden und benechnen kann bilden und berechnen kann.

Was soll das nun heißen?

- Wir kennen den Flächeninhalt von Rechtecken. Hat ein Rechteck  $R$  die Kantenlängen c und d, so ist sein Flächeninhalt  $c \cdot d$ .
- Kann man eine Fläche F in endlich viele Rechtecke  $R_1, \ldots, R_n$  zerlegen, so ist der Flächeninhalt die Summe der Flächeninhalte von  $R_1, \ldots, R_n$ . (Das ist unabhängig von der Einteilung der Fläche in Rechtecke. Haben wir eine andere Einteilung von  $F$ in Rechtecke  $S_1, \ldots, S_m$ , so bleibt der Flächeninhalt gleich.)

Wir betrachten nun eine Funktion

$$
f:[a,b]\to\{y\in\mathbb{R}\mid y\geq 0\},\
$$

wobei  $[a, b] := \{x \in \mathbb{R} \mid a \leq x \leq b\}$  ist.

Wir teilen das Intervall  $[a, b]$  in k gleichgroße Teilintervalle  $[a_1, b_1]$ ,  $[a_2, b_2]$ , ...,  $[a_k, b_k]$ , wobei  $a_1 = a, b_i = a_{i+1} = a + i \cdot \frac{b-a}{k}$  $\frac{-a}{k}$ ,  $i = 1, ..., k - 1$ , und  $b_k = b$  ist.

Dann bilden wir für jedes des Intervalle  $[a_i, b_i], i = 1, \ldots, k$ , das größtmögliche Rechteck zwischen der x-Achse und dem Graphen von  $f$ . Die obere Grenze des Rechtecks verläuft also jeweils parallel zur x-Achse auf der Höhe des minimalen Wertes der Funktion auf dem Intervall  $[a_i, b_i]$ . Wir nennen die Summe der so entstehenden Flächeninhalte der Rechtecke eine Untersumme. (Dadurch erhalten wir eine untere Abschätzung für den gesuchten Flächeninhalt.)

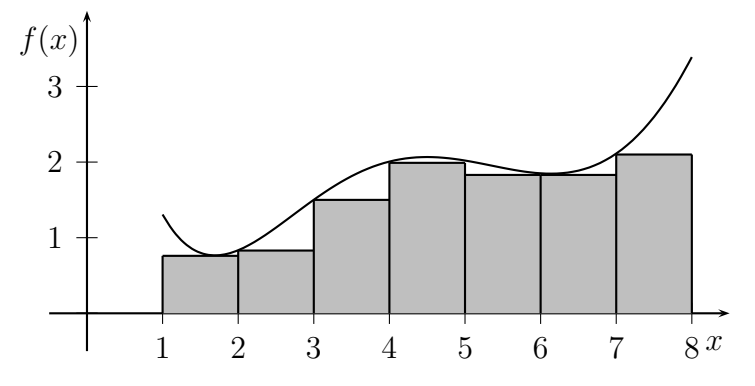

Entsprechend bilden wir für jedes des Intervalle  $[a_i, b_i], i = 1, \ldots, k$ , das kleinstmögliche Rechteck, dessen untere Begrenzung die x-Achse bildet und dessen obere Grenze jeweils parallel zur x-Achse auf der Höhe des maximalen Wertes der Funktion auf dem Intervall  $[a_i, b_i]$  verläuft. Wir nennen die Summe der so entstehenden Flächeninhalte der Rechtecke eine *Obersumme*. (Dadurch erhalten wir eine obere Abschätzung für den gesuchten Flächeninhalt.)

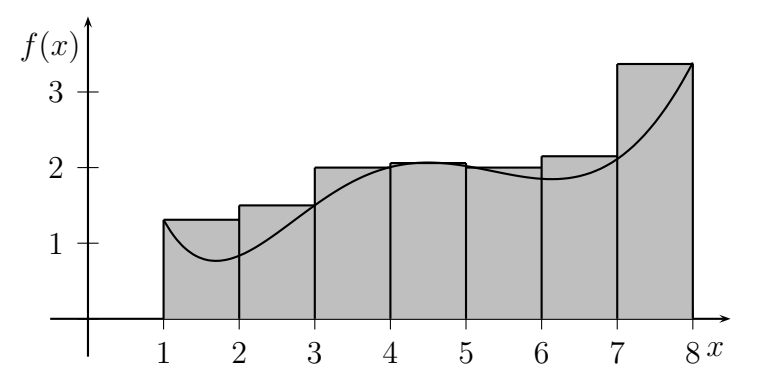

Wir verfeinern nun die Intervalleinteilungen. Bilden wir die Grenzwerte über die Unterund die Obersummen (bei Verfeinerung der Intervalle) und stimmen die beiden Grenzwerte überein, so nennen wir die Funktion  $f$  integrierbar.

Das Integral einer solchen Funktion, bezeichnet mit  $\int_a^b f(x) dx$ , ist definiert als der Grenzwert der Ober- und Untersummen. (Das Integralzeichen f soll mit der S-Form daran erinnern, daß man ursprünglich Summen von Flächeninhalten gebildet hat.)

Nimmt die Funktion f auf gewissen Teilintervallen auch negative Werte an, so berechnen wir auf diesen Teilintervallen mit dem oben beschriebenen Verfahren die Flächeninhalte für  $-f$ , was dann wieder nicht-negative Funktionswerte hat.

Das Integral einer solchen Funktion ist dann definiert als die Differenz der Summe der Flächeninhalte für den nicht-negativen Teil der Funktion  $f$  mit der Summe der Flächeninhalte für den negativen Teil der Funktion.

Genauer: Nimmt eine Funktion f auf einem Intervall nur negative Werte an, so wird, falls

 $-f$  integrierbar ist, das Integral  $\int_a^b f(x) dx := -\int_a^b -f(x) dx$  gesetzt. In diesem Fall nennen wir auch  $f$  integrierbar.

Ist  $f: I \to \mathbb{R}$  eine Funktion, die sowohl positive als auch negative Werte annimmt, so können wir daraus zwei weitere Funktionen bilden:

$$
f_{+} = (x) := \begin{cases} f(x), & \text{falls } f(x) \ge 0\\ 0, & \text{falls } f(x) < 0 \end{cases}
$$

und

$$
f_{-} = (x) := \begin{cases} f(x), & \text{falls } f(x) \le 0\\ 0, & \text{falls } f(x) > 0 \end{cases}
$$

Dann gilt:

$$
f(x) = f_{+}(x) + f_{-}(x).
$$

Sind die beiden Funktionen  $f_+$  und  $f_−$  integrierbar, nennen wir auch  $f$  selbst integrierbar, und wir setzen

$$
\int_{a}^{b} f(x) dx := \int_{a}^{b} f_{+}(x) dx + \int_{a}^{b} f_{-}(x) dx.
$$

Man kann zeigen:

Jede stetige (reellwertige) Funktion ist auf jedem Intervall integrierbar.

Natürlich können wir insbesondere Flächeninhalte für Treppenfunktionen mit Ober- und Untersummen darstellen, wobei die Obersumme naturlicherweise mit der Untersumme ¨ übereinstimmt. Also sind auch Treppenfunktionen integrierbar.

#### Beispiel:

Sei

$$
f: [0,3] \to \mathbb{R}, \quad f(x) := \lceil x \rceil,
$$

wobei  $\lceil x \rceil$  die kleinste ganze Zahl bezeichnet, die größer oder gleich  $x$  ist<sup>9</sup>, und

$$
F : [0,3] \to \mathbb{R}, \quad F(x) := \int_0^x f(t) dt.
$$

$$
f(x) := \begin{cases} 0, & \text{falls } x = 0 \\ 1, & \text{falls } 0 < x \le 1 \\ 2, & \text{falls } 1 < x \le 2 \\ 3, & \text{falls } 2 < x \le 3 \end{cases}
$$

 $9$ Wir könnten auch schreiben:

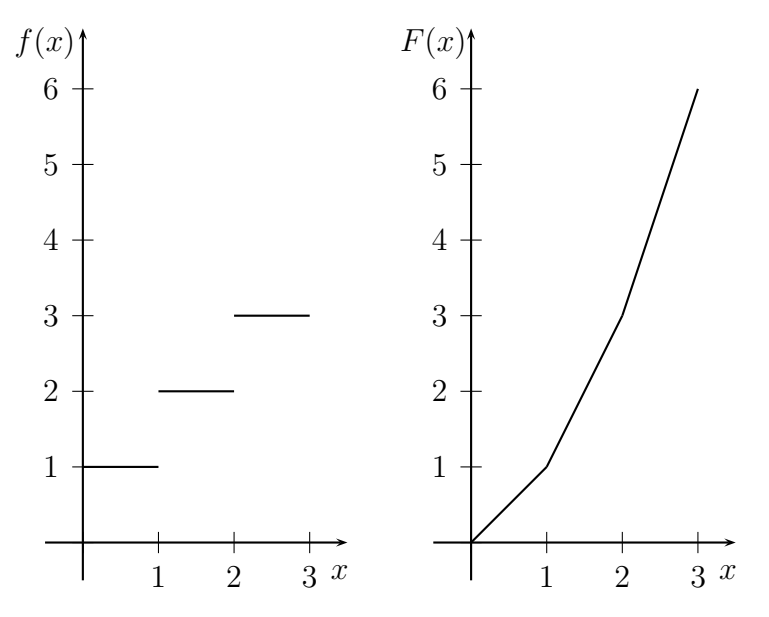

Die entstehende Funktion  $F$  ist zwar stetig, aber nicht überall differenzierbar. Die Knickstellen von F entsprechen gerade den Sprungstellen von f.

Weitere Eigenschaften von Integralen:

Sei  $I := [a, b]$  ein (abgeschlossenes) Intervall.

Sind  $f: I \to \mathbb{R}$  und  $g: I \to \mathbb{R}$  zwei integrierbare Funktionen und  $\lambda \in \mathbb{R}$ , so gilt:

•  $\int_a^b f(x) dx + \int_a^b g(x) dx = \int_a^b f(x) + g(x) dx$  und

• 
$$
\lambda \cdot \int_a^b f(x) dx = \int_a^b \lambda \cdot f(x) dx.
$$

## 17.2 Berechnung von Integralen

Im Wesentlichen gibt es zwei Möglichkeiten, Integrale  $\int_a^b f(x) dx$  auszurechnen.

Eine Möglichkeit ist die Approximation, indem man die Flächen mit einer Folge von Rechtecken oder auch Trapezen ausfüllt und den Grenzwert der Flächengrößen berechnet. (Mit einer gewissen Genauigkeit kann man das mit dem Computer machen, was auch als "nu-<br>merische Internation" helsenst ist ) merische Integration" bekannt ist.)

Eine zweite Möglichkeit besteht in der Berechnung von Stammfunktionen für die gegebene Funktion  $f: I \to \mathbb{R}$ .

Wir nennen eine differenzierbare Funktion  $F: I \to \mathbb{R}$  eine Stammfunktion von f, wenn  $F'(x) = f(x)$  für alle  $x \in I$  gilt.

Ist F eine Stammfunktion von f, so ist auch die Funktion  $F + c$  mit festem  $c \in \mathbb{R}$  eine

Stammfunktion von f, denn Konstanten fallen bei der Bildung der Ableitung weg.

Andererseits können sich zwei Stammfunktionen  $F$  und  $G$  von  $f$  aber auch nur um eine Konstante unterscheiden, denn es gilt:

$$
F' = f = G'
$$
, also  $(F - G)' = 0$ ,

also muß der Unterschied von F und G eine Konstante sein, denn nur Konstanten haben Ableitungen, die identisch Null sind.

Die Berechnung des Integrals von f kann, wenn man eine explizite Stammfunktion finden  $\text{Kann}$  – und das ist häufig das Problem –, auf folgende Weise geschehen:

Satz:

Ist F eine Stammfunktion von  $f : [a, b] \to \mathbb{R}$ , so gilt:

$$
\int_a^b f(x) dx = F(b) - F(a).
$$

Dieser Satz folgt aus dem

Hauptsatz der Differential- und Integralrechnung:

Sei  $f: I \to \mathbb{R}$  eine stetige Funktion und  $x_0 \in I$ . Dann ist die Funktion

$$
F(x) := \int_{x_0}^x f(t) \, dt
$$

eine Stammfunktion von  $f$ .

Beweis des Hauptsatzes: Zu zeigen ist:

$$
F'=f.
$$

Ist x ∈ I, so ist die Ableitung

$$
F'(x) = \lim_{h \to 0} \frac{F(x+h) - F(x)}{h}.
$$

Da  $F(x+h) = \int_{x_0}^{x+h} f(t) dt$ , ist

$$
F(x+h) - F(x) = \int_{x_0}^{x+h} f(t) dt - \int_{x_0}^{x} f(t) dt = \int_{x}^{x+h} f(t) dt.
$$

Letzteres ist ungefähr  $h \cdot f(x)$ , falls h sehr klein ist.

Damit ist

$$
F'(x) = \lim_{h \to 0} \frac{h \cdot f(x)}{h} = f(x).
$$

Aus dem Hauptsatz folgt nun ganz leicht der obige Satz, mit dessen Hilfe man Integrale uber Stammfunktionen berechnen kann: ¨

Ist G eine weitere Stammfunktion von f, so ist  $G(x) = F(x) + c$  mit festem  $c \in \mathbb{R}$ . Dann gilt aber:

$$
G(b) - G(a) = F(b) + c - (F(a) + c) = F(b) - F(a) = \int_{x_0}^b f(t) dt - \int_{x_0}^b f(t) dt = \int_a^b f(t) dt.
$$

(Explizite Stammfunktionen zu bestimmten Funktionen findet man in Formelsammlungen.)

### 17.3 Berechnung von Mittelwerten mit Hilfe von Integralen

Sind endliche viele Werte  $x_1, \ldots, x_n$  gegeben, so berechnet man den Mittelwert durch

$$
\overline{x} := \frac{1}{n} \sum_{i=1}^{n} x_i.
$$

Nun betrachten wir die Situation, in der eine Funktion  $f : [a, b] \to \mathbb{R}$  gegeben ist und wir den Mittelwert der Funktionswerte suchen.

Da wir unendlich viele Werte haben, können wir keine Summe von Funktionswerten berechnen und durch deren Anzahl teilen. Wenn die Funktion  $f$  integrierbar ist, können wir jedoch das Integral

$$
\frac{1}{b-a} \int_{a}^{b} f(t) dt
$$

bilden. Dieses nennen wir den *Mittelwert von f* (auf dem Intervall [a, b]). (Zur Abkürzung (und, wenn a und b bekannt sind,) schreiben wir oft einfach  $\text{MW}(f)$ .)

Dahinter steckt die Vorstellung, daß, falls f nicht-negative Werte annimmt, das Rechteck mit den Kantenlängen MW $(f)$  und  $b-a$  dieselbe Fläche haben sollte, wie das entsprechende Flächenstück zwischen der  $x$ -Achse und dem Graphen von  $f$ .

 $\Box$ 

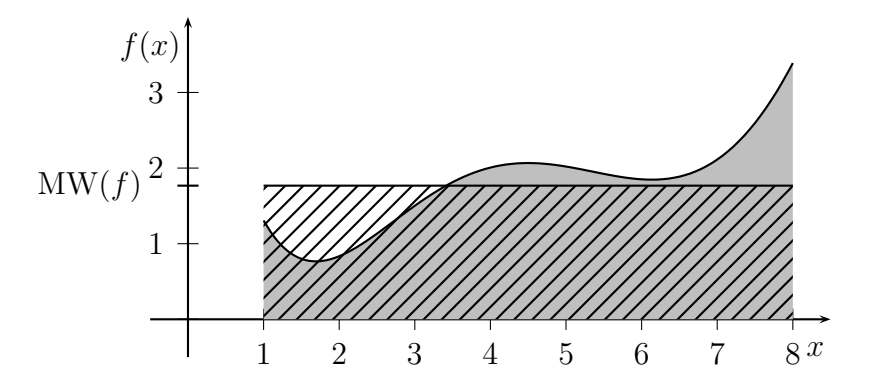

Beispiel:

Berechnet werden soll der Mittelwert  $MW(f)$  der Funktion  $f : [0, 1] \to \mathbb{R}$ ,  $f(t) = t^2$  (auf dem Intervall [0, 1]).

Eine Stammfunktion von  $f$  ist die Funktion  $F(t) = \frac{1}{3} \cdot t^3$ . Also ist

$$
MW(f) = \int_0^1 f(t) dt = F(1) - F(0) = \frac{1}{3} - 0 = \frac{1}{3}.
$$

## 17.4 Numerische Integration

Es gibt Fälle von integrierbaren Funktionen, bei denen man nur schwer (oder gar nicht) eine Stammfunktion hinschreiben kann, um Integrale zu berechnen. In solchen Fällen versucht man, die Integrale zu approximieren.

Ist  $f : [a, b] \to \mathbb{R}$  eine stetige Funktion, so berechnet man als erste Approximation für  $\int_a^b f(x) dx$  die Fläche eines Trapezes mit den Eckpunkten (a|0), (b|0), (a|f(a)) und (b|f(b)), also

$$
\int_a^b f(x) dx \approx \frac{h}{2}(f(a) + f(b)),
$$

wobei  $h := b - a$  ist.

Ein besseres Ergebnis erhalten wir, wenn wir in der Mitte zwischen a und b, also bei  $\frac{a+b}{2}$ , eine "Stützstelle" einbauen, also die Fläche zweier Trapeze berechnen.

Hier erhalten wir nun

$$
\int_a^b f(x) dx \approx \frac{h}{4} (f(a) + 2 \cdot f\left(\frac{b+a}{2}\right) + f(b)).
$$

Wir betrachten also drei Stützstellen  $x_0 := a, x_1 := \frac{a+b}{2}$  und  $x_2 := b$ , wobei wir die mittlere doppelt gewichten.

Eine bessere Approximation, die auf Kepler (1615) zurückgeht (und daher Keplersche Faßregel genannt wird), erhält man durch:

$$
\int_{a}^{b} f(x) dx \approx \frac{h}{6} (f(x_0) + 4 \cdot f(x_1) + f(x_2)).
$$

Aus dem Jahre 1743 stammen mehrere Regeln von Simpson zur Approximation von Integralen. Die Keplersche Faßregel ist eine von ihnen. Eine weitere, die oft in der Praxis verwendet wird, ist folgende Regel:

$$
\int_{a}^{b} f(x) dx \approx \frac{h}{8} (f(x_0) + 3 \cdot f(x_1) + 3 \cdot f(x_2) + f(x_3)),
$$
  

$$
x_1 := \frac{2a+b}{3}, x_2 := \frac{a+2b}{3} \text{ und } x_3 := b \text{ gesetzt wird.}
$$

wobei  $x_0 := a$ , 3 3

Diese Formeln lassen sich zwar schnell berechnen, nicht immer aber helfen sie bei der Integration weiter. Es gibt Fälle, wo sie vollkommen versagen.

## 17.5 Uneigentliche Integrale

Es kann vorkommen, daß die Funktion  $f$ , für die wir uns interessieren nicht im eigentlichen Sinn integrierbar ist, z.B., wenn die Funktionswerte von f auf dem zu untersuchenden Intervall nicht beschränkt sind oder wenn das Intervall, über das integriert werden soll, ein unbeschränktes Intervall, beispielsweise  $I := \{x \in \mathbb{R} \mid x \ge a\}$  mit einem festen  $a \in \mathbb{R}$  ist. In manchen Fällen kann man jedoch noch die Flächengröße durch Limesbildung berechnen.

Hier drei Beispiele, was im letzteren Fall passieren kann:  $f(x) := \exp(-x)$ ,  $g(x) := \frac{1}{x}$ ,  $h(x) := \frac{1}{x^2}$ , wobei wir im ersten Fall über  $\{x \in \mathbb{R} \mid x \geq 0\}$ , in den beiden letzten Fällen über  $\{x \in \mathbb{R} \mid x \ge 1\}$ , integrieren" wollen.

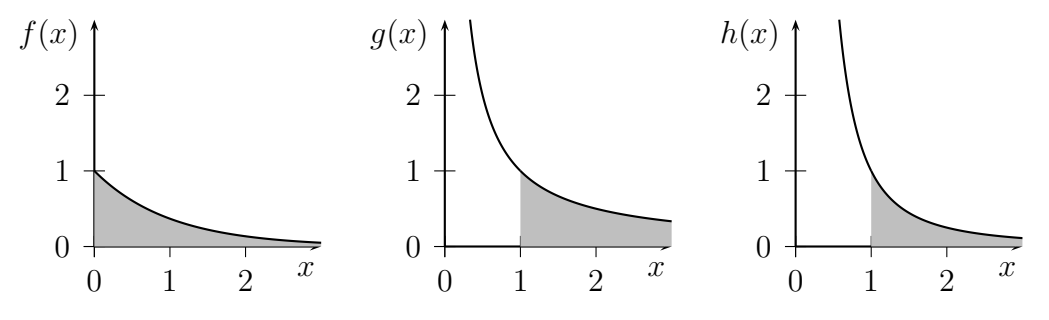

Wir bilden dazu für jede Funktion  $s(x)$  den Grenzwert

$$
\lim_{b \to \infty} \int_a^b s(x) \, dx.
$$

Wir erhalten:

$$
\lim_{b \to \infty} \int_0^b \exp(-x) \, dx = \lim_{b \to \infty} \left[ -\exp(-x) \right]_0^b = \lim_{b \to \infty} \left( -\exp(-b) + \exp(0) \right) = 1,
$$

$$
\lim_{b \to \infty} \int_1^b \frac{1}{x} dx = \lim_{b \to \infty} [\ln(x)]_1^b = \lim_{b \to \infty} (\ln(b) - \ln(1)) = \infty
$$

– man sagt auch: "Das Integral existiert nicht." – und

$$
\lim_{b \to \infty} \int_1^b \frac{1}{x^2} dx = \lim_{b \to \infty} \left[ -\frac{1}{x} \right]_1^b = \lim_{b \to \infty} \left( -\frac{1}{b} + 1 \right) = 1.
$$

Hierbei haben wir benutzt, daß  $(-\exp(-x))' = \exp(-x)$ ,  $(\ln(x))' = \frac{1}{x}$  $\frac{1}{x}$  für  $x > 0$  und  $\left(-\frac{1}{x}\right)$  $\frac{1}{x}$ )' =  $\frac{1}{x^2}$  gilt und daß lim<sub>b→∞</sub> exp(-b) = 0, lim<sub>b→∞</sub> ln(b) = ∞ und lim<sub>b→∞</sub>  $\frac{1}{b}$  = 0 ist.

## 18 Vektorgeometrie

### 18.1 Grundlagen

Wir kennen bereits die reellen Zahlen R und stellen uns sie als Punkte auf dem Zahlenstrahl vor.

Die Menge der Paare reeller Zahlen beschreibt die Punkte innerhalb der Ebene und wird mit  $\mathbb{R}^2$  bezeichnet. Jeder Punkt ist durch seine beiden Koordinaten  $a_1$  (in x-Richtung) und  $a_2$  (in y-Richtung) eindeutig festgelegt. Wir bezeichnen dann den Punkt mit  $(a_1, a_2)$ .

Ebenso haben wir gesehen, daß sich ein Punkt im dreidimensionalen Raum, im  $\mathbb{R}^3$ , eindeutig durch drei Koordinaten  $a_1$  (in x-Richtung),  $a_2$  (in y-Richtung) und  $a_3$  (in z-Richtung) beschreiben läßt. Wir bezeichnen den entsprechenden Punkt mit  $(a_1, a_2, a_3)$ .

Ganz allgemein setzen wir

$$
\mathbb{R}^n := \{ (a_1, \ldots, a_n) \mid a_i \in \mathbb{R} \text{ für alle } i = 1, \ldots, n \}.
$$

Hierbei ist  $n \in \mathbb{N}$  fest gewählt. Die Elemente des  $\mathbb{R}^n$  nennen wir Vektoren.

Das  $a_i$  an der *i*-ten Stelle ist die *i-te Komponente* des Vektors  $(a_1, \ldots, a_n)$ .

Wir definieren eine *Skalarmultiplikation* von Zahlen  $\lambda \in \mathbb{R}$  mit Vektoren  $(a_1, \ldots, a_n) \in \mathbb{R}^n$ durch:

$$
\lambda \cdot (a_1, \ldots, a_n) := (\lambda a_1, \ldots \lambda a_n).
$$

Jede Komponente des Vektors  $(a_1, \ldots, a_n)$  wird also mit der Zahl  $\lambda$  multipliziert. (Manchmal wird  $\lambda$  auch *Skalar* genannt – daher der Name "Skalarmultiplikation".)

Beispiel:

$$
4 \cdot (1,2,3) = (4 \cdot 1, 4 \cdot 2, 4 \cdot 3) = (4,8,12)
$$

Wir definieren eine Addition auf der Menge der Vektoren durch:

$$
(a_1, \ldots, a_n) + (b_1, \ldots, b_n) := (a_1 + b_1, \ldots, a_n + b_n)
$$

für  $(a_1, ..., a_n), (b_1, ..., b_n) \in \mathbb{R}^n$ .

Wir addieren die Vektoren also komponentenweise.

Beispiel:

$$
(2,3,5) + (7,10,6) = (9,13,11)
$$

Anschauliche Vorstellung von Skalarmultiplikation und Addition (für  $n = 1, 2, 3$ ):

Wir fassen einen Vektor  $(a_1, \ldots, a_n)$  als einen Pfeil von dem Nullpunkt  $(0, \ldots, 0)$  zum Punkt  $(a_1, \ldots, a_n)$  auf. (An diesem Punkt befindet sich also die Spitze des Pfeiles.)

Multiplikation eines Vektors mit einer Zahl  $\lambda \geq 0$  verlängert oder staucht den Vektor um den Faktor  $|\lambda| = \lambda$ , seine Richtung bleibt dieselbe. Multiplikation eines Vektors mit einer Zahl  $\lambda < 0$  verlängert oder staucht den Vektor um den Faktor  $|\lambda| = -\lambda$ , seine Richtung wird umgekehrt.

#### Beispiel:

Eingezeichnet ist in dem untenstehenden Bild (in schwarz) der Vektor (2, 1). Der Vektor  $2 \cdot (2, 1) = (4, 2)$  (in blau) ist doppelt so lang und zeigt in dieselbe Richtung. Der Vektor  $-1 \cdot (2,1) = (-2,-1)$  (in rot) ist genauso lang wie der Vektor  $(2,1)$ , zeigt aber (vom Nullpunkt aus gesehen) in die umgekehrte Richtung.

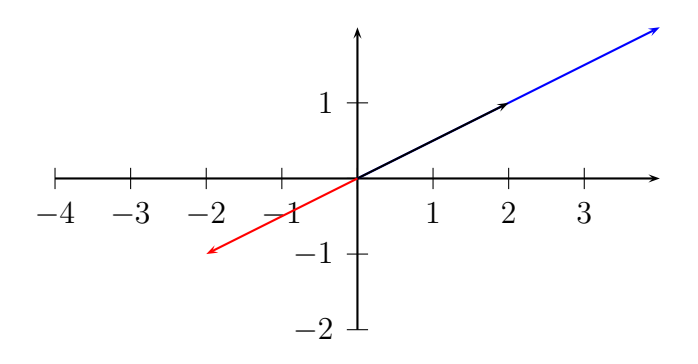

Ist ein Vektor  $(a_1, \ldots, a_n) \in \mathbb{R}^n$  gegeben, so kann man aus ihm einen so genannten *freien* Vektor machen, indem man die Richtung und die Länge beibehält, aber den Startpunkt des Vektors zu einem anderen Punkt verschiebt.

Zum Beispiel kann man den Vektor  $(b_1, \ldots, b_n)$  als freien Vektor am Punkt  $(a_1, \ldots, a_n)$ starten lassen. Die Spitze des Pfeiles für den freien Vektor  $(b_1, \ldots, b_n)$  zeigt dann auf den Punkt  $(a_1, \ldots, a_n) + (b_1, \ldots, b_n)$ . (Entsprechendes gilt natürlich auch, wenn man  $(a_1, \ldots, a_n)$ als freien Vektor am Punkt  $(b_1, \ldots, b_n)$  starten läßt.)

Beispiel:

Eingezeichnet sind in dem untenstehenden Bild die beiden Vektoren  $(a_1, a_2) = (2, 1)$ (schwarz) und  $(b_1, b_2) = (1, 1)$  (rot). Die beiden gestrichelten Pfeile zeigen die Lage des jeweiligen freien Vektors, wenn der Startpunkt des freien Vektors an den Endpunkt des jeweiligen anderen Vektors gesetzt wurde. Der blaue Pfeil markiert den Vektor  $(a_1, a_2)+(b_1, b_2)$  $(2, 1) + (1, 1) = (3, 2).$ 

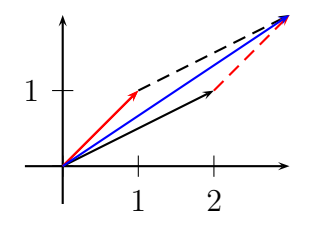

Manchmal schreiben wir zur Abkürzung für Vektoren  $\mathbf{a} := (a_1, \ldots, a_n)$ ,  $\mathbf{b} := (b_1, \ldots, b_n)$ etc.

Zur Vereinfachung schreiben wir für den Vektor  $(-1) \cdot a = (-1) \cdot (a_1, \ldots, a_n) = (-a_1, \ldots, -a_n)$ einfach  $-\mathbf{a} = -(a_1, \ldots, a_n)$ .

Im  $\mathbb{R}^n$  haben wir besonders einfache Vektoren, nämlich diejenigen, bei denen genau eine Komponente den Eintrag 1 hat und alle anderen Komponenten den Eintrag 0. Hat der Vektor  $(0, \ldots, 0, 1, 0, \ldots, 0)$  die 1 an der *i*-ten Stelle,  $i = 1, \ldots, n$ , so nennen wir den Vektor den *i-ten Basisvektor* (und bezeichnen ihn meist mit  $e_i$ ).

Mit Hilfe der Basisvektoren kann man jeden Vektor  $(a_1, \ldots, a_n) \in \mathbb{R}^n$  darstellen, denn es gilt:

$$
(a_1,\ldots,a_n)=a_1\cdot \mathbf{e}_1+\ldots+a_n\cdot \mathbf{e}_n=\sum_{i=1}^n a_i\mathbf{e}_i.
$$

Sind zwei Vektoren a, b gegeben, so nennt man  $\frac{1}{2} \cdot (\mathbf{a} + \mathbf{b})$  den Schwerpunkt der Strecke zwischen a und b. Sind drei Vektoren a, b, c gegeben, so nennt man  $\frac{1}{2} \cdot (\mathbf{a} + \mathbf{b} + \mathbf{c})$  den Schwerpunkt des Dreiecks mit den Ecken a, b und c.

### 18.2 Skalarprodukt, Längen und Winkel

Das Skalarprodukt zweier Vektoren  $\mathbf{a} = (a_1, \ldots, a_n)$  und  $\mathbf{b} = (b_1, \ldots, b_n)$  im  $\mathbb{R}^n$  ist gegeben durch

$$
\langle \mathbf{a}, \mathbf{b} \rangle := \sum_{i=1}^n a_i b_i.
$$

(Anhand der Definition sieht man, daß es sich dabei um eine Zahl aus R handelt, nicht um einen Vektor.)

(Manchmal schreibt man auch  $\mathbf{a} \cdot \mathbf{b}$  für das Skalarprodukt.)

Man kann leicht nachrechnen (s. Übungsblatt 13, Aufgabe 1), daß für alle  $a, b, c \in \mathbb{R}^n$  und alle  $\lambda \in \mathbb{R}$  folgende Rechenregeln gelten:

- $\langle \mathbf{a}, \mathbf{b} \rangle = \langle \mathbf{b}, \mathbf{a} \rangle$
- $\langle \mathbf{a}, \mathbf{b} + \mathbf{c} \rangle = \langle \mathbf{a}, \mathbf{b} \rangle + \langle \mathbf{a}, \mathbf{c} \rangle$
- $\langle \mathbf{a}, \lambda \cdot \mathbf{b} \rangle = \lambda \cdot \langle \mathbf{a}, \mathbf{b} \rangle$
- $\langle \mathbf{a}, \mathbf{a} \rangle > 0$  für alle  $\mathbf{a} \neq (0, \ldots, 0)$

Ist  $(a_1, \ldots, a_n) \in \mathbb{R}^n$ , so definieren wir die Länge von  $(a_1, \ldots, a_n)$  durch

$$
|(a_1,\ldots,a_n)|:=\sqrt{\langle \mathbf{a},\mathbf{a}\rangle}.
$$

Für  $n \in \{1, 2, 3\}$  stimmt die Definition gerade mit der Definition der Länge im üblichen Sinn, die man für  $n \in \{2,3\}$  über den Satz des Pythagoras berechnet, überein.

$$
|(a_1)| = \sqrt{a_1^2} = |a_1|,
$$
  

$$
|(a_1, a_2)| = \sqrt{a_1^2 + a_2^2},
$$
  

$$
|(a_1, a_2, a_3)| = \sqrt{a_1^2 + a_2^2 + a_3^2}
$$

Ist  $\mathbf{a} \neq (0, \ldots, 0)$ , so hat der Vektor  $\frac{1}{|\mathbf{a}|} \cdot \mathbf{a}$  gerade die Länge 1, denn es gilt:

$$
\left|\frac{1}{|\mathbf{a}|} \cdot \mathbf{a}\right| = \frac{1}{|\mathbf{a}|} \cdot |\mathbf{a}| = 1
$$

Vektoren der Länge 1 nennen wir Einheitsvektoren.

Für  $n = 1$  gibt es nur zwei Einheitsvektoren, nämlich (1) und (−1). Für  $n = 2$  beschreiben die Einheitsvektoren gerade den Kreis um den Nullpunkt mit Radius 1, für  $n = 3$  die Kugel um den Nullpunkt mit Radius 1.

Der Abstand zwischen zwei Vektoren a und b ist definiert als die Länge des Differenzvektors, also als  $|\mathbf{a} - \mathbf{b}| = \sqrt{\sum_{i=1}^{n} (b_i - a_i)^2}$ .

Sind a und b zwei vom Nullvektor verschiedene Vektoren, so gibt es genau eine Zahl  $\alpha$  mit  $0 \leq \alpha < \pi$ , so daß

$$
\langle \mathbf{a}, \mathbf{b} \rangle = |\mathbf{a}| \cdot |\mathbf{b}| \cdot \cos \alpha.
$$

Die Zahl  $\alpha$  nennen wir den Winkel zwischen den beiden Vektoren **a** und **b**.

Beweis:

Der Kosinus ist auf dem Intervall [0,  $\pi$ ] injektiv. (Es gibt also höchstens so ein  $\alpha$ .) Wir müssen also zeigen, daß es mindestens so ein  $\alpha$  gibt, daß also immer

$$
-1 \leq \frac{\langle \mathbf{a}, \mathbf{b} \rangle}{|\mathbf{a}| \cdot |\mathbf{b}|} \leq 1,
$$

also

$$
|\langle \mathbf{a}, \mathbf{b} \rangle| \leq |\mathbf{a}| \cdot |\mathbf{b}|
$$

gilt.

Da  $\langle \mathbf{c}, \mathbf{c} \rangle \ge 0$  für alle  $\mathbf{c} \in \mathbb{R}^n$ , gilt auch:

$$
0 \le \langle \mathbf{a} - \lambda \cdot \mathbf{b}, \mathbf{a} - \lambda \cdot \mathbf{b} \rangle = \langle \mathbf{a} - \lambda \cdot \mathbf{b}, \mathbf{a} \rangle - \langle \mathbf{a} - \lambda \cdot \mathbf{b}, \mathbf{b} \rangle
$$

$$
= \langle \mathbf{a}, \mathbf{a} \rangle - 2\lambda \cdot \langle \mathbf{a}, \mathbf{b} \rangle + \lambda^2 \langle \mathbf{b}, \mathbf{b} \rangle
$$

für alle  $\lambda \in \mathbb{R}$ , insbesondere für  $\lambda = \frac{\langle \mathbf{a}, \mathbf{b} \rangle}{\langle \mathbf{b}, \mathbf{b} \rangle}$  $\frac{\partial \mathbf{a}, \mathbf{b}}{\partial \mathbf{b}}$ . (Das können wir bilden, weil wir vorausgesetzt hatten, daß b nicht der Nullvektor ist.)

Für dieses  $\lambda$  (einfach in die Formel einsetzen) ergibt sich nun:

$$
0 \le \langle \mathbf{a}, \mathbf{a} \rangle - 2 \frac{\langle \mathbf{a}, \mathbf{b} \rangle^2}{\langle \mathbf{b}, \mathbf{b} \rangle} + \frac{\langle \mathbf{a}, \mathbf{b} \rangle^2}{\langle \mathbf{b}, \mathbf{b} \rangle} = \langle \mathbf{a}, \mathbf{a} \rangle - \frac{\langle \mathbf{a}, \mathbf{b} \rangle^2}{\langle \mathbf{b}, \mathbf{b} \rangle},
$$

und daraus folgt:

$$
\langle \mathbf{a},\mathbf{b}\rangle^2\leq \langle \mathbf{a},\mathbf{a}\rangle\cdot \langle \mathbf{b},\mathbf{b}\rangle.
$$

Durch Wurzelziehen erhalten wir die Abschätzung oben. □

## 18.3 Orthogonalität

Zwei vom Nullvektor verschiedene Vektoren a und b stehen senkrecht aufeinander/sind orthogonal, wenn der Winkel zwischen ihnen  $90°$  beträgt.

Das ist gleichbedeutend mit  $\langle \mathbf{a}, \mathbf{b} \rangle = 0$ .

Im  $\mathbb{R}^2$  ist es einfach, einen zu $(a_1, a_2)$  orthogonalen Vektor anzugeben. Man nehme einfach den Vektor  $(a_2, -a_1)$ .

Auch im  $\mathbb{R}^3$  kann man einen zu Vektor  $(a_1, a_2, a_3)$  orthogonalen Vektor angeben. Man kann zum Beispiel  $(a_2, -a_1, 0)$  nehmen.

Man kann aber sogar zu zwei Vektoren  $(a_1, a_2, a_3)$  und  $(b_1, b_2, b_3)$  einen Vektor bilden, der senkrecht auf den beiden steht. Dazu kann man den Vektor

$$
\mathbf{a} \times \mathbf{b} := (a_2b_3 - a_3b_2, a_3b_1 - a_1b_3, a_1b_2 - a_2b_1)
$$

bilden. Diesen Vektor nennt man das Kreuzprodukt von **a** und **b**.

## 18.4 Polarkoordinaten und kartesische Koordinaten

Einen Punkt im  $\mathbb{R}^3$  können wir durch seine Koordinaten  $(a_1, a_2, a_3)$  in den verschiedenen Koordinatenrichtungen  $(x, y)$ - und z-Richtung) angeben.

Wir können aber auch folgende drei Daten angeben:

- r: den Abstand vom Nullpunkt
- $\bullet$   $\beta$ : die geographische Breite
- $\lambda$ : die geographische Länge

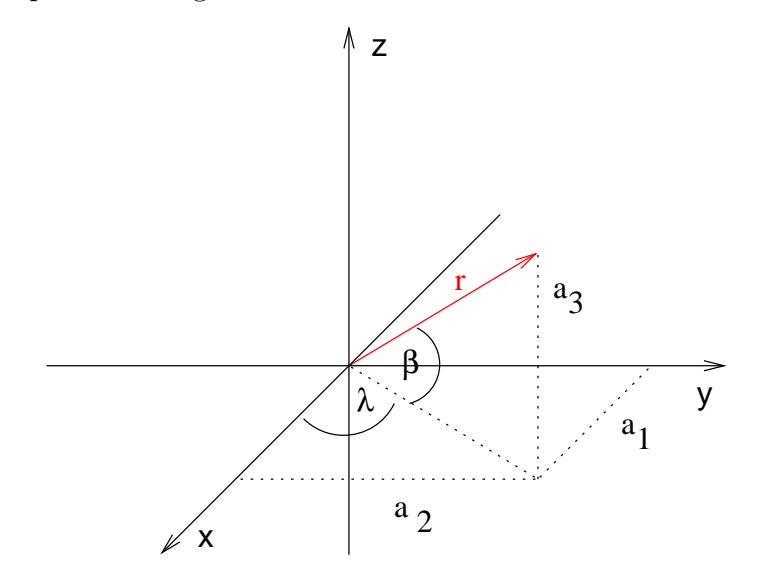

Auch dadurch ist der Punkt eindeutig festgelegt. Die letzten Koordinaten nennen wir Polarkoordinaten, während wir die "üblichen" Koordinaten kartesische Koordinaten nennen.

Die Koordinaten lassen sich wie folgt umrechnen:

- $a_1 = r \cdot \cos \beta \cdot \cos \lambda$
- $a_2 = r \cdot \cos \beta \cdot \sin \lambda$
- $a_3 = r \cdot \sin \beta$

und

- $r = |\mathbf{a}| = \sqrt{a_1^2 + a_2^2 + a_3^2}$
- $\beta = \arcsin\left(\frac{a_3}{r}\right)$  $\frac{i_3}{r}$
- $\lambda = \arccos\left(\frac{a_1}{r \cdot \cos\theta}\right)$  $r\!\cdot\!\cos\beta$  $\setminus$

## $18.5$  Geraden und Ebenen im  $\mathbb{R}^2$  und  $\mathbb{R}^3$

Geometrische Objekte im Raum können immer in zwei verschiedenen Sichtweisen aufgefaßt werden:

- 1. parametrisiert
- 2. durch Gleichungen (und Ungleichungen) beschrieben

#### Beispiel:

Die Kreislinie mit Radius 1 um den Nullpunkt können wir einerseits beschreiben durch

$$
K = \{ (\cos \alpha, \sin \alpha) \mid \alpha \in \mathbb{R} \} \quad \text{(Parametrisierung)},
$$

andererseits durch

$$
K = \{(x, y) \mid x^2 + y^2 = 1\}.
$$

Im ersten Fall kann man leicht Punkte angeben, die zu dem Objekt gehören, allerdings schwerer überprüfen, ob ein gewisser Punkt zu dem Objekt gehört.

Im zweiten Fall kann man leicht überprüfen, ob ein Punkt zu dem Objekt gehört, allerdings schwerer Punkte finden, die zu dem Objekt gehören.

Dasselbe kann man auch für Geraden und Ebenen machen.

Eine Gerade ist eindeutig bestimmt durch zwei Punkte a und b, die auf ihr liegen.

• Parametrisierung:

$$
G(\mathbf{a}, \mathbf{b}) = \{ \mathbf{a} + t \cdot (\mathbf{b} - \mathbf{a}) \mid t \in \mathbb{R} \}
$$

Hierbei ist  $G := \{t \cdot (\mathbf{b} - \mathbf{a}) \mid t \in \mathbb{R}\}\$ die Parametrisierung der zu  $G(\mathbf{a}, \mathbf{b})$  parallelen Geraden, die durch den Ursprung geht.

#### • Beschreibung durch Gleichungen:

Die Ursprungsgerade G zeigt in der Richtung des Vektors **b**−a. Wie wählen uns nun einen Vektor, der senkrecht auf b−a steht, und nennen diesen d. Alle Vielfachen des Vektors  $\mathbf{b} - \mathbf{a}$  stehen auch senkrecht auf d (s. Übungsaufgabe 3, Blatt 12). Damit läßt sich  $G$  beschreiben als

$$
G = \{ \mathbf{x} \in \mathbb{R}^n \mid \langle \mathbf{d}, \mathbf{x} \rangle = 0 \}.
$$

Also ist

$$
G(\mathbf{a}, \mathbf{b}) = \{ \mathbf{x} \in \mathbb{R}^n \mid \langle \mathbf{d}, \mathbf{x} - \mathbf{a} \rangle = 0 \}
$$

$$
= \{ \mathbf{x} \in \mathbb{R}^n \mid \langle \mathbf{d}, \mathbf{x} \rangle = \langle \mathbf{d}, \mathbf{a} \rangle \}.
$$
Entsprechend für Ebenen:

Eine Ebene ist eindeutig bestimmt durch drei Punkte a, b und c, die auf ihr liegen, sofern die Punkte nicht alle auf einer Geraden liegen.

• Parametrisierung:

$$
E(\mathbf{a}, \mathbf{b}, \mathbf{c}) = \{ \mathbf{a} + s \cdot (\mathbf{b} - \mathbf{a}) + t \cdot (\mathbf{c} - \mathbf{a}) \mid s, t \in \mathbb{R} \}
$$

Hierbei ist  $E := \{s \cdot (\mathbf{b} - \mathbf{a}) + t \cdot (\mathbf{c} - \mathbf{a}) \mid s, t \in \mathbb{R}\}\$ die Parametrisierung der zu  $E(\mathbf{a}, \mathbf{b}, \mathbf{c})$  parallelen Ebene, die durch den Ursprung geht.

• Beschreibung durch Gleichungen:

Die Ursprungsgerade E enthält die Vektoren **b** − **a** und **c** − **a**. Wie wählen uns nun einen Vektor, der senkrecht auf  $\mathbf{b} - \mathbf{a}$  und auf  $\mathbf{c} - \mathbf{a}$  steht, und nennen diesen d. Alle Vektoren  $s \cdot (\mathbf{b} - \mathbf{a}) + t \cdot (\mathbf{c} - \mathbf{a})$  stehen dann auch senkrecht auf d. Damit läßt sich E beschreiben als

$$
E = \{ \mathbf{x} \in \mathbb{R}^n \mid \langle \mathbf{d}, \mathbf{x} \rangle = 0 \}.
$$

Also ist

$$
E(\mathbf{a}, \mathbf{b}, \mathbf{c}) = \{ \mathbf{x} \in \mathbb{R}^n \mid \langle \mathbf{d}, \mathbf{x} - \mathbf{a} \rangle = 0 \}
$$

$$
= \{ \mathbf{x} \in \mathbb{R}^n \mid \langle \mathbf{d}, \mathbf{x} \rangle = \langle \mathbf{d}, \mathbf{a} \rangle \}.
$$

# 18.6 Matrizen

Eine *Matrix* ist ein rechteckiges Zahlenschema (meist mit Einträgen aus  $\mathbb{R}$ ).

Hat man dabei m Zeilen und n Spalten gegeben, so nennen wir die Matrix eine  $(m \times n)$ -*Matrix* (über  $\mathbb{R}$ ).

Jeder Eintrag der Matrix hat zwei Indizes, einen für die Zeile und einen für die Spalte. Wir schreiben zuerst den Zeilenindex und dann den Spaltenindex.

Eine  $(m \times n)$ -Matrix A ist also nichts anderes als ein Schema der folgenden Form:

$$
\left(\begin{array}{cccc} a_{11} & a_{12} & \cdots & a_{1n} \\ a_{21} & a_{22} & \cdots & a_{2n} \\ \vdots & \vdots & \ddots & \vdots \\ a_{m1} & a_{m2} & \cdots & a_{mn} \end{array}\right),
$$

wobei  $a_{ij} \in \mathbb{R}$  ist für  $i = 1, \ldots, m$  und  $j = 1, \ldots, n$ .

Auf der Menge der Matrizen der gleichen Größe definieren wir eine Addition, und zwar machen wir das komponentenweise – wie bei Vektoren:

$$
\begin{pmatrix}\na_{11} & a_{12} & \cdots & a_{1n} \\
a_{21} & a_{22} & \cdots & a_{2n} \\
\vdots & \vdots & \ddots & \vdots \\
a_{m1} & a_{m2} & \cdots & a_{mn}\n\end{pmatrix} + \begin{pmatrix}\nb_{11} & b_{12} & \cdots & b_{1n} \\
b_{21} & b_{22} & \cdots & b_{2n} \\
\vdots & \vdots & \ddots & \vdots \\
b_{m1} & b_{m2} & \cdots & b_{mn}\n\end{pmatrix}
$$
\n
$$
:= \begin{pmatrix}\na_{11} + b_{11} & a_{12} + b_{12} & \cdots & a_{1n} + b_{1n} \\
a_{21} + b_{22} & a_{22} + b_{22} & \cdots & a_{2n} + b_{2n} \\
\vdots & \vdots & \ddots & \vdots \\
a_{m1} + b_{m1} & a_{m2} + b_{m2} & \cdots & a_{mn} + b_{mn}\n\end{pmatrix}.
$$

Ebenso definieren wir eine *Skalarmultiplikation*, indem wir die einzelnen Einträge der Matrix mit dem Skalar multiplizieren – ebenfalls wie bei Vektoren:

$$
\lambda \cdot \begin{pmatrix} a_{11} & a_{12} & \cdots & a_{1n} \\ a_{21} & a_{22} & \cdots & a_{2n} \\ \vdots & \vdots & \ddots & \vdots \\ a_{m1} & a_{m2} & \cdots & a_{mn} \end{pmatrix} := \begin{pmatrix} \lambda \cdot a_{11} & \lambda \cdot a_{12} & \cdots & \lambda \cdot a_{1n} \\ \lambda \cdot a_{21} & \lambda \cdot a_{22} & \cdots & \lambda \cdot a_{2n} \\ \vdots & \vdots & \ddots & \vdots \\ \lambda \cdot a_{m1} & \lambda \cdot a_{m2} & \cdots & \lambda \cdot a_{mn} \end{pmatrix}.
$$

Weiterhin definieren wir aber auch eine *Matrizenmultiplikation*, die nur in den Fällen definiert ist, wenn die Spaltenanzahl der ersten Matrix mit der Zeilenanzahl der zweiten Matrix  $übereinstimmt(!):$ 

Ist A eine  $(m \times k)$ -Matrix und B eine  $(k \times n)$ -Matrix, so definieren wir eine neue Matrix  $C := A \circ B$ , indem wir als Einträge für C die Zahlen

$$
c_{ij} := \sum_{h=1}^k a_{ih} \cdot b_{hj}
$$

wählen. (Hier läuft der Index i von 1 bis m und der Index j von 1 bis n. Die neue Matrix C ist also eine  $(m \times n)$ -Matrix.)

Wir können uns beim Rechnen vorstellen, daß wir für den Eintrag an der Stelle  $(i, j)$  in der Matrix C die *i*-te Zeile  $(a_{i1}, \ldots, a_{ik})$  von A und die *j*-te Spalte  $\sqrt{ }$  $\overline{ }$  $b_{1j}$ . . .  $b_{kj}$  $\setminus$  $\log B$  nehmen und das Skalarprodukt der beiden Vektoren  $(a_{i1},...,a_{ik})$  und  $(b_{1j},...,b_{kj})$  bilden.

Beispiele/Anwendungen:

• Gegeben seien die beiden Matrizen  $A := \begin{pmatrix} 1 & 2 & 3 \\ 4 & \frac{1}{2} & 7 \end{pmatrix}$  $4\frac{1}{2}$  $rac{1}{2}$  7  $\setminus$ und  $B :=$  $\sqrt{ }$  $\mathcal{L}$ 1 2 4 14 1 3 5 7  $\setminus$  $\cdot$ 

Wir bilden die Matrix

$$
A \circ B = \left( \begin{array}{rrr} 1 \cdot 1 + 2 \cdot 4 + 3 \cdot \frac{1}{3}, & 1 \cdot 2 + 2 \cdot 14 + 3 \cdot \frac{5}{7} \\ 4 \cdot 1 + \frac{1}{2} \cdot 4 + 7 \cdot \frac{1}{3}, & 4 \cdot 2 + \frac{1}{2} \cdot 14 + 7 \cdot \frac{5}{7} \end{array} \right) = \left( \begin{array}{rrr} 10 & 32\frac{1}{7} \\ 8\frac{1}{3} & 20 \end{array} \right)
$$

- Wir haben zu Beginn der Vorlesung (s. Kapitel 2) lineare Gleichungssysteme in vereinfachter Form geschrieben. Das Gleichungssystem erhalten wir in der Form  $A \circ x = b$ , wobei wir die Koeffizienten für A und b wie oben angegeben wählen und  $\mathbf{x} =$  $\sqrt{ }$  $\left\vert \right\vert$  $\overline{x}_1$ . . .  $\bar{x}_n$  $\setminus$ setzen. (Dabei rechnen wir in diesem Fall "symbolisch", denn die
	- $x_i$  sind ja Variablen und keine Einträge aus R.)
		- Wir betrachten das lineare Gleichungssystem

$$
\begin{array}{rcl}\n+6y & -3z & = & 7 \\
\frac{1}{3}x & -23y & +z & = & 4\n\end{array}
$$

Dieses läßt sich in vereinfachter Form als  $A \circ \mathbf{x} = \mathbf{b}$  schreiben, wobei

$$
A = \begin{pmatrix} 0 & 6 & -3 \\ \frac{1}{3} & -23 & 1 \end{pmatrix}, \mathbf{x} = \begin{pmatrix} x \\ y \\ z \end{pmatrix} \text{ und } \mathbf{b} = \begin{pmatrix} 7 \\ 4 \end{pmatrix} \text{ ist.}
$$

- $\bullet$  Homogen-lineare Funktionen zwischen zwei Vektorräumen  $\mathbb{R}^n$ und $\mathbb{R}^m$ sind Funktionen nen  $f: \mathbb{R}^n \to \mathbb{R}^m$ , die die Gleichungen wie auf Seite 14 erfüllen, für die also gilt:
	- $f(\lambda \cdot x) = \lambda \cdot f(x)$  für alle  $x \in \mathbb{R}$  und alle  $\lambda \in \mathbb{R}$
	- $f(x_1 + x_2) = f(x_1) + f(x_2)$  für alle  $x_1, x_2 \in \mathbb{R}$

Solche Funktionen lassen sich als  $(m \times n)$ -Matrizen beschreiben. (Insbesondere ist so eine Abbildung für  $n = m = 1$  durch eine  $(1 \times 1)$ -Matrix gegeben, also die Multiplikation mit einer reellen Zahl.)

Man kann zeigen, dass die Hintereinanderschaltung solcher Abbildungen dann durch die Multiplikation der entsprechenden Matrizen gegeben ist.

Sind also  $f: \mathbb{R}^n \to \mathbb{R}^m$  und  $g: \mathbb{R}^m \to \mathbb{R}^k$  zwei homogen-lineare Abbildungen, A die Matrix zu f und B die Matrix zu g, so ist die Hintereinanderschaltung  $g \circ f : \mathbb{R}^n \to \mathbb{R}^k$ ,  $g \circ f(\mathbf{x}) = g(f(\mathbf{x}))$  wieder linear, und die zugehörige Matrix ist  $B \circ A$ .

• Produktionsprozesse: Stellt ein Betrieb aus den Rohstoffen  $R_1, R_2$  und  $R_3$  zunächst Zwischenprodukte $\mathbb{Z}_1$  und  $\mathbb{Z}_2$ her und daraus dann die Endprodukte  $E_1$ und  $E_2,$ so gibt man an, wieviel Einheiten von  $R_1, R_2$  und  $R_3$  man für die Produktion von  $Z_1$ 

und  $Z_2$  benötigt und wieviel Einheiten von  $Z_1$  und  $Z_2$  für die Produktion von  $E_1$  und  $E_2$ .

Man erhält beispielsweise folgendes Schema:

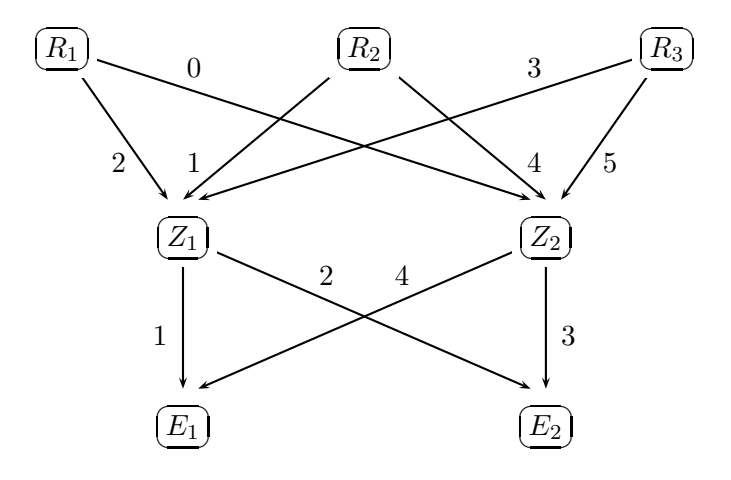

Die zugehörigen Matrizen sind:

$$
\left(\begin{array}{ccc} 2 & 1 & 3 \\ 0 & 4 & 5 \end{array}\right) \quad \text{und} \quad \left(\begin{array}{ccc} 1 & 4 \\ 2 & 3 \end{array}\right)
$$

Die erste Matrix beschreibt den ersten Produktionsprozeß, bei dem aus den Rohstoffen die Zwischenprodukte hergestellt werden, die zweite den zweiten Prozeß, bei dem aus den Zwischenprodukten die Endprodukte hergestellt werden. Das Produkt der beiden Matrizen

$$
\left(\begin{array}{cc} 1 & 4 \\ 2 & 3 \end{array}\right) \circ \left(\begin{array}{cc} 2 & 1 & 3 \\ 0 & 4 & 5 \end{array}\right) = \left(\begin{array}{cc} 2 & 17 & 23 \\ 4 & 14 & 21 \end{array}\right)
$$

beschreibt den Gesamtprozeß.

• Populationsentwicklungen: Fibonacci stellte 1202 folgendes Modell zur Berechnung des Wachstums in einer Kaninchenpopulation auf (ohne Bercksichtigung des Todes von Kaninchen, Unfruchtbarkeit): Jedes Paar Kaninchen bekommt einem Monat ein Nachkommenpaar. Ist  $a_t$  die Anzahl der Kaninchenpaare zum Zeitpunkt  $t$ , so gilt:

$$
a_{t+1} = a_t + a_{t-1} \text{ für } t \ge 1.
$$

Wir starten mit einem Kaninchenpaar zum Zeitpunkt 0, das sich zum Zeitpunkt 1 noch nicht vermehrt hat.

Wir erhalten also folgende Folge für die Anzahl  $a_t$  der Paare zum Zeitpunkt t:

$$
a_0 = 1, a_1 = 1, a_2 = 2, a_3 = 3, a_4 = 5, a_5 = 8, a_6 = 13, \dots
$$

Das Wachstum können wir durch folgende Gleichung beschreiben:

$$
\left(\begin{array}{cc} 0 & 1 \\ 1 & 1 \end{array}\right) \circ \left(\begin{array}{c} a_{t-1} \\ a_t \end{array}\right) = \left(\begin{array}{c} a_t \\ a_{t+1} \end{array}\right).
$$

Ein weiteres Beispiel:

Hier ist die monatliche Entwicklung einer Käferpopulation beschrieben.

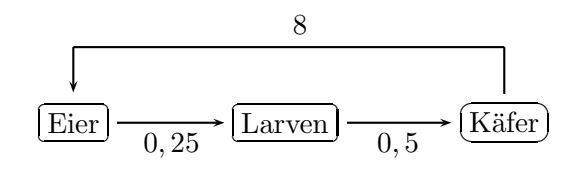

Besteht die Population aus  $x$  Eiern,  $y$  Larven und  $z$  Käfern in einem bestimmten Monat, so läßt sich die Verteilung der Eier, Larven und Käfer im nächsten Monat aus dem Vektor

$$
\left(\begin{array}{ccc}0&0&8\\0,25&0&0\\0&0,5&0\end{array}\right)\cdot\left(\begin{array}{c}x\\y\\z\end{array}\right)=\left(\begin{array}{c}8z\\0,25x\\0,5y\end{array}\right)
$$

ablesen.

# 19 Funktionen in mehreren Variablen

Wir betrachten im folgenden Funktionen  $f : \mathbb{R}^n \to \mathbb{R}$ . Jedem Vektor  $\mathbf{x} := (x_1, \dots, x_n) \in \mathbb{R}^n$ wird also eine reelle Zahl  $f(\mathbf{x})$  zugeordnet.

Die Menge  $\{(x_1, \ldots, x_n, f(x_1, \ldots, x_n))\in \mathbb{R}^{n+1} \mid (x_1, \ldots, x_n) \in \mathbb{R}^n\}$  nennen wir den Graphen der Funktion f. (Für  $n = 2$  ist  $\{(x, y, f(x, y)) \mid (x, y) \in \mathbb{R}^2\}$  eine Fläche im  $\mathbb{R}^3$ .)

Fixiert man eine der Komponenten in den Vektoren, so erhält man eine Funktion in den übrigen Variablen. Ist zum Beispiel eine Funktion  $f : \mathbb{R}^2 \to \mathbb{R}$  gegeben, so erhält man für ein festes  $b \in \mathbb{R}$  eine Funktion  $f_1 : \mathbb{R} \to \mathbb{R}$ ,  $f_1(x) := f(x, b)$ . Ebenso erhält man für ein festes  $a \in \mathbb{R}$  eine Funktion  $f_2 : \mathbb{R} \to \mathbb{R}$ ,  $f_2(y) := f(a, y)$ . Die Graphen der Funktionen  $f_1$ bzw.  $f_2$  ergeben sich als Schnitt des Graphen von f mit der Ebene  $\{(x, y, z) \in \mathbb{R}^3 \mid y = b\}$ bzw. mit der Ebene  $\{(x, y, z) \in \mathbb{R}^3 \mid x = a\}.$ 

Die so entstehenden Funktionen nennt man partielle Funktionen. Diese Funktionen liefern Informationen über die ursprüngliche Funktion in Richtung der Koordinatenachsen, wo ggf. nichts Aufregendes passiert. Jedoch kann die Funktion in anderen Richtungen ganz andere Phänomene zeigen.

Beispiel: Der Graph der Funktion  $f : \mathbb{R}^2 \to \mathbb{R}$ ,  $f(x, y) := x^2 + y^2$  sieht wie folgt aus:

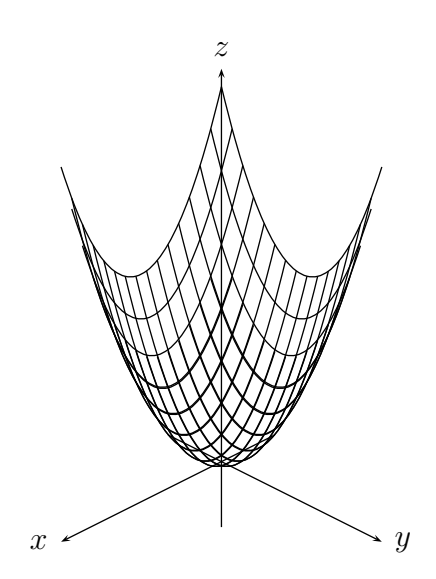

Wir können, um die Funktion innerhalb der  $(x, y)$ -Ebene zu veranschaulichen, auch sogenannte Höhenlinien zeichnen.

Eine Höhenlinie ist eine Menge der Form  $H_f(c) = \{(x, y) | f(x, y) = c\}$ . Wir zeichnen also alle Punkte ein, die denselben Funktionswert  $c \in \mathbb{R}$  haben.

In unserem Beispiel ist  $H_f(c)$  für  $c > 0$  jeweils eine Kreislinie mit Radius  $\sqrt{c}$  um den Punkt  $(0, 0)$ , für  $c = 0$  nur der Punkt  $(0, 0)$  und für  $c < 0$  leer.

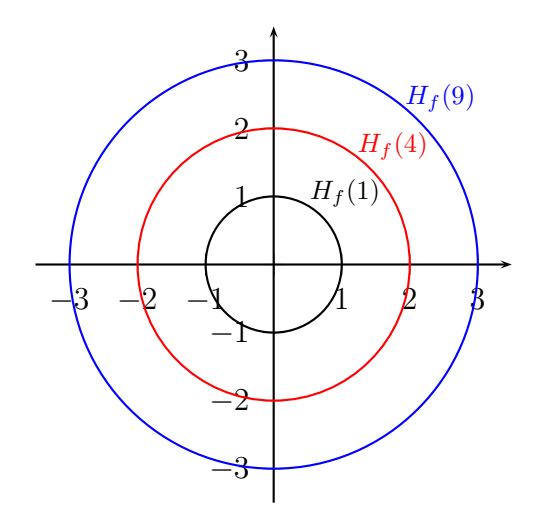

## 19.1 Stetigkeit von Funktionen in mehreren Variablen

Ist eine Funktion  $f : \mathbb{R}^2 \to \mathbb{R}$  gegeben, so versteht man unter Stetigkeit von f im Punkt  $(x_0, y_0) \in \mathbb{R}^2$ , daß in einer Nähe des Punktes die Funktionswerte  $f(x, y)$  möglichst wenig vom Funktionswert  $f(x_0, y_0)$  abweichen.

Warnung! Die partiellen Funktionen von f können sowohl in x- als auch in y-Richtung stetig sein, jedoch muß die Funktion f selbst nicht stetig sein.

Beispiel:

$$
f(x, y) := \begin{cases} \frac{xy}{x^2 + y^2}, & \text{falls } (x, y) \neq (0, 0) \\ 0, & \text{falls } (x, y) = (0, 0) \end{cases}
$$

ist sowohl in x- als auch in y-Richtung stetig, denn  $f(x, 0) = \frac{x \cdot 0}{x^2+0^2} = 0$  für alle  $x \in \mathbb{R} \setminus \{0\}$ und  $f(0, y) = \frac{0 \cdot y}{0^2 + y^2} = 0$  für alle  $y \in \mathbb{R} \setminus \{0\}$ . Jedoch ist die Funktion nicht insgesamt stetig, denn  $f(a, a) = \frac{a \cdot a}{a^2 + a^2} = \frac{a^2}{2a^2} = \frac{1}{2}$  $\frac{1}{2}$  für alle  $a \in \mathbb{R} \backslash \{0\}.$ 

Auch kann es passieren, daß eine Funktion nicht stetig ergänzbar ist, obwohl die partiellen Funktionen beide stetig ergänzbar sind. Betrachte z.B.

$$
g(x, y) := \frac{x^2}{x^2 + y^2}, \quad (x, y) \neq (0, 0)
$$

Es gilt:  $q(x, 0) = 1$  für alle  $x \in \mathbb{R} \setminus \{0\}$ , aber  $q(0, y) = 0$  für alle  $y \in \mathbb{R} \setminus \{0\}$ .

### 19.2 Differenzierbarkeit von Funktionen in mehreren Variablen

Ist eine Funktion  $f : \mathbb{R}^n \to \mathbb{R}$ ,  $(x_1, \ldots, x_n) \mapsto f(x_1, \ldots, x_n)$  gegeben, so können wir versuchen, die Ableitung der Funktion in n verschiedenen Richtungen zu bilden.

Dazu fassen wir  $n-1$  der n Variablen  $x_1, \ldots, x_n$  als Konstanten auf und berechnen, falls möglich, die Ableitungen der so entstehenden n Funktionen in *einer* Variablen. Die so gebildeten Ableitungen nennen wir partielle Ableitungen von f. Die partielle Ableitung einer Funktion  $f: \mathbb{R}^n \to \mathbb{R}$  in  $x_i$ -Richtung bezeichnen wir mit  $\frac{\partial}{\partial x_i} f(x_1, \ldots, x_n)$ .

Beispiel:

Gegeben sei die Funktion  $f(x, y) = x^3y^2 - 4xy + x - y^3$ . Wir erhalten:

$$
\frac{\partial}{\partial x}f(x,y) = 3x^2y^2 - 4y + 1
$$

und

$$
\frac{\partial}{\partial y}f(x,y) = 2x^3y - 4x - 3y^2.
$$

Die Matrix  $\left(\frac{\partial}{\partial x}\right)$  $\frac{\partial}{\partial x_1} f(x_1,\ldots,x_n),\ldots,\frac{\partial}{\partial x_n}$  $\left(\frac{\partial}{\partial x_n} f(x_1,\ldots,x_n)\right)$  nennen wir *Jacobi-Matrix von f*. Das ist also eine  $(1 \times n)$ -Matrix, wobei die Einträge reellwertige Funktionen in n Variablen sind.

Betrachten wir die partiellen Ableitungen einer Funktion  $f : \mathbb{R}^2 \to \mathbb{R}$  an einem bestimmten Punkt  $(x_0, y_0) \in \mathbb{R}^2$ , so können wir den Vektor  $\left(\frac{\partial}{\partial x} f(x_0, y_0), \frac{\partial}{\partial y} f(x_0, y_0)\right) \in \mathbb{R}^2$  bilden. Dies ist ein Vektor, der senkrecht auf der Höhenlinie von f durch den Punkt  $(x_0, y_0)$  steht und die Richtung des steilsten Anstiegs beschreibt.

Wir nennen einen Punkt  $(x_0, y_0) \in \mathbb{R}^2$  einen kritischen Punkt für f, falls  $\frac{\partial}{\partial x} f(x, y) =$  $\frac{\partial}{\partial y}f(x,y) = 0$  gilt.

Haben wir ein lokales Maximum oder lokales Minimum, so befindet es sich an einem kritischen Punkt. Die Umkehrung gilt im allgemeinen nicht: Wir betrachten die Funktion  $f(x,y) = xy$  (mit  $\frac{\partial}{\partial x} f(0,0) = \frac{\partial}{\partial y} f(0,0) = 0$ ), die im Punkt (0,0) einen Sattelpunkt hat: Betrachten wir die Einschränkung von f auf die Gerade  $\{(x, y) \in \mathbb{R}^2 \mid y = x\}$ , so hat f in dem Punkt ein lokales Minimum, betrachten wir jedoch die die Einschränkung von  $f$  auf die Gerade  $\{(x, y) \in \mathbb{R}^2 \mid y = -x\}$  so hat f in dem Punkt ein lokales Maximum.

Wir können auch höhere (partielle) Ableitungen bilden. Für Funktionen  $f : \mathbb{R}^2 \to \mathbb{R}$ , die zweimal stetig differenzierbar $^{10}$  sind, gilt:

$$
\frac{\partial}{\partial x}\frac{\partial}{\partial y}f(x,y) = \frac{\partial}{\partial y}\frac{\partial}{\partial x}f(x,y).
$$

Die Reihenfolge des Bildens der partiellen Ableitungen ist also in diesem Fall unerheblich.

### 19.3 Tangentialebenen

Sie  $f : \mathbb{R}^2 \to \mathbb{R}$  stetig differenzierbar. Dann erhalten wir die *Tangentialebene T* an den Graphen von  $f$  im Punkt  $(x_0, y_0, f(x_0, y_0)) \in \mathbb{R}^3$  durch

$$
T = \{(x_0, y_0, f(x_0, y_0)) + s \cdot (1, 0, \frac{\partial}{\partial x} f(x_0, y_0)) + t \cdot (0, 1, \frac{\partial}{\partial y} f(x_0, y_0)) \mid s, t \in \mathbb{R}\}
$$

$$
= (x_0, y_0, f(x_0, y_0)) + \{(x, y, z) \mid \frac{\partial}{\partial x} f(x_0, y_0) \cdot x + \frac{\partial}{\partial y} f(x_0, y_0) \cdot y = z\}
$$

Beispiel:

Wir betrachten die Funktion  $f(x, y) := x^2 - y^2$  im Punkt  $(2, 1)$ . Es gilt:  $f(2, 1) = 2^2 - 1^2 = 3$ . Die Tangentialebene im Punkt (2, 1, 3) ist

$$
T = (2, 1, 3) + \{(x, y, z) \mid 4x - 2y = z\},\
$$

denn  $\frac{\partial}{\partial x}f(x,y) = 2x$ , also  $\frac{\partial}{\partial x}f(2,1) = 4$ , und  $\frac{\partial}{\partial y}f(x,y) = -2y$ , also  $\frac{\partial}{\partial y}f(2,1) = -2$ .

<sup>&</sup>lt;sup>10</sup>Eine Funktion  $f : \mathbb{R}^2 \to \mathbb{R}$  heißt *zweimal stetig differenzierbar*, falls sie zweimal in allen Richtungen differenzierbar ist und die jeweiligen Ableitungen wieder stetig sind.

## 19.4 Mehrfachintegrale

Sei  $f : \mathbb{R}^2 \to \mathbb{R}$  stetig mit  $f(x, y) \ge 0$  für alle  $(x, y)$  mit  $x_0 \le x \le x_1$  und  $y_0 \le y \le y_1$ , wobei  $x_0, x_1, y_0, y_1 \in \mathbb{R}$  fest gewählt sind.

Zur Volumenberechnung des Raumes zwischen der  $x-y$ -Ebene und der Funktionsfläche, also der Menge

$$
\{(x, y, z) \in \mathbb{R}^3 \mid x_0 \le x \le x_1, \quad y_0 \le y \le y_1, \quad -\le z \le f(x, y)\},\
$$

kann man (falls die Funktion  $f$  "hinreichend schön" ist) folgendes Mehrfachintegral berechnen:

$$
\int_{x_0}^{x_1} \int_{y_0}^{y_1} f(x, y) \, dy \, dx.
$$

Dazu fängt man bei der Berechnung mit dem inneren Integral an und faßt die Funktion  $f$  zunächst als Funktion in  $y$  auf, wobei  $x$  konstant ist. Dann berechnet man das Integral  $\int_{y_0}^{y_1} f(x, y) dy$ , woraus man eine Funktion erhält, die nun nur noch von x abhängt. Diese kann man dann wie gewohnt integrieren.

Beispiel: Wir betrachten die Funktion  $f : \mathbb{R}^2 \to \mathbb{R}$ ,  $f(x, y) := xy^2$  und die Intervalle  $2 \leq x \leq 4$  und  $0 \leq y \leq 1$ . Wir erhalten:

$$
\int_{2}^{4} \int_{0}^{1} xy^{2} dy dx = \int_{2}^{4} \left[ \frac{1}{3} xy^{3} \right]_{y=0}^{1} dx = \int_{2}^{4} \frac{1}{3} x dx
$$

$$
= \left[ \frac{1}{6} x^{2} \right]_{x=2}^{4} = 2.
$$

# 20 Dynamische Systeme

Im folgenden Kapitel sollen zwei Beispiele fur dynamische Systeme dargestellt werden, die ¨ den Zusammenhang der Populationsgröße zweier Arten beschreiben.

# 20.1 Das Räuber-Beute-Modell

Beim Räuber-Beute-Modell gibt es zwei Arten A und B, wobei Art B Art A frißt. Art A ist also die Beute, Art B besteht aus den Räubern.

Entwickelt wurde das Modell 1925 von dem italienischen Mathematiker Volterra und – unabhängig davon – von dem Amerikaner Lotka. Daher nennt man es auch  $Lotka-Volterra$ -Modell.

Wir betrachten die Anzahl  $f(t)$  von Füchsen und die Anzahl  $h(t)$  von Hasen, jeweils zum Zeitpunkt t. Gegeben sind also zwei Funktionen  $f : \mathbb{R} \to \mathbb{R}$  und  $h : \mathbb{R} \to \mathbb{R}$ .

Die Funktionen sollen folgendes Differentialgleichungssystem erfüllen:

$$
h'(t) = a \cdot h(t) - b \cdot f(t) \cdot h(t),
$$

$$
f'(t) = -c \cdot f(t) + d \cdot f(t) \cdot h(t),
$$

wobei  $a, b, c, d \in \mathbb{R}$  fest gewählt und positiv sein sollen.

Würde man  $b = d = 0$  setzen, so würden sich die Hasen exponentiell vermehren (mit momentaner Wachstumsrate  $a$ ), und die Anzahl der Füchse würde exponentiell abnehmen (mit momentaner Zerfallsrate  $-c$ ) (s. Abschnitt 10.3).

Durch das Produkt  $f(t) \cdot h(t)$  wird die Anzahl der Begegnungen von Füchsen und Hasen dargestellt. Mit einer gewissen Rate −b nehmen dabei die Hasen ab, weil sie gefressen werden, und mit einer gewissen Rate d steigt die Anzahl der Füchse, denn sie können sich bei gutem Futterangebot – sprich: durch Fressen von Hasen, auf die sie treffen – gut vermehren.

Wir können das Differentialgleichungssystem auch umschreiben in

$$
h'(t) = b \cdot h(t) \cdot (f_0 - f(t)),
$$
  

$$
f'(t) = d \cdot f(t) \cdot (h(t) - h_0),
$$

wenn wir  $f_0 := \frac{a}{b}$  und  $h_0 := \frac{c}{d}$  setzen.

Anhand dieser Darstellung sehen wir, daß das Wachstum der Hasen proportional zur momentanen Anzahl der Hasen ist. Wenn die Anzahl  $f(t)$  der Füchse zum Zeitpunkt t größer als der kritische Wert  $f_0$  ist, fällt die Anzahl der Hasen. Ist die Anzahl der Füchse kleiner als der Wert  $f_0$ , so steigt die Anzahl der Hasen. Ist die Fuchsanzahl genau  $f_0$ , so ändert sich die Anzahl der Hasen nicht.

Entsprechendes gilt für die Füchse. Das Wachstum der Füchse proportional zur momentanen Anzahl der Füchse. Wenn die Anzahl  $h(t)$  der Hasen zum Zeitpunkt t größer als der kritische Wert  $h_0$  ist, steigt die Anzahl der Füchse. Ist die Anzahl der Hasen kleiner als der Wert  $h_0$ , so nimmt die Anzahl der Füchse ab. Ist die Hasenanzahl genau  $h_0$ , so ändert sich die Anzahl der Füchse nicht.

Wir formen das Differentialgleichungssystem nochmals um, indem wir die erste Gleichung durch  $h(t)$  und die zweite durch  $f(t)$  teilen:

$$
\frac{h'(t)}{h(t)} = a - b \cdot f(t),
$$
  

$$
\frac{f'(t)}{f(t)} = -c + d \cdot h(t).
$$

Die linken Seiten sind jeweils die Ableitung des Logarithmus der Funktionen, denn es gilt für jede differenzierbare Funktion  $g : \mathbb{R} \to \{y \in \mathbb{R} \mid y > 0\}$  nach der Kettenregel (und weil  $\ln'(x) = \frac{1}{x}$  für  $x > 0$  ist):

$$
(\ln(g(t)))' = \frac{g'(t)}{g(t)}.
$$

Multiplizieren wir nun die beiden Ausdrücke in dem Differentialgleichungssystem, so erhalten wir:

$$
\frac{h'(t)}{h(t)} \cdot (-c + d \cdot h(t)) = \frac{h'(t)}{h(t)} \cdot \frac{f'(t)}{f(t)} = (a - b \cdot f(t)) \cdot \frac{f'(t)}{f(t)},
$$

also

$$
-c \cdot \frac{h'(t)}{h(t)} + d \cdot h'(t) = a \cdot \frac{f'(t)}{f(t)} - b \cdot f'(t).
$$

Links steht die Ableitung der Funktion  $-c \cdot \ln(h(t)) + d \cdot h(t)$ , rechts die Ableitung der Funktion  $a \cdot \ln(f(t)) - b \cdot f(t)$ . Da beides Stammfunktionen derselben Funktion sind, unterscheiden sie sich nur durch eine Konstante:

$$
-c \cdot \ln(h(t)) + d \cdot h(t) - a \cdot \ln(f(t)) + b \cdot f(t) = k,
$$

wobei  $k \in \mathbb{R}$  ist. Wenden wir auf die Gleichung exp an, so erhalten wir:

$$
\frac{e^{d \cdot h(t)}}{h(t)^c} \cdot \frac{e^{b \cdot f(t)}}{f(t)^a} = e^k =: K,
$$

wobei  $K \in \mathbb{R}$  wieder eine Konstante ist.

Wir erhalten also folgendes Resultat:

Satz:

Ist das Funktionenpaar  $(h, f)$  eine Lösung der Lotka-Volterra-Differentialgleichungen, so liegen alle Paare  $(h(t), f(t)) \in \mathbb{R}^2$  auf der Höhenlinie der Funktion

$$
F(x,y) = \frac{e^{d \cdot x}}{x^c} \cdot \frac{e^{b \cdot y}}{y^a}.
$$

Die Frage, die sich nun stellt ist, wie die Höhenlinien der Funktion  $F(x, y)$  aussehen. Wir betrachten für unsere Überlegungen nur  $(x, y) \in \mathbb{R}^2$  mit  $x > 0$  und  $y > 0$ .

Wir bestimmen nun die kritischen Punkte von  $F(x, y)$ . Dazu bestimmen wir zunächst die Ableitung von  $F(x, y)$  in x-Richtung<sup>11</sup>:

$$
\frac{\partial}{\partial x}F(x,y) = \frac{d \cdot e^{dx} \cdot x^c - c \cdot x^{c-1} \cdot e^{dx}}{x^{2 \cdot c}} \cdot \frac{e^{b \cdot y}}{y^a} = \frac{(d \cdot x - c) \cdot e^{dx} \cdot x^{c-1}}{x^{2 \cdot c}} \cdot \frac{e^{b \cdot y}}{y^a}.
$$

<sup>&</sup>lt;sup>11</sup>Hier benutzt man die Quotientenregel für den ersten Faktor, der zweite kann bei Betrachtung der Funktion in x-Richtung als konstant angenommen werden.

Es gilt also:  $\frac{\partial}{\partial x}F(x, y) = 0$  genau dann, wenn  $d \cdot x - c = 0$ . <sup>12</sup> Und das ist genau dann der Fall, wenn  $x = \frac{c}{d}$  $\frac{c}{d}$ .

Entsprechend (Rechnung ganz analog) gilt:  $\frac{\partial}{\partial y}F(x, y) = 0$  genau dann, wenn  $b \cdot y - a = 0$ . Und das ist genau dann der Fall, wenn  $y = \frac{a}{b}$  $\frac{a}{b}$ .

Es gibt also genau einen kritischen Punkt, nämlich  $(h_0, f_0) = \left(\frac{c}{d}\right)$  $\frac{c}{d}$ ,  $\frac{a}{b}$  $\left(\frac{a}{b}\right)$ , und dort gibt es sogar ein lokales Minimum.

Weiterhin sieht man, daß die Höhenlinien in Punkten der Form  $\left(\frac{c}{d}\right)$  $\frac{c}{d}$ , y) in Richtung der x-Achse und in Punkten der Form  $(x, \frac{a}{b})$  in Richtung der y-Achse verlaufen.

Hier ist ein Richtungsfeld für ein  $F$  der obigen Form gezeichnet.

Hier nun ein Phasenbild für dasselbe  $F$ mit zwei Lösungskurven:

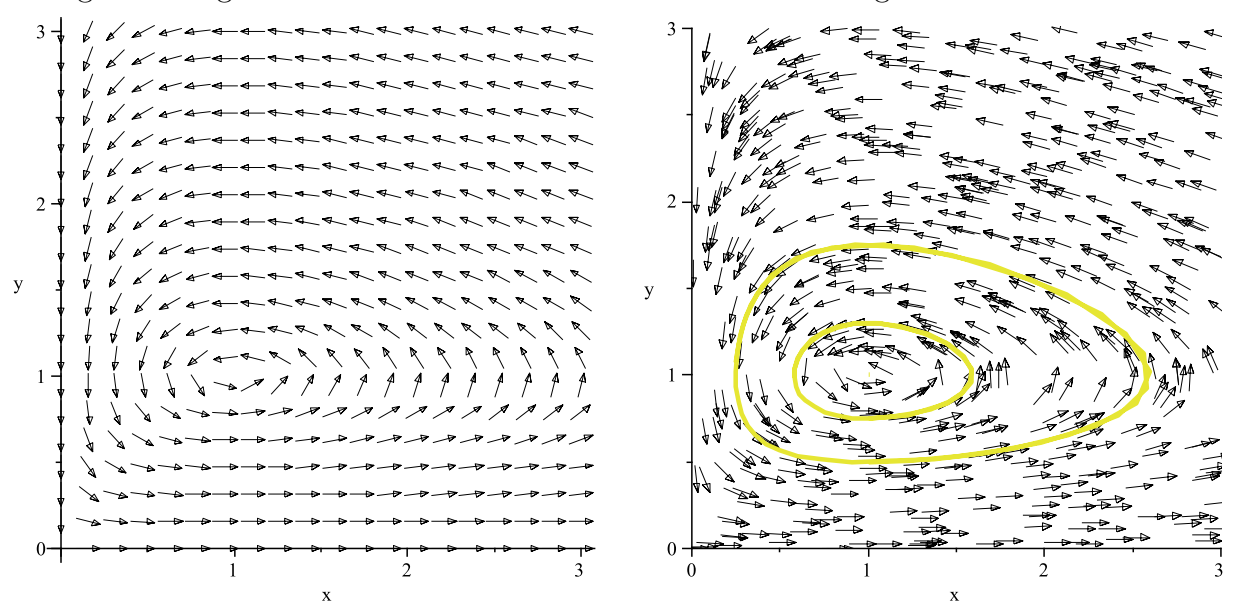

Wir können auch die Mittelwerte der beiden Funktionen  $f$  und  $h$  berechnen: Die Höhenlinien sind geschlossene Kurven. Daraus folgt, daß die Funktionen f und h periodische Funktionen mit einer gemeinsamen Periode, sagen wir T, sind.

Wir berechnen den Mittelwert der Anzahl der Füchse. Es gilt:

$$
0 \stackrel{(*)}{=} \ln(h(T)) - \ln(h(0)) \stackrel{(**)}{=} \int_0^T (\ln(h(t)))' dt \stackrel{(***)}{=} \int_0^T (a - b \cdot f(t)) dt = a \cdot T - b \int_0^T f(t) dt.
$$

(∗) gilt, weil h periodisch mit Periode T ist; (∗∗) gilt wegen des Hauptsatzes der Differentialund Integralrechnung ("rückwärts" angewendet); (\*\*\*) gilt, weil die Ableitung des natürlichen Logarithmus von h gerade  $\frac{h'(t)}{h(t)} = a - b \cdot f(t)$  ist.

<sup>&</sup>lt;sup>12</sup>Die restlichen Faktoren sind eh alle positiv, falls wie vorausgesetzt  $x > 0$  und  $y > 0$  sind.

Daraus erhalten wir nun:

$$
MW(f) = \frac{1}{T} \int_0^T f(t) \, dt = \frac{a}{b} = f_0.
$$

Analog erhält man:

$$
MW(h) = \frac{1}{T} \int_0^T h(t) dt = \frac{c}{d} = h_0.
$$

Die Mittelwerte sind vollkommen unabhängig von der speziellen Lösung der Differentialgleichung, bei allen Lösungen sind die Mittelwerte gleich.

Folgerungen:

- Keine der Populationen stirbt aus. Die Lösungskurven sind geschlossene Kurven im ersten Quadranten, die die Achsen nie berühren.
- Es gibt genau einen Gleichgewichtspunkt, nämlich  $(h_0, f_0) = \left(\frac{c}{d}\right)$  $\frac{c}{d}$ ,  $\frac{a}{b}$  $\frac{a}{b}$ ). Allerdings ist es kein stabiles Gleichgewicht, denn eine kleine Störung sorgt dafür, daß die neue Lösung auf einer anderen Lösungskurve verläuft.
- Die Lösungskurven verlaufen kreisförmig um den Gleichgewichtspunkt. Insbesondere sind die Lösungen *periodisch*, und verschiedene Lösungskurven kreuzen sich nicht.
- Phasenverschiebung: Die Kurven für die Beutetiere und die Räuber sind phasenverschoben – nach folgendem Muster: Hat die Räuberkurve ein lokales Minimum, so ist dann gerade der Wendepunkt in der Zunahme der Hasenpopulation. Hat die Räuberkurve einen Wendepunkt bei der Zunahme der Population, so ist dann gerade ein lokales Maximum in der Beutetierkurve. Hat die Räuberkurve ein lokales Maximum, so ist dann gerade der Wendepunkt in der Abnahme der Hasenpopulation. Und schließlich: Hat die Räuberkurve einen Wendepunkt bei der Abnahme der Population, so ist dann gerade ein lokales Minimum in der Beutetierkurve. (Umgangssprachlich ausgedrückt läuft also die Räuberkurve der Beutekurve immer "hinterher".)
- Die Mittelwerte sind unabhängig von der Lösungskurve. Achtung! I.a. gilt:  $h_0 \neq \frac{1}{2}$  $\frac{1}{2}(h_{\min} + h_{\max})$  und  $f_0 \neq \frac{1}{2}$  $\frac{1}{2}(f_{\min}+f_{\max}).$
- Ein einmaliger Eingriff ins System beispielsweise durch Hasenjagd sorgt i. a. für einen Sprung von einer Lösungskurve zu einer anderen. (Die langfristigen Mittelwerte ¨andern sich jedoch nicht.)
- Durch regelmäßige Eingriffe beispielsweise durch Hasenjagd verändern sich die Mittelwerte wie folgt:

Wir betrachten ein neues Differentialgleichungssystem:

$$
h'(t) = (a - \varepsilon_1) \cdot h(t) - b \cdot f(t) \cdot h(t),
$$

 $f'(t) = -(c + \varepsilon_2) \cdot f(t) + d \cdot f(t) \cdot h(t),$ 

wobei  $a, b, c, d \in \mathbb{R}$  wie oben sind und  $0 < \varepsilon_1 < a$  die Stärke der Hasenjagd beschreibt und  $0 < \varepsilon_2$  den Einfluß, den die Jagd auf die Abnahmerate der Füchse hat.

Damit erhalten wir einen neuen Gleichgewichtspunkt, nämlich  $\left(\frac{c+\varepsilon_2}{d}\right)$  $\frac{d}{d}$ ,  $\frac{a-\varepsilon_1}{b}$  $\left(\frac{-\varepsilon_1}{b}\right)$ , für den nun  $\frac{c+\varepsilon_2}{d} > \frac{c}{d}$  $\frac{c}{d}$  und  $\frac{a-\varepsilon_1}{b} < \frac{a}{b}$  $\frac{a}{b}$  gilt.

Die mittlere Anzahl der Hasen nimmt also zu, während die mittlere Anzahl der Füchse abnimmt.

Hinweis: Es gibt noch weitere Modelle, bei denen mehr als zwei Populationen beteiligt sind oder bei denen Wachstumsschranken für die Populationen eingeführt wurden. (Dazu werfe man einen Blick in die entsprechende Literatur.)

# 20.2 Das Schafe-Ziegen-Modell (Konkurrenz)

Betrachtet werden zwei Tierarten, die nebeneinander leben, keine Feinde haben, aber sich von den gleichen Nahrungsmitteln ernähren.

Als Beispiel betrachten wir Schafe und Ziegen auf einer kleinen Insel, wobei die Ziegen gut springen können und damit auch in höheren Bergregionen Gras fressen können, während die Schafe sich mit dem Gras in den niedrigeren Regionen benügen müssen.

Mit  $x(t)$  bezeichnen wir die Anzahl der Ziegen, mit  $y(t)$  die Anzahl der Schafe – jeweils zum Zeitpunkt t. Es soll Obergrenzen für die Anzahl der Ziegen und Schafe geben: Höchstens N Ziegen und höchstens M Schafe können auf dem Gebiet leben. Gibt es  $y(t)$  Schafe, so sind nur noch  $N - y(t)$  Ziegen möglich, und gibt es  $x(t)$  Ziegen, so sind es nur noch  $M - x(t)$  Schafe. (Die Gesamtzahl der Schafe und Ziegen überschreitet also niemals den Wert  $M + N$ .)

Wir betrachten folgendes Differentialgleichungssystem:

$$
x'(t) = \lambda \cdot x(t) \cdot (N - x(t) - y(t)),
$$
  

$$
y'(t) = \mu \cdot y(t) \cdot (M - x(t) - y(t)),
$$

wobei  $\lambda, \mu \in \mathbb{R}$  positive Konstanten sind.

Wir setzen voraus, daß  $N > M$  gilt. (Das entspricht einem Standortvorteil für Ziegen, da sie ja auch in höheren Regionen Nahrung finden können.)

Nun lösen wir die Gleichungen nach  $x(t) + y(t)$  auf:

$$
x(t) + y(t) = -\frac{1}{\lambda} \frac{x'(t)}{x(t)} + N,
$$

$$
x(t) + y(t) = -\frac{1}{\mu} \frac{y'(t)}{y(t)} + M,
$$

woraus sich

$$
\frac{1}{\lambda} \frac{x'(t)}{x(t)} - \frac{1}{\mu} \frac{y'(t)}{y(t)} = N - M
$$

ergibt.

Auf der linken Seite steht die Ableitung von  $\frac{1}{\lambda} \ln(x(t)) - \frac{1}{\mu}$  $\frac{1}{\mu} \ln(y(t))$ , auf der rechten Seite die Ableitung von  $(N - M) \cdot t$ . Die beiden Funktionen unterscheiden sich also nur um eine Konstante, d. h.,

$$
\frac{1}{\lambda}\ln(x(t)) - \frac{1}{\mu}\ln(y(t)) = (N - M) \cdot t + c,
$$

wobei  $c \in \mathbb{R}$  fest ist.

Wir wenden wieder exp auf die Gleichung an und erhalten:

$$
\frac{x(t)^{\frac{1}{\lambda}}}{y(t)^{\frac{1}{\mu}}} = e^{(N-M)\cdot t} \cdot e^c.
$$

Die rechte Seite wird für  $t \to \infty$  beliebig groß (weil wir  $N > M$  vorausgesetzt hatten), geht also gegen  $\infty$ . Da der Zähler links wegen  $x(t) < N$  durch  $N^{\frac{1}{\lambda}}$  beschränkt ist, muß also die Anzahl  $y(t)$  der Schafe für  $t \to \infty$  gegen Null gehen. (Mit anderen Worten: Die Schafe sterben aus.)

Wir betrachten nun das Richtungsfeld.

Wir bestimmen die Punkte mit  $x'(t) = 0$ . Wegen der ersten Differentialgleichung ist das genau in folgenden Fällen der Fall:

- falls  $x(t) = 0$  ist oder
- falls  $N x(t) y(t) = 0$  ist, also auf der Geraden  $y = N x$ .

Entsprechend treten (wegen der zweiten Differentialgleichung) die Punkte mit  $y'(t) = 0$ genau in folgenden Fällen auf:

- falls  $y(t) = 0$  ist oder
- falls  $M x(t) y(t) = 0$  ist, also auf der Geraden  $y = M x$ .

Daraus erhalten wir die folgenden kritische Punkte:

 $(0, 0), (0, M)$  und  $(N, 0).$ 

Wir betrachten nun die Punkte  $(x, y)$  auf der Geraden  $y = N - x$ . Ist  $y > 0$ , so gilt:

$$
y' = \mu \cdot y \cdot (M - x - y) = \mu \cdot y \cdot (M - x + x - N) = \mu \cdot y \cdot (M - N) < 0,
$$

da wir  $M - N < 0$  vorausgesetzt hatten. Nun betrachten wir die Punkte  $(x, y)$  auf der Geraden  $y = M - x$ . Ist  $x > 0$ , so gilt:

$$
x' = \lambda \cdot x \cdot (N - x - y) = \lambda \cdot x \cdot (N - x + x - M) = \lambda \cdot x \cdot (N - M) > 0,
$$

da wir  $N - M > 0$  vorausgesetzt hatten.

Daraus ergibt sich für  $N = 100$  und  $M = 40$  folgendes Richtungsfeld:

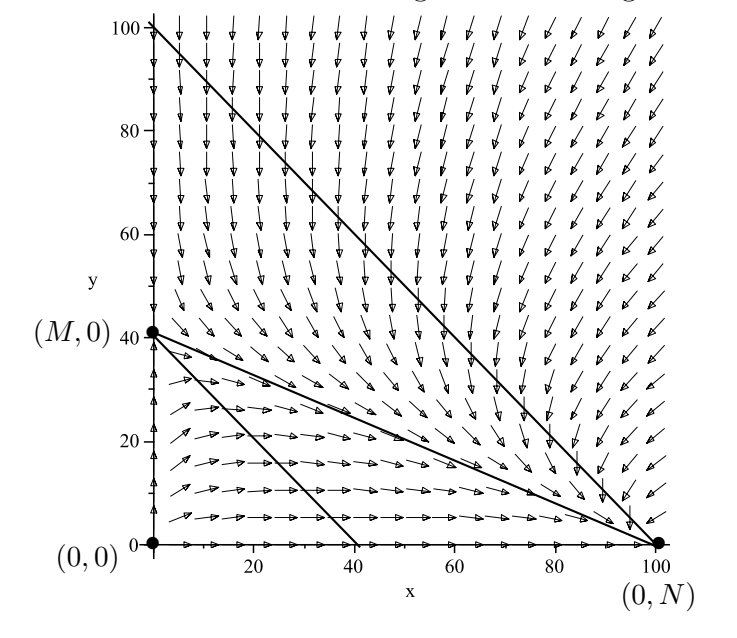